# ิการสำรวจงานวิจัยทางด้านการใช้งานเครือข่ายเซนเซอร์ไร้สายในทางการแพทย์

ิ กรกมล พลเขี่ยม. พนมพร ปฏิภาณวัฒน์, ศภชัย สมบัติหา ิภาควิชาวิทยาการคอมพิวเตอร์ คณะวิทยาศาสตร์ มหาวิทยาลัยขอนแก่น

<mark>บทคัดย่อ</mark> ในบทความนี้จะนำเสนอเกี่ยวกับการสำรวจงานวิจัยทางด้านการ ใช้งานเครือข่ายเซนเซอร์ไร้สายในทางการแพทย์ ซึ่งปัจจบันความก้าวหน้า ทางด้านเทคโนโลยีคอมพิวเตอร์สมองกลฝังตัวทำให้เกิดโอกาสใช้งาน ้เซนเซอร์ในเครือข่ายไร้สายทางการแพทย์ เช่น การเพิ่มจำนวนของผ้ป่วยที่ ้เป็นโรคเรื้อรังและโรคชรา ที่ต้องการการเฝ้าดแลเอาใจใส่อย่างสม่ำเสมอจาก ิจากแพทย์และพยาบาล ความก้าวหน้าของเทคโนโลยีเครือข่ายไร้สายจึงทำ ให้งานทางด้านการแพทย์สะดวกสบายขึ้น ทำให้สามารถดูแลผู้ป่วยที่พักฟื้น ้อย่ที่บ้านจากระยะไกลได้ผ่านทางเครือข่ายเซนเซอร์ไร้สาย หากเกิดเหต ฉกเฉินก็จะสามารถระบตำแหน่งของผ้ป่วยจากอปกรณ์เคลื่อนที่ ซึ่งติดอย่ ้กับตัวผู้ป่วยสามารถส่งสัญญาณเพื่อขอรับการช่วยเหลือได้อย่างทันท่วงที และการที่ต้องติดต่อสื่อสารกับผู้ป่วยตลอดเวลา พลังงานที่ใช้กับอุปกรณ์ ้<br>เคลื่อนที่เหล่านี้ก็มีส่วนสำคัญในการที่จะทำการติดต่อสื่อสารกับผ้ป่วย ้เป็นไปอย่างราบรื่นไม่ติดขัดหรือหยดชะงัก ในอนาคตหากมีการวิจัยและ ี พัฒนาเทคโนโลยีเครือข่ายเซนเซอร์ไร้สายอย่างต่อเนื่อง ก็จะส่งผลให้มี งานวิจัยที่เป็นประโยชน์ในการบริการทางการแพทย์ใหม่ๆออกมาเป็น จำนวนมากซึ่งจะส่งผลดีต่อการดแลสขภาพและติดตามผู้ป่วยในอนาคต

# ้คำสำคัญ- การระบุตำแหน่ง การแพทย์ เครือข่ายเซนเซอร์ไร้สาย พลังงาน อัลกอริทึบ

#### L บทนำ

้ความก้าวหน้าทางเทคโนโลยีอินเทอร์เน็ต เทคโนโลยี ี คอมพิวเตอร์สมองกลฝังตัว เทคโนโลยีอปกรณ์มือถือที่ทันสมัย เทคโนโลยี ้เครือข่ายไร้สาย การพัฒนาวงจรไฟฟ้าให้มีขนาดเล็กลง ทำให้เซนเซอร์มี ่ ขนาดเล็กและราคาถกลง และเครือข่ายอินเทอร์เน็ตที่ครอบคลมไปทั่วโลก ้จึงทำให้เครือข่ายเซนเซอร์ไร้สายเกิดขึ้นและมีการพัฒนาอย่างต่อเนื่อง มี ้งานวิจัยที่เกี่ยวข้องออกมาออกมามากมายได้กล่าวถึงเทคโนโลยีเครือข่าย ้ เซนเซอร์ไร้สาย เซนเซอร์นั้นจะถูกฝังไว้ในสภาพแวดล้อมต่างๆที่ด้องการ ้เก็บข้อมล ในที่นี้ทางผ้วิจัยได้ทำการสำรวจงานวิจัยทางด้านการใช้งาน เครือข่ายเซนเซอร์ไร้สายทางด้านการแพทย์ โดยจะกล่าวถึง หลักการทำงาน ของเครือข่ายเซนเซอร์ไร้สาย ชนิดของคลื่นสัญญาณที่ใช้ในการ ้ติดต่อสื่อสารในเครือข่ายไร้สาย ประเภทของเซนเซอร์ที่ใช้ในทางด้าน ้การแพทย์ การทำงานของเซนเซอร์ไร้สายในทางด้านการแพทย์ การ ประยุกต์ใช้งานด้านต่างๆในทางด้านการแพทย์ เทคนิคการใช้งานใน เครือข่ายเซนเซอร์ไร้สาย เช่น เทคนิคการใช้งานการระบุตำแหน่ง[6], [8], [9], [11], [12], [13], เพื่อระบุตำแหน่งที่อยู่ของผู้ป่วยได้อย่างถูกต้องแม่นยำ เมื่อเกิดเหตการณ์ฉกเฉินขึ้นก็สามารถไปช่วยเหลือได้อย่างทันท่วงที และ เทคนิคการใช้งานทางด้านพลังงาน [9], [17], [22], [23], [25], [26], [27]

# II. หลักการทำงานของเครือข่ายเซนเซอร์ใร้สาย

Wireless Sensor Networks (WSN) คือ เครือข่ายเซนเซอร์ไร้สาย ที่ใช้อปกรณ์ <sub>sensor</sub> เล็กๆจำนวนมากเพื่อตรวจวัดคณสมบัติต่างๆของ สิ่งแวดล้อมที่เราสนใจและประมวลผลข้อมลเหล่านั้นเพื่อสร้างองค์ความร้ ใหม่เกี่ยวกับสิ่งแวดล้อมรอบตัวเราหรือตอบสบองกับการเปลี่ยนแปลงของ สภาพแวดล้อมได้โดยอัตโนมัติ อปกรณ์พื้นฐานของ WSN ก็คือ sensor ขนาดเล็กมากเรียกว่า mote ซึ่งได้รับการพัฒนามาจากบริษัท Intel และ University of California (UC) at Berkeley

Mote ใช้เทคโนโลยีคอมพิวเตอร์สมองกลฝังตัวสำหรับวัด อณหภมิความชื้นหรือสภาวะแวดล้อมอื่นๆ ทำงานโดยใช้แบตเตอรี่ธรรมดา และสื่อสารกับ mote ตัวอื่นที่อย่ใกล้เคียงโดยใช้ wireless network ซึ่งข้อมล จะถกส่งผ่านระหว่าง mote ด้วยกันเองจนกระทั่งถึงจดหมายซึ่งอาจเป็น คอมพิวเตอร์หรืออปกรณ์อื่นๆสำหรับรวบรวมข้อมลที่วัดได้

หลักการทำงานของเครือข่ายเซนเซอร์ไร้สายต้องมีสองส่วนที่ สำคัญใด้แก่ ส่วนประกอบของเครือข่าย และคลื่นสัญญาณที่ใช้ในการ ติดต่อสื่อสาร

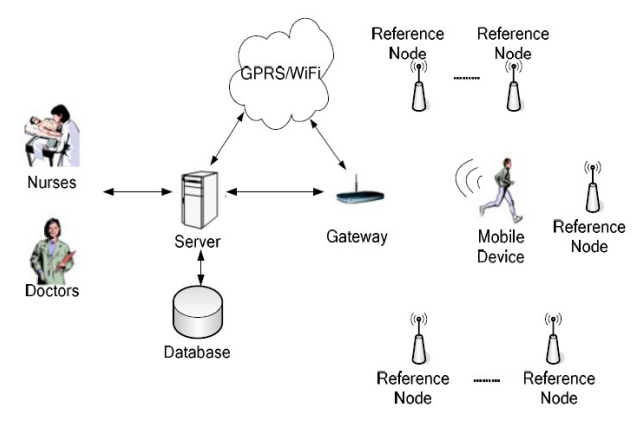

รูปที่ 1 สถาปัตยกรรมของเครือข่ายเซนเซอร์ไร้สายทางการแพทย์ [9] A) ส่วนประกอบของเครือข่ายเซนเซอร์ใร้สาย

เครือข่ายเซนเซอร์ไร้สายประกอบไปด้วย 5 ส่วนที่สำคัญ ได้แก่ เกตเวย์ สถานีฐาน เซนเซอร์ โหนดอ้างอิง และอุปกรณ์เคลื่อนที่

1. Gateway เกตเวย์ ทำหน้าที่รับส่งข้อมล ระหว่างสถานีฐาน และเครือข่ายเซนเซอร์ไร้สายโดยเกตเวย์อาจเป็นเซนเซอร์ธรรมดาหรือเป็น เซนเซอร์ ที่มีความสามารถพิเศษในเครือข่ายเซนเซอร์ไร้สาย โดยจะจัดการ เครือข่าย ZigBee และส่งข้อความระหว่างโฮสต์เซิร์ฟเวอร์และโหนดอ้างอิง หรืออปกรณ์เคลื่อนที่ เมื่อเกตเวย์ทำงาน เกตเวย์จะสร้างเครือข่าย ZigBee และอนุญาตให้โหนดอ้างอิงหรืออุปกรณ์เคลื่อนที่เข้าร่วมเครือข่าย หลังจาก ที่เกตเวย์สแกนวนรอบแต่ละเหตการณ์ หากมีข้อความผ่าน GPRS หรือ WiFi เหนืออากาศหรือมาจาก Ethernet เกตเวย์จะอ่านข้อมลและตรวจสอบข้อมล ้เหล่านี้ หากเกตเวย์ยืนยันข้อความถกต้องมันจะส่งอีกครั้งในเครือข่าย ZigBee หรือเมื่อมีการร้องจากโสสต์เซิร์ฟเวอร์ให้ส่งมาอีกครั้ง ถ้ามีข้อความ มาจากเครือข่าย ZigBee เกตเวย์จะตรวจสอบข้อความเพื่อให้แน่ใจว่าบิต ้ทั้งหมดในข้อความให้ถกต้อง แล้วมันจะแยกประเภทข้อความตามรหัสกล่ม (cluster ID) ทำการบรรจุหีบห่อข้อมูลเหล่านี้และโหลคขึ้นไปยังโฮสต์ เซิร์ฟเวอร์

2. Base Station สถานีฐานทำหน้าที่เก็บข้อมูลที่วัดได้จาก เซนเซอร์ในเครือข่ายเซนเซอร์ไร้สาย ควบคุมการทำงานและติดต่อกับ ้ผ้ใช้งาน หรืออาจติดต่อกับเครือข่ายอื่นๆ เช่น อินเทอร์เน็ต

3. Sensor เซนเซอร์จำนวนมากถกติดตั้งในสภาพแวดล้อมเพื่อ ้เก็บข้อมล โดยแต่ละเซนเซอร์ติดต่อสื่อสารแบบไร้สายกับเซนเซอร์ข้างเกียง โดยแต่ละเซนเซอร์จะควบคุมและจัดการด้วยตัวเอง (self-organize) ทุกๆ เซนเซอร์ที่ติดต่อถึงกันทำงานร่วมกัน (collaboration) เป็นเครือข่ายเซนเซอร์ ใร้สายทำให้แต่ละเซนเซอร์สามารถส่งข้อมลไปหากันได้แม้ว่าเซนเซอร์ ปลายทางไม่สามารถติดต่อ กับเซนเซอร์ต้นทางได้โดยตรง โดยส่งข้อมล ้ต่อๆ กันตั้งแต่ต้นทางถึงปลายทาง วิธีการส่งแบบนี้เรียกว่าการส่งแบบมัลติ-ฮอพ (multi-hop)

4. Reference Node โหนดอ้างอิงมีการอ้างอิงพิกัดเส้นทาง Mvalue และเส้นทางสำหรับอุปกรณ์เคลื่อนที่ เมื่อโปรแกรมเริ่มต้น โหนด ้อ้างอิงจะเข้าร่วมเครือข่าย ZigBee ทันที จากนั้นก็จะสแกนวนรอบเหตการณ์ ้ทั้งหมด หากใด้รับข้อความใดๆก็จะยืนยันการใด้รับในครั้งเดียว หาก ี ข้อความไม่มีบิดผิดพลาดใดๆ ก็จะถกแยกตาม cluster ID ของข้อความ หาก cluster ID กือข้อความพิกัดที่ถูกร้องขอ โหนดอ้างอิงจะส่งพิกัดของตัวเอง ไปเก็บไว้ในหน่วยความจำแฟลชเพื่อเป็นการตอบสนองการทำงาน ถ้าไม่มี ข้อมลในหน่วยความจำแฟลช โหนดอ้างอิงจะส่งค่าพิกัดเริ่มต้น (X, Y) = (16.383.75, 16.383.75) กลับไป หาก cluster ID คือข้อความกำหนดค่าพิกัด โหบดค้างอิงจะเขียบค่าพิกัดใหม่ลงในหน่วยความจำแฟลช หาก cluster ID

เป็นข้อความร้องขอการระบตำแหน่ง โหนดอ้างอิง จะกระจายข่าวสาร ตำแหน่งของมันและค่า M ใน one- hop และรับข้อความระบตำแหน่งและค่า M จากโหนดอ้างอิงอื่นๆ ในบริเวณใกล้เคียง หลังจากโหนดอ้างอิงนั้นได้รับ ค่า RSSI ซึ่งค่า RSSI มีพื้นฐานมาจากข้อความเหล่านี้และการคำนวณค่า M ใหม่สำหรับตำแหน่งที่ร้องขอถัดไป รายละเอียดของอัลกอริทึมการระบ ตำแหน่งจะกล่าวถึงในส่วนที่ VII

5. Mobile Device อุปกรณ์เคลื่อนที่ซึ่งบรรจุเซนเซอร์เอาไว้ มี การนำชิปเซ็ต TI CC2431 สำหรับอปกรณ์เคลื่อนที่ซึ่งฝังตัวโปรแกรมระบ ตำแหน่งแทนของชิปเซ็ต TI CC2430 ในโหนดอ้างอิง หรือ เกตเวย์เมื่อ โปรแกรมของมันทำงาน อปกรณ์เคลื่อนที่จะเข้าร่วมเครือข่าย ZigBee และ สแกนวนรอบเหตการณ์ทั้งหมด เมื่ออปกรณ์เคลื่อนที่ได้รับข้อมลคลื่นไฟฟ้า หัวใจของผู้ป่วย. อัตราการเด้นของหัวใจ. SpO2. ความดันโลหิตและข้อมล อณหภมิจากเซนเซอร์อื่น ๆ ในอปกรณ์เคลื่อนที่ จะมีการแยกประเภทข้อมล และส่งเข้าส่กระบวนการของอปกรณ์เคลื่อนที่ หลังจากนั้นอปกรณ์เคลื่อนที่ ก็จะสร้างข้อมลเหล่านี้ลงในข้อความมากมาย และส่งข้อความเหล่านั้นไปที่ เกตเวย์ เมื่อเกตเวย์ใด้รับข้อมลการระบตำแหน่ง เกตเวย์ก็จะคำนวณ ตำแหน่งด้วย ค่าพิกัด ค่า RSSI และค่า M ของโหนดอ้างอิงที่อยู่ใกล้เคียงที่ ได้รับมา บนอุปกรณ์เคลื่อนที่จะมีปุ่มสัญญาณเดือน ในกรณีฉุกเฉินให้ผู้ป่วย กคป่มนี้โปรแกรมจะหยดกระบวนการอื่น ๆ และส่งข้อความเตือนภัยครั้ง แรกเพื่อเรียกพยาบาลหรือแพทย์เพื่อขอความช่วยเหลือ

# B. คลื่นสัญญาณที่ใช้ติดต่อสื่อสารผ่านเครือข่ายเซนเซอร์ไร้สาย

ดลื่นสัญญาณที่ใช้ติดต่อสื่อสารผ่านเครือข่ายเซนเซอร์ไร้สาย แบ่งเป็น 3 ชนิดหลักๆ ได้แก่ Bluetooth, UWB, และ ZigBee ดังตารางที่ 1 1. Bluetooth เป็นเทคโนโลยีไร้สายแบบระยะสั้น (Short-Range) คือ มีกำลังส่งต่ำ มีระยะทำการระหว่างอปกรณ์ที่รองรับ Bluetooth ด้วยกัน เพียง 10 เมตร ซึ่งจะใช้สำหรับต่อเข้าเป็นระบบเน็ตเวิร์คขนาดเล็กๆ ที่ อปกรณ์แต่ละตัวอย่ไม่ห่างกันมาก เรียกว่า Personal Area Network (PAN)

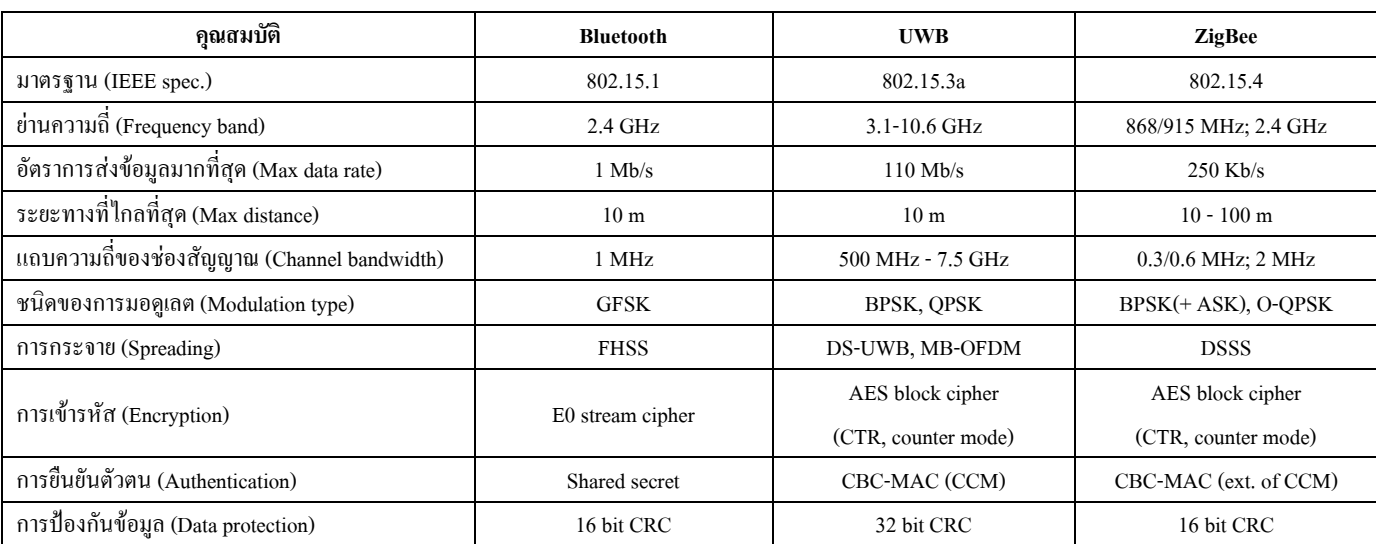

ี ตารางที่ 1 การเปรียบเทียบโปรโตกอลที่ใช้ในเครือข่ายเซนเซอร์ไร้สาย

โดย Bluetooth นี้จะทำงานที่คลื่นความถี่ 2.4 GHz ซึ่งเป็นความถี่ที่เรียกว่า แถบความถี่ ISM (Industrial, Scientific and Medical) โดย ความถี่นี้ ไม่มี ใครเป็นเจ้าของลิขสิทธิ์ ทำให้สามารถพัฒนา และมีการใช้งานกันแพร่หลาย ้ผ้พัฒนา สามารถพัฒนาอปกรณ์ให้ใช้ความถี่นี้ โดยไม่ต้องเสียค่าลิขสิทธิ์ และยังติดตั้งได้อย่างไม่ย่งยากอีกด้วย

2. UWB หรือ Ultrawideband เป็นเทคโนโลยีการสื่อสารไร้สาย ้รูปแบบใหม่ที่มีการส่งผ่านข้อมลแบบพัลซ์ (Pulse) สั้นๆ ผ่านคลื่นวิทย ี ความถี่กว้าง ทำให้สามารถถ่ายโอนข้อมลจำนวนมากได้ในระยะทางสั้นๆ แต่กลับใช้พลังงานในระคับต่ำเพียง 0.0001 มิลลิวัตต์ต่อเมกะเฮิรตซ์ นอกจากนี้ ภายในระยะทาง 10 เมตร UWB ยังสนับสนนการสร้างพื้นที่ โครงข่ายส่วนบคคลที่เรียกว่า Personal Area Network (PAN) ซึ่งช่วยให้เรา ี่ สามารถจัดการข้อมลระหว่างอปกรณ์ต่างๆ ที่เคลื่อนที่ไปมาได้อย่าง หลากหลาย

3. ZigBee เป็นการรับ-ส่งคลื่นสัญญาณข้อมูล ผ่านชิปที่มีขนาด ้เล็กจดต่อจดไปเรื่อยๆ (คล้ายพฤติกรรมการสื่อสารของผึ้ง) จนถึงปลายทาง ลักษณะของ ZigBee คือมีทางเข้าช่องสัญญาณโดยการใช้ Carrier Sense Multiple Access with Collision Avoidance (CSMA - CA) หรือมีทางเข้า ช่องสัญญาณหลายๆ ทาง เพื่อหลีกเลี่ยงการชนกัน

### III. การประยุกต์ใช้งานเครือข่ายเซนเซอร์ใร้สายในทางการแพทย์

Wireless Sensor Network (WSN) เป็นสิ่งสำคัญในยุคปัจจุบัน ่ ซึ่งมีการใช้กันอย่างแพร่หลายทั้งในทางการทหาร โรงงาน การจราจร ้เกี่ยวกับธรรมชาติ รวมไปถึงทางด้านการแพทย์ ทำให้เกิดการคิดค้นบริการ ใหม่ๆมากมาย ซึ่งได้มีการนำเครือข่ายเซนเซอร์ไร้สายเข้ามาใช้ในการ ้ตรวจจับคลื่นสัญญาณจากร่างกาย เพื่อติดตามดูแลสุขภาพของผู้ป่วยหรือ ผู้สูงอายุที่ใช้ชีวิตคนเดียว เนื่องจากผู้สูงอายุส่วนใหญ่ต้องการที่จะอย่ที่บ้าน ้มากกว่าที่สถานคนชรา เหตผลหลักที่พวกเขาอย่บ้านเพียงลำพัง ไม่ได้ คือ อา ้จะเกิดเหตุการณ์ไม่กาดกิดต่างๆขึ้น จึงมีการนำผู้สูงอายุไปฝากไว้ที่สถานรับ ิดแล เพราะคิดว่าจะปลอดภัยกว่าที่จะอย่บ้านเพียงลำพัง และมีผ้สงอาย ้จำนวนมากที่ไม่ได้อยู่ใกล้กับญาติหรือบุตร แต่เนื่องจากเทคโนโลยีที่ ้ ทับสมัย จึงมีระบบเดือบภัย ที่จะช่วยใบการเดือบภัยเมื่อเกิดความจำเป็นหรือ ิสถานการณ์ฉุกเฉิน ไม่ว่าผู้สูงอายุหรือผู้ป่วยจะอยู่ที่บ้านหรือนอกบ้าน สุขภาพของเขาจะถูกสังเกตและประมวลผลข้อมูลที่ตรวจจับได้อยู่ ิตลอดเวลา นอกจากนี้ยังช่วยให้มีการวิเคราะห์โรคที่ละเอียดขึ้น การ ้วิเคราะห์การฟื้นคืนสภาพและผลของยา และยังสามารถแทนการเขียนที่อาจ ทำให้เกิดความผิดพลาดได้ การตรวจจับแบบนี้จะได้มาถึงสุขภาพของผู้ป่วย ิสถานะของผู้ป่วย และสภาพแวดล้อมในขณะนั้น ผู้ป่วย ข้อมลที่ได้มาจะถก ส่งไปยังแพทย์และเจ้าหน้าที่ บนเครื่องมือที่ทำการติดตั้งไว้ เช่น โทรศัพท์มือกือหรือคอมพิวเตอร์ บอกจากนี้ยังมีประโยชน์ใบเชิงพาณิชย์ คือ ลดค่าใช้จ่าย ปรับปรงอปกรณ์และการจัดการอีกด้วย

# IV. ประเภทของเซนเซอร์ที่ประยกต์ใช้ในทางการแพทย์

เครือข่ายเซนเซอร์ใร้สายในอดสาหกรรมทางการแพทย์ สามารถแบ่งออกได้ 2 ประเภท คือ Body Sensor Network เป็นเซนเซอร์ที่ ติดตามร่างกาย เพื่อตรวจจับสัญญาณร่างกายของคนที่ได้จากการใช้ ชีวิตประจำวัน ซึ่งตัวเครื่องตรวจจับนี้จะต่างจากเครื่องตรวจจับทั่วไปตรงที่ ผ้ป่วยนั้นไม่จำเป็นต้องเสียเวลาไปตรวจตามสถานที่ให้บริการ เพราะมันจะ ติดอย่กับร่างกาย และคอยส่งข้อมลที่ทำการวัดได้ไปประมวลผล และอีก ประเภท คือ Home Sensor Network เป็นเซนเซอร์ที่ติดตามที่ต่างๆภายใน บ้านหรือตัวอาคาร เพื่อตรวจจับสัญญาณร่างกายที่ได้จากการใช้ ชีวิตประจำวัน ซึ่งตัวเครื่องตรวจจับนี้จะต่างจากเครื่องตรวจจับทั่วไปตรงที่ ผ้ป่วยนั้นไม่จำเป็นต้องเสียเวลาไปตรวจตามสถานที่ให้บริการ เพราะมันจะ อย่ในการคำรงชีวิตประจำวันอย่แล้ว โดยจะติดตั้งตามที่นอน ห้องน้ำ (บริเวณฝาครอบที่นั่งของสขภัณฑ์) อ่างอาบน้ำ

### A. Body Sensor Network (BSN)

ึกล่มของอปกรณ์เซนเซอร์ที่อย่บนร่างกาย ซึ่งจะตรวจจับ สัญญาณร่างกายของที่ได้จากการใช้ชีวิตประจำวัน ซึ่งมี 3 แบบที่นิยมใช้กัน คือ แบบสายรัดหน้าอก แบบสายรัดข้อมือ และแบบวัดอัตราการเต้นของ หัวใจ ซึ่งสามารถใช้วัคสัญญาณชีพได้ถึง 24 ชั่วโมง ข้อมลที่ได้จากการวัด วิเคราะห์และจัดเก็บ และสามารถช่วยเหลือได้โดยผู้เชี่ยวชาญด้านการแพทย์ ดังนั้นจึงมีการศึกษางานวิจัยต่างๆในการออกแบบอปกรณ์เซนเซอร์ให้มี ประสิทธิภาพที่สงขึ้น ที่สามารถวัดสัญญาณชีพของมนุษย์แบบไดนามิก และสร้างข้อความเตือนหากพบสภาพผิดปกติและสามารถสื่อสารแบบไร้ สายใด้ อุปกรณ์เซนเซอร์ที่ดีต้องวัดสัญญาณชีพ ในระยะยาวและมีการ รับประกันความถกต้องของข้อมล

# 1. แบบสายรัดหน้าอก (chest-belt sensor) [4]

แบบสายรัดข้อมือใช้วัด PPG, ECG, SKT (Skin Temperature) และใช้ CC2430 of Texas Instrument (Chipcon) as RF and MCU (Micro Controller Unit)

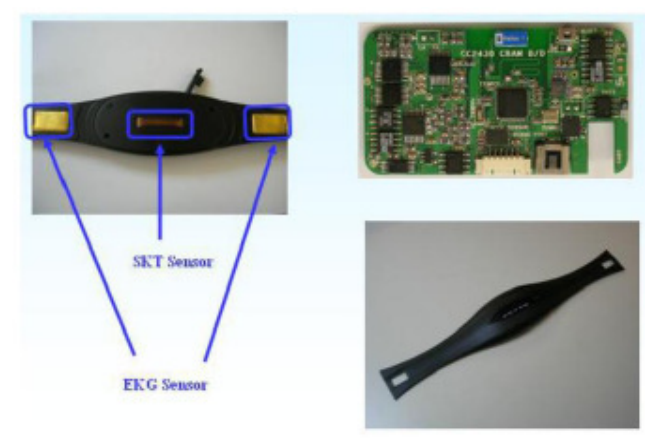

รปที่ 2 แสดงอปกรณ์ตรวจจับแบบรัดหน้าอก [4]

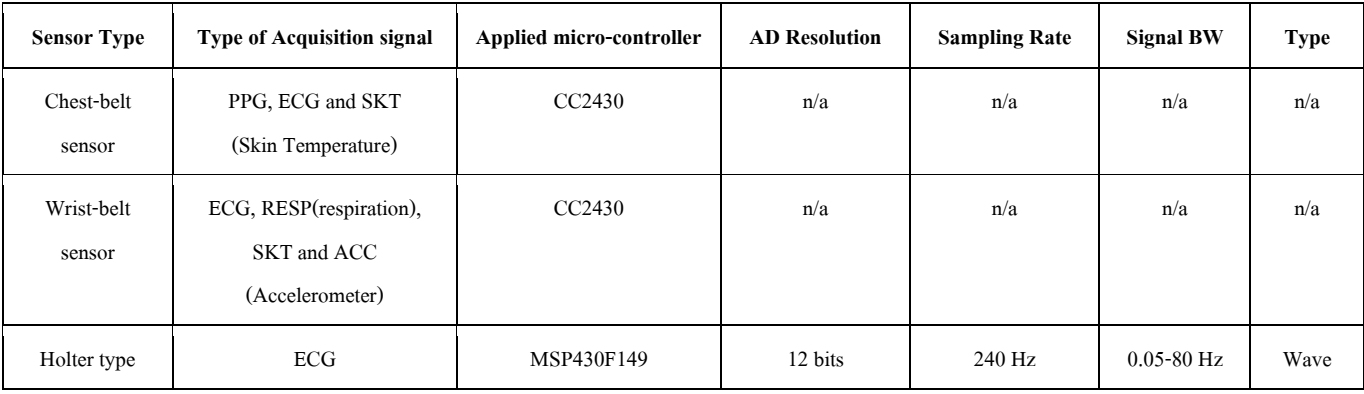

ตารางที่ 2 ใบโครคอบโทรกเกอร์ ซึ่งใช้ใบเซบเซอร์ใร้สายแบบติดบบร่างกายแต่กะชบิด

# 2. แบบสายรัดข้อมือ (wrist-belt sensor) [4]

แบบสายรัดหน้าอกใช้วัด สัญญาณคลื่นไฟฟ้าหัวใจ (ECG) การ หายใจ (RESP-respiration) อุณหภูมิร่างกาย (SKT- Skin Temperature) จับ ิการเคลื่อนที่ (ACC-Accelerometer) และใช้ CC2430 เช่นกัน

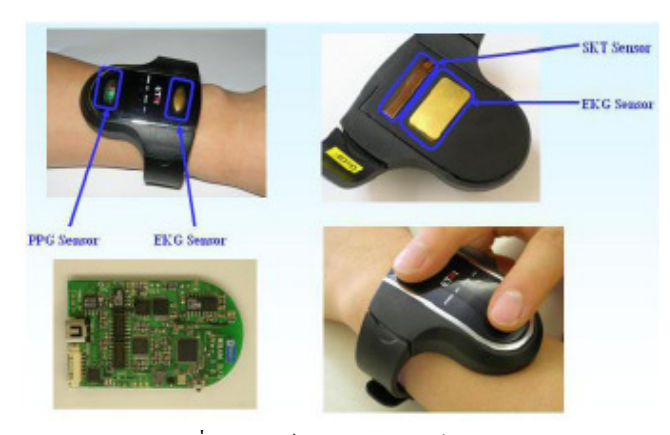

รปที่ 3 อปกรณ์ตรวจจับแบบรัคข้อมือ [4]

CC2430 เป็นชิพของ ZigBee มีราคาถูก ขนาดเล็กและใช้ พลังงานน้อย ใช้วัดคลื่นความถี่วิทย (RF module) วัดได้ 8-bit MCU module และ 128 KB flash memory ใช้ BIP-5000 of Bluebird เป็นเหมือน mobile system 110% 3 Intel PXA270 520MHz CPU, RAM 64MB, ROM 128MB และ Window CE 5.0

# 3. แบบวัดอัตราการเต้นของหัวใจ (holter-typed Detector) [1]

สำหรับผู้ที่เป็นโรคหัวใจรุนแรง ต้องทำการเช็คสภาพเป็นประจำ ในการตรวจวัดนั้นจะต้องมีการติด อิเล็กโทรค มากมายบนตัวผู้ป่วย ทำให้ ้เกิดความไม่สะดวกนัก ดังนั้นจึงมีการพัฒนา The holter-tvped detector ซึ่ง จะทำให้ผ้ใช้สะดวกในการการเคลื่อนใหวหรือทำกิจกรรมต่างๆ

# **B. Home Sensor Network (HSN) [3]**

้เป็นเซนเซอร์ที่ติดตามที่ต่างๆภายในบ้านหรือตัวอาการ เพื่อ ตรวจจับสัญญาณร่างกายที่ได้จากการใช้ชีวิตประจำวัน โดยจะติดตั้งไว้ใน ห้องนอนและห้องน้ำ ซึ่งเป็นที่ๆคนเราใช้ในชีวิตประจำวัน โดยมีการทำ อุปกรณ์ตรวจจับสัญญาณที่ทำมาจากสิ่งทอนำไฟฟ้า เพื่อวัดสัญญาณ ECG สำหรับการตรวจจับในห้องน้ำ (ฝานั่งของสบภัณฑ์ และอ่างอาบน้ำ) จะถก ติดตั้งเพื่อวัด ECG (คลื่นหัวใจ), NIBP (ความคันโลหิต), ปริมาณไขมัน, SPO2 (ความอิ่มตัวของออกซิเจนในเลือด), และน้ำหนัก (โดยสามารถวัดได้ จากการนั่งบนสุขภัณฑ์เวลาทำธุระส่วนตัว) ตามลำดับ

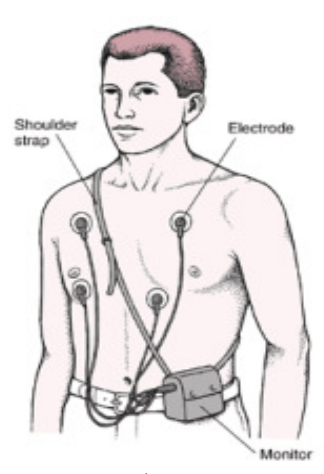

รูปที่ 4 อุปกรณ์ตรวจวัดอัตราการเต้นของหัวใจ (holter-typed Detector) [4]

# 1. อุปกรณ์เซนเซอร์ที่ติดตั้งบนที่นอน (Bed type bio-signal) [1]

เซนเซอร์ที่ติดตั้งบนที่นอน เป็นการนำอิเล็กโทรค 2 แบบมาถัก เข้าด้วยกันเพื่อที่จะทำให้เกิดความต้านทานไฟฟ้า และ อิเล็กโทรดที่นำมาถัก กันนั้น จะไม่ก่อให้เกิดความรำคาญต่อฝ้ใช้ในระหว่างการนอน เพราะไม่มี สายระโยงรยางค์ มีเพียงแค่ตัววัดที่นำมาถักวางไว้บนที่นอนเท่านั้น โดยจะ วางไว้บนหมอนหนนและใต้ขา

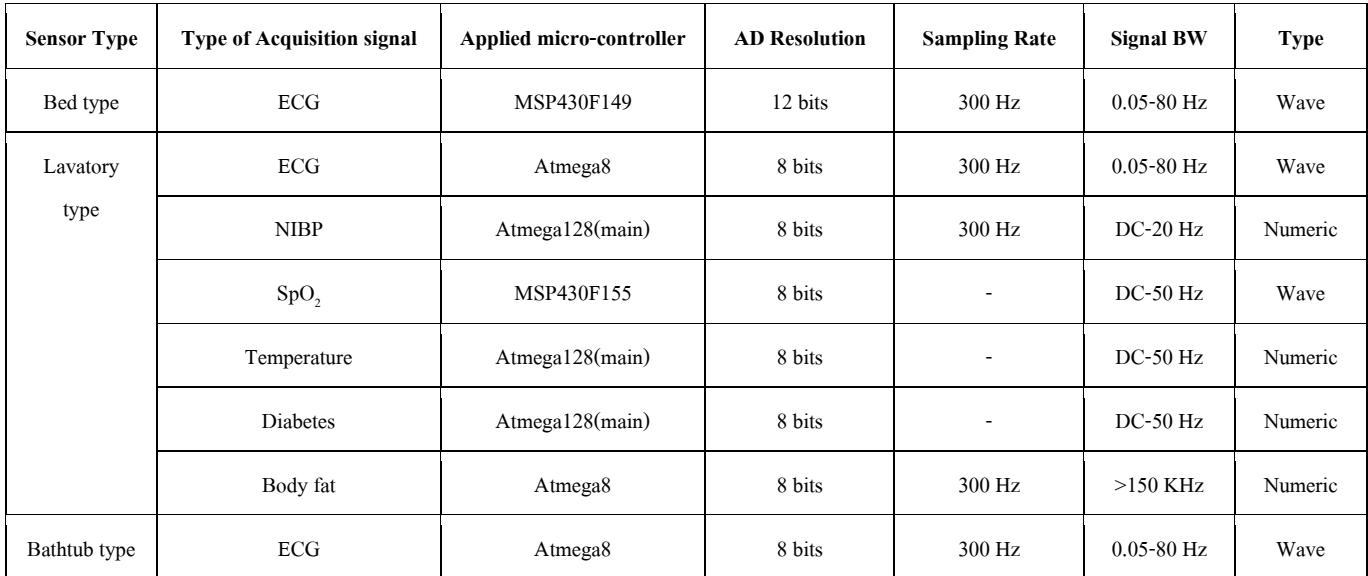

ิตารางที่ 3 ใมโครคอนโทรลเลอร์ซึ่งใช้ในเซนเซอร์ไร้สายแบบติดตามสถานที่ต่างๆแต่ละชนิด

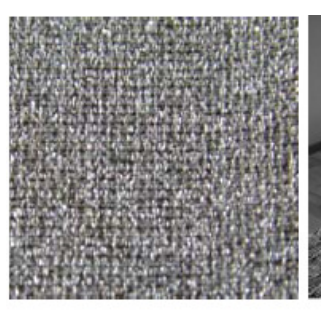

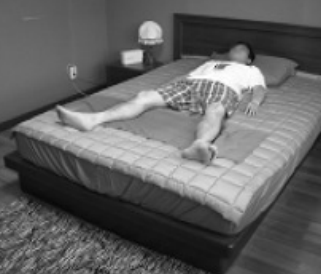

- $(a)$  $(b)$ รูปที่ 5 อุปกรณ์ตรวจจับแบบติดไว้บนที่นอน [1]
- 
- (a) ลักษณะของ อิเล็กโทรค ที่นำมาถักเป็นสื่อใบการใช้ตรวจจับ สัญญาณจากร่างกาย
- (b) ลักษณะการวางอุปกรณ์วัดสัญญาณไว้บนที่นอน

# 2. อุปกรณ์เซนเซอร์ที่ติดตั้งบนฝานั่งของสุขภัณฑ์ (lavatorytyped Detector) [1]

้ตัวตรวจจับที่ติดอย่ที่ฝานั่งของสขภัณฑ์ นั้น ถกทำขึ้นเพราะมี ิการใช้ฝานั่งของสขภัณฑ์ เป็นประจำ ซึ่งสามารถวัด สัญญาณคลื่นไฟฟ้า หัวใจ ความคันเลือด อุณหภูมิของร่างกาย ความอิ่มตัวของออกซิเจน ระดับ น้ำตาล และระดับไขมัน โดยจะมีการติดอิเล็กโทรดไว้บนที่นั่งของฝานั่งของ สุขภัณฑ์ ข้างๆนี่นั่งนั้นจะมีค้ามจับซึ่งจะสัมผัสกับต้นขาขวา และมือขวา ของผู้ใช้ โดยความอิ่มตัวของออกซิเจนและความดัน จะสามารถวัดได้จาด จุดนี้ ผู้ใช้นั้นสามารถดูผลได้จาก LCD ที่ถูกแขวนไวใกล้ๆกับฝานั่งของ ้สุขภัณฑ์ ผู้ใช้สามารถดูข้อมูลย้อนหลังได้ และข้อมูลนั้นจะถูกส่งไปยัง H2IC ส่วนการวัดอื่นๆนั้น เช่น น้ำตาลในเลือด ระบบจะทำการประมวลผล ้อัตโนมัติร่วมกับตัววัดอื่นๆ เพื่อที่จะได้ข้อมลส่วนนั้นมา

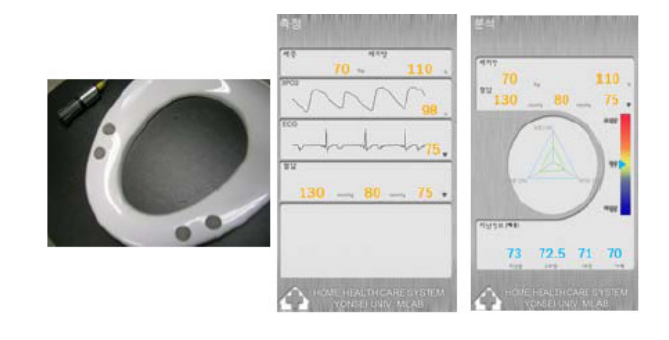

 $(b)$ รูปที่ 6 อุปกรณ์ตรวจจับแบบติดไว้ที่ฝานั่งของสุขภัณฑ์ [1]

 $(c)$ 

- (a) ตัวตรวจจับที่ติดไว้ที่ฝานั่งของสขภัณฑ์
- (b) ตัวอย่างสัญญาณที่ตรวจจับได้

 $(a)$ 

(c) สัญญาณผ่านการวิเคราะห์มาแล้ว

# 3. อุปกรณ์เซนเซอร์ที่ติดตั้งในอ่างอาบน้ำ (bathtub-typed Detector) [1]

มีความเสี่ยงสงมากที่จะเกิดอันตรายกับผ้สงอายในขณะอาบน้ำ ในก่างกาบน้ำ เพราะจะเกิดการขยายหรือหดตัวของเส้นเลือด ดังนั้น จึง ติดตั้ง stainless อิเล็กโทรค 3 ตัว เพื่อเป็นการตรวจจับ สัญญาณคลื่นไฟฟ้า หัวใจ อย่างต่อเนื่องในขณะอาบน้ำ โคยที่สัญญาณนั้นจะยังคงมี ประสิทธิภาพแม้ว่าฝ้ใช้จะขึ้นจากอ่างอาบน้ำแล้ว เพื่อเป็นการลดการ เคลื่อนที่ของอปกรณ์ซึ่งใช้แบนด์วิธแคบและซับซ้อน

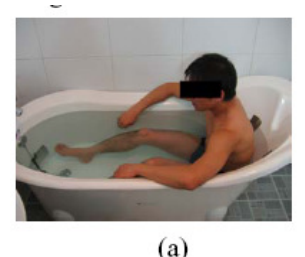

 $(b)$ 

รูปที่ 7 อุปกรณ์ตรวจจับแบบติดตั้งในอ่างอาบน้ำ [1]

ผ้ใช้อ่างอาบน้ำที่มีเครื่องตรวจจับ stainless อิเล็กโทรด  $(a)$ 

ี สัญญาณคลื่นไฟฟ้าหัวใจที่ได้มาในระหว่างการอาบน้ำ  $(b)$ 

# v. ฟังก์ชั่นการทำงานของระบบเซนเซอร์ใร้สายทางด้านการแพทย์

ี จากการศึกษางานวิจัยทั้งหลาย ผู้วิจัยสรุปได้ว่าเครือข่ายเซนเซอร์ ใร้สายทางด้านการแพทย์ส่วนมากนั้นจะประกอบไปด้วยฟังก์ชั่นการทำงาน ทั้ง 4 ได้แก่ indoor monitoring, outdoor monitoring, activity and health state decision, emergency decision and alarm ผู้สงอายอาจจะอยู่ที่บ้านหรือ นอกบ้าน สุขภาพและบ้านของเขาจะถูกตรวจจับโดย Body Sensor Network (BSN) และ Home Sensor Network (HSN) ซึ่งอาจจะทำงานร่วมกับหรือ แยกกันก็ได้ ข้อมลที่ได้มาทั้งหมด จะส่งไปยังหน่วยทำการวิเคราะห์ เพื่อทำ ี การวิเคราะห์สงภาพและทำรายงาน อย่างไรก็ตามเมื่อเกิดกรณีฉกเฉินขึ้น ้ควรทำการแก้ไข้หรือรักษาโดยทันที [3]

# A. Indoor monitoring [3]

จุดประสงค์ของ indoor monitoring คือ จัดการข้อมูลที่ได้จาก BSN และ HSN เพื่อนำไปวิเคราะห์และประมวลผล ที่หน่วยประมวลผล เพื่อให้ได้มาซึ่ง พฤติกรรมของผู้ป่วย การทำกิจกรรมต่างๆ สุขภาพและ ิสภาพแวดล้อมทางบ้าน และสถานะที่เป็นอันตราย

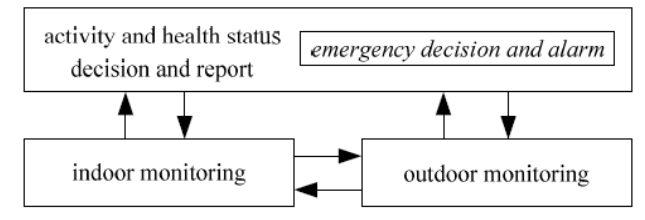

รูปที่ 8 ความสัมพันธ์ระหว่างฟังก์ชั่น [3]

#### **B.** Outdoor monitoring [3]

้ เมื่อผู้สูงอายุออกมจากบ้าน สถานะของสุขภาพของเขาจะถูก ้ตรวจ ในกรณี BSN ใม่ได้เชื่อมต่อกับ HSN. BSN จึงเชื่อมต่อกับ public networks เช่น GPRS สุดท้ายแล้วข้อมูลจากทั้ง BSN และ HSN จะถูกส่งไป ย้งหน่วยประมวลผล

### C. Health status decision and report monitoring [3]

BSN และ HSN จะส่งข้อมลที่วัดได้ ไปยังหน่วยวิเคราะห์และ ประมวลผลชองเซิร์ฟเวอร์กลาง ซึ่งจะทำการวิเคราะห์และตัดสินใจครั้ง ิสดท้ายเกี่ยวกับสถานะทางสงภาพและที่อย่งองผ้สงอาย ถ้าหากผ้สงอายอย่

ในสถานะปกติ ข้อมูลจะถูกส่งไปยังแพทย์ผู้ดูแลและครอบครัว นอกจากนี้ ยังสามารถเข้าไปคูสถานะของผู้ป่วยได้ที่ Web page จากคอมพิวเตอร์ หรือ PDA โดยการเชื่อมต่ออินเทอร์เน็ตได้อีกด้วย

### D. Emergency decision and alarm [3]

หากหน่วยที่ทำการวิเคราะห์ข้อมลพบอาการผิดปกติหรือ อันตราย จากข้อมูลที่ได้จาก BSN และ HSN เซิร์ฟเวอร์จะทำการเตือน ฉกเฉินไปยังสมาชิกในครอบครัว ซึ่งการทำเช่นนี้จะช่วยให้ช่วยเหลือผ้ป่วย ได้ทันเวลา นอกจากนี้หากผู้ป่วยหรือผู้สูงอายุรู้สึกไม่ดี ยังสามารถกด สัญญาณเดือนเพื่อส่งข้อความไปยังเซิร์ฟเวอร์กลาง และทันทีที่เซิร์ฟเวอร์ กลางได้รับข้อความฉกเฉินนั้น ก็จะทำการเคือนไปยังฌาติของผ้ป่วยทันที

### VI. การทำงานของอปกรณ์เซนเซอร์ไร้สายทางด้านการแพทย์

#### A. Body Sensor Network [4]

สำหรับอปกรณ์เซนเซอร์แบบติดบนตัวจะประกอบไปด้วย sensor devices, mobile system (vul PDA, sensor device provider system, healthcare service provider system, physician system, and healthcare personal system

Sensor devices: วัคสัญญาณจากผู้ป่วยเพื่อที่จะส่งสัญญาณนั้นไป ยัง mobile system ที่ใช้ ZigBee

Mobile system: เช่น PDA สามารถแสดงสัญญาณที่วัดได้จาก เซนเซอร์และส่งไปยัง Healthcare service โดยใช้ WLAN และ CDMA

Sensor device provider system: ให้ข้อมลการติดตั้งอปกรณ์ส่ง ข้อมลสำหรับ mobile system

Healthcare service provider system: ทำหน้าที่ตัดสินใจทุกอย่าง เกี่ยวกับ Healthcare

Physician system: ทำการวัดและวิเคราะห์สัญญาณที่ได้จาก ร่างกาย จากข้อมลที่บันทึกของแพทย์ใน healthcare service provider system

Healthcare personal system: ทำการวัดและวิเคราะห์สัญญาณที่ ได้จากร่างกายของตนเอง

ในงานวิจัยนี้ ZigBee ใช้ในการติดต่อสื่อสารระหว่าง sensor device llas mobile system

#### 1. การควบคมการเข้าถึงของอุปกรณ์

การควบคมการเข้าถึงระหว่าง sensor device และ mobile system สำหรับความปลอดภัย The access control flow

อันดับแรก User จะใส่และบันทึก device ID ลงบน mobile system เมื่อ dongle ทำงานจะถามหา device ID ของ sensor จาก PDA ถ้า PDA รับ device ID table request message จาก dongle มันจะส่ง device ID table ตอบกลับไปยัง dongle และ dongle จะบันทึก device ID table ไว้ ใช้ group ID ในการติดต่อระหว่าง PDA และsensor device ถ้า group ID ของ sensor device เหนือบกับ PDA จะสามารถติดต่อกับได้ sensor device จะกาม

หา group ID จาก dongle เมื่อ sensor device ทำงาน ถ้า dongle ได้รับ group ID request message มันจะตัดสินใจว่ามี device ID ที่ขอ group ID ใน device ID table หรือไม่ ถ้าไม่มี device ID ใน device ID table, dongle จะส่ง fail message ไปยัง sensor device, ถ้ามี device ID ใน device ID table, dongle จะ  $\vec{a}$ ง group ID  $\|$ ปยัง sensor device ซึ่ง sensor device m จะติดต่อกับ dongle ได้ หลังจากได้รับ group ID, group ID ของ sensor device เปรียบเสมือนกัน group ID ของ dongle ที่จะใช้ติดต่อ

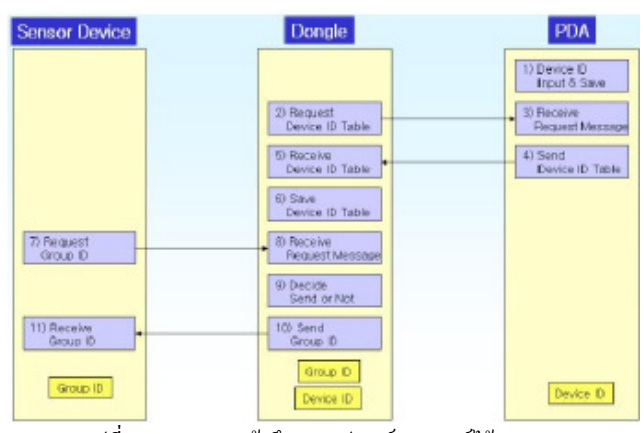

รูปที่ 9 การควบคุมเข้าถึงของอุปกรณ์เซนเซอร์ไร้สาย [4]

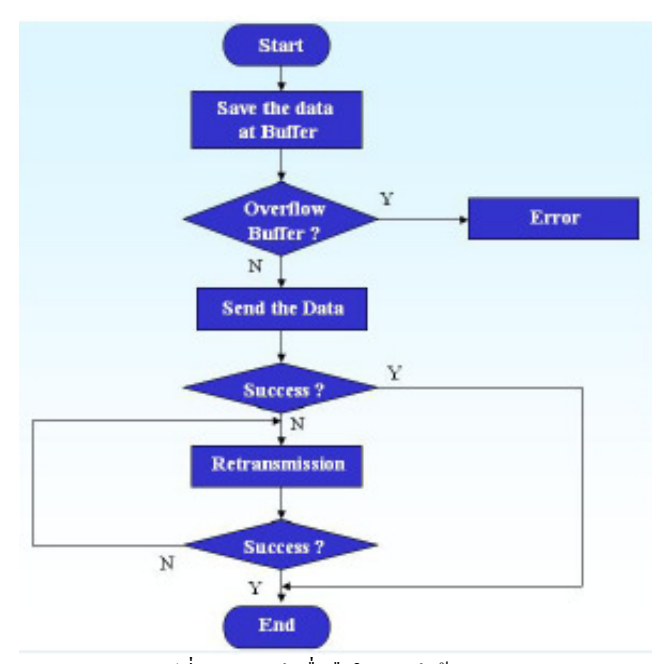

รูปที่ 10 ความน่าเชื่อถือในการส่งข้อมูล [4]

### 2. ความน่าเชื่อถือในการส่งข้อมูล

เราใช้การส่งข้อมูลที่มีความน่าเชื่อถือ ดังรูปที่ 10 sensor device ส่งข้อมูลและ AR (Acknowledgement request) ถ้า sensor device ไม่แสดง การตอบรับภายใน apscAckWaitDuration seconds จาก dongle, sensor

device จะทำการประมวลผลอีกครั้งจนถึง maximum of apscMaxFrameRetries times ถ้าไม่มีการตอบรับหลังจาก apscMaxFrameRetries, APS sub-layer จะถือว่าการส่งนั้นส้มเหลวและ จะแจ้งไปยัง higher layer ในเคสนี้ higher layer จะทำการส่งข้อมูลเรื่อยๆ จนกว่าข้อมูลที่บันทึกจะเต็ม APS sub-layer Constants กล่าวว่า the apscAckWaitDuration  $\frac{2}{9}$  0.05 × (2 × nwkcMaxDepth) + (security encrypt/decrypt delay) where security encrypt/decrypt delay คือ 0.1, nwkcMaxDepth คืือ OxOf The apscMaxFrameRetries คืือ 3

จากการใช้เทคโนโลยี ZigBee ใน ระบบติดตามสุขภาพ การ ควบคุมการเข้าถึงข้อมูลและความน่าเชื่อถือในการส่งข้อมูลช่วยให้การ ติดต่อสื่อสารระหว่างอปกรณ์เซนเซอร์ไร้สายและ the dongle เป็นไปอย่าง าใลอดภัยและน่าเชื่อถือ

### 3. การปรับปรุงความน่าเชื่อถือในการส่งข้อมูล [9]

ในพื้นที่เปิดคุณภาพการสื่อสารของเครือข่าย ZigBee ส่วนใหญ่ ได้รับผลกระทบจากการรบกวนโดยคลื่นสัญญาณวิทย. การซ้อนทับกัน ช่องทาง, กรอบความยาว, ระยะทางสื่อสาร ซึ่งทั้งหมดมีผลลบ สามารถทำ ให้เพิ่มอัตราการผิดพลาดของแพ็กเก็ต (PER) ในระหว่างการสื่อสาร ซึ่ง เรียงลำคับปัจจัยเหล่านี้ได้ดังนี้ การซ้อนทับกันของช่องทางคลื่นสัญญาณ วิทยุทับซ้อน กรอบความยาว ระยะทางของการสื่อสาร

อัตราการผิดพลาดของแพ็กเก็ต (PER) ของการทับซ้อนของ ช่องสัญญาณจะลดลง ด้วยการขยายช่วงสัญญาณจากอุปกรณ์ ZigBee ไปยัง อุปกรณ์คลื่นสัญญาณวิทยุชนิดอื่นๆ แต่การเพิ่มกรอบของความยาวและ ระยะทางของสองอปกรณ์ ZigBee ก่อให้เกิดอัตราการผิดพลาดของแพ็อเก็ต ของการสื่อสารที่เพิ่มขึ้นอย่างรวดเร็ว พื่อรักษาให้การติดต่อสื่อสารมี คุณภาพสูง ผู้วิจัยได้ตั้งค่าอุปกรณ์ ZigBee ในการส่งสัญญาณผ่านช่องทางที่ แตกต่างกันกับอุปกรณ์ WiFi และปรับใช้อุปกรณ์ ZigBee ในช่วงที่ เหมาะสม สุดท้ายผู้วิจัยใด้ทำโครงสร้างการส่งข้อมูลที่มีความน่าเชื่อถือ โดย การใช้กลไกการตั้งเวลาตอบสนองและโค้ดดั้งเดิมและโค้ดที่สมบูรณ์ของ ผู้วิจัย สามารถตรวจสอบใด้ ดังรูปที่ 11

สมมติว่าอปกรณ์ ZigBee A ส่งข้อความถึงอปกรณ์ ZigBee B ก่อนที่ ZigBee A จะส่งข้อความมันจะเขียนข้อมูลเหล่านี้ลงในบัฟเฟอร์ก่อน & ZigBee A .,.()&
&' 
 %
(.) apscAckWaitDuration จากอปกรณ์ ZigBee B นั้น จะทำซ้ำกระบวนการ ของการส่งข้อมูลเหล่านี้ได้สูงสุด apscMaxFrameRetries ครั้ง ถ้าการ ตอบสนองใม่ได้รับข้อความหลัง apscMaxFrameRetries จากการส่งอีกครั้ง APS sub-layer จะถือว่าการส่งล้มเหลวและแจ้งให้ Higher layer ถัดไปรู้ถึง ความล้มเหลว ในกรณีนี้ Higher layer ถัดไปจะทำการส่งข้อมูลเหล่านี้อีก

้ครั้ง หากอปกรณ์ ZigBee A ได้รับคำร้องขอให้ส่งใหม่ก็ส่งข้อความนั้นอีก ครั้ง หากอปกรณ์ ZigBee A ได้รับ Acknowledgement ก็จะลบข้อความจาก บัฟเฟอร์ เมื่ออุปกรณ์ ZigBee B ได้รับข้อความมันจะแบ่งข้อความออกเป็น ี สองส่วน ครึ่งแรกและครึ่งหลัง ครึ่งแรกเป็นข้อมูลเดิมและครึ่งหลังเป็น ข้อมลที่ Complement ของครึ่งแรก หากครึ่งแรก XOR ครึ่งหลัง มีค่าเป็น ่ ศบย์ ก็หมายความว่าข้อความนั้นถกต้อง

อุปกรณ์ ZigBee B จะส่ง Acknowledgement ถึงอุปกรณ์ ZigBee A และเขียนข้อความลงในบัฟเฟอร์ หากผล XOR ของข้อมลไม่เท่ากับศนย์ แสดงว่าในข้อความจะต้องมีบางบิตผิดพลาด อุปกรณ์ ZigBee B จะร้องขอ ไปยัง อปกรณ์ ZigBee A เพื่อให้ทำการส่งข้อความอีกครั้ง หากอปกรณ์ ZigBee B ไม่ได้รับข้อความภายในเวลาที่กำหนดไว้ apscAckWaitDuration จากอปกรณ์ ZigBee A จะทำซ้ำกระบวนการของการส่งคำขอจนกว่าจะ ได้รับข้อความนี้อีกครั้ง หลังจากตรวจสอบข้อความอปกรณ์ ZigBee B กึ่งะ ส่งข้อความไปที่ Hop ถัดไปตามรายการเส้นทาง

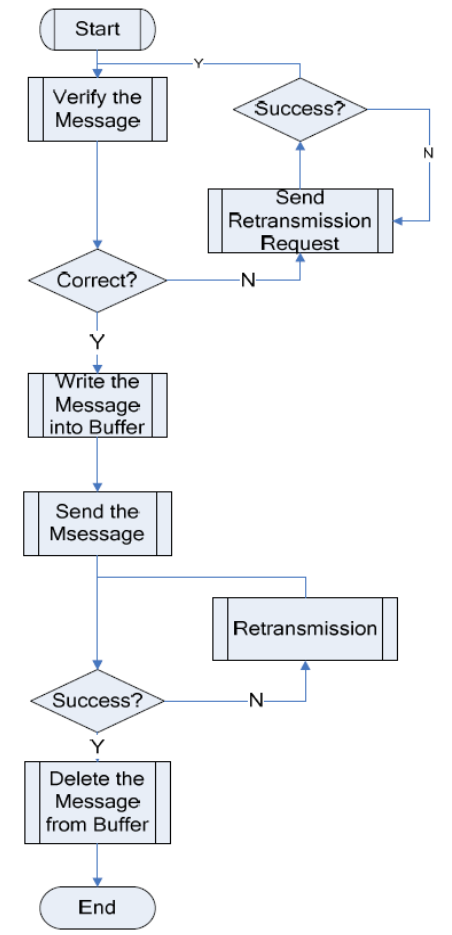

รูปที่ 11 การปรับปรุงความน่าเชื่อถือในการส่งข้อมูล [9]

#### **B. Home Sensor Network [1]**

มีงานวิจัยนำเสนอการทำงานของอปกรณ์เซนเซอร์ไร้สายแบบ ติดตามสถานที่ต่างๆ โดยใช้ชื่อว่า Home Health Management System (H2MS) ซึ่งช่วยตรวจสอบสภาพร่างการแบบรายวันโดยจะได้ข้อมลมาจาก การติดเซนเซอร์หลายๆตัวที่จะคอยอัพเดทสัญญาณของร่างกายในระหว่าง การนอน การอาบน้ำ การเคลื่อนที่ในขณะที่อย่ที่บ้าน H2MS ประกอบไป ด้วย 4 ระบบย่อย ได้แก่ Multiple-Sensor based ubiquitous bio-signal sensor. Home Health Intermediary Client(H2IC). Home Health Center(H2C), and Home Health Service Provider(H2SP) ซึ่งแต่ถะระบบ ย่อยนั้นจะทำงานร่วมกันกับระบบอื่นๆ นอกจากนี้ H2SP ยังมีบริการที่ หลากหลาย โดยจะมีการเดือนในกรณีที่สภาพของร่างกายเปลี่ยนไป มีการ แนะนำวิธีรักษาสุขภาพ และมีบริการนัดวันกับโรงพยาบาล นอกจากนี้การ เคือนนั้นยังช่วยให้แก้ปัญหาฉุกเฉินได้ทันเวลา ซึ่งทำให้ลดการเข้าพบแพทย์ ซึ่งจะมีค่าใช้จ่ายสง

#### 1. การออกแบบระบบ

H2MS (Home Health Management System) เป็น Home Health Model ที่ลดค่าใช้จ่ายไปได้มาก เช่นในเรื่องของยารักษาที่มีราคาแพง ระบบ นี้ถกคิดขึ้นมาเพื่อนป้องกับหรือค้นพบความผิดปกติเพื่อที่จะคาดเดาโรคและ ทำการรักษา ในส่วนนี้นั้นจะกล่าวถึงภาพรวมเกี่ยวกับการจัดการฟังก์ชั่น หลักของ H2MS และอธิบายการ ได้ข้อมูลจากคลื่นความถี่ของ bio-signal ของ Ubiquitous bio-signal sensor นอกจากนี้เรายังทราบถึงความล่าช้าของ ระบบ เนื่องจากขั้นตอนการทำงานหรือจาก server/client model

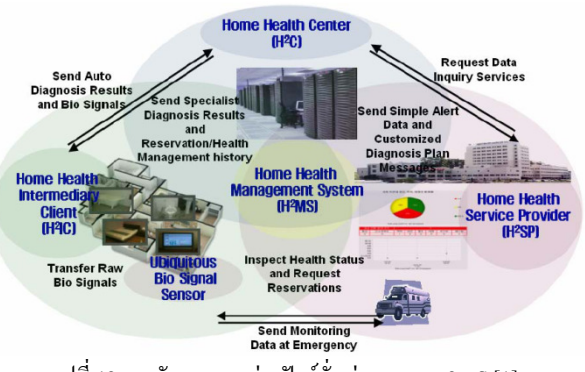

รปที่ 12 การจัดการระหว่างฟังก์ชั่นต่างๆของ H2MS [1]

H2MS จะมี 4 ระบบย่อย ดังรูปที่ 12 ได้แก่ ubiquitous bio-signal sensor. Home Health Intermediary Client (H2IC). Home Health Center (H2C). Home Health Service Provider (H2SP) ซึ่งแต่ละระบบย่อยนั้นจะ ทำงานด้วยตัวเอง และจะทำร่วมกับระบบอื่นไปด้วย เป้าหมายหลักในการ ติดตามคือผ้ป่วยเรื้อรังและผ้สงอาย และระบบสามารถช่วยเหลือในการ พัฒนาสุขภาพของผู้ป่วยด้วย เพราะระบบจะช่วยให้ข้อมูลเกี่ยวกับสุขภาพ กับแพทย์ จดประสงค์ของระบบนี้คือมีการเตือนก่อนที่จะเกิดอาการป่วยและ ป้องกันได้ถกวิธี

# 1.1 Detector bio-signals based on complex sensor หรือ อุปกรณ์เซนเซอร์ ใร้สาย

เครื่องตรวจจับนี้ สามารถตรวจจับสัญญาณร่างกายของคนที่ได้ จากการใช้ชีวิตประจำวันในบ้าน ซึ่งตัวเครื่องตรวจจับนี้จะต่างจากเครื่อง ตรวจจับทั่วไปตรงที่ผ้ป่วยนั้นไม่จำเป็นต้องเสียเวลาไปตรวจตามสถานที่ ให้บริการ เพราะมันจะอยู่ในการคำรงชีวิตประจำวันอยู่แล้ว โคยจะติคตั้ง ตามที่นอน ห้องน้ำ(ฝานั่งของสขภัณฑ์ ) อ่างอาบน้ำ และแบบเป็นเครื่อง ้ตรวจจับคลื่นหัวใจ ซึ่งเครื่องตรวจจับนั้นจะทำการวัด อัตราการเต้นของ ้หัวใจ ความดันเลือด ปริมาณออกซิเจน ระดับไขมัน ระดับน้ำตาล และ อณหภมิของร่างกาย

# 1.2 Home Health Intermediary Client (H2IC)

หน้าที่หลักของ H2IC คือ เป็นสื่อกลางในการติดต่อระหว่าง bio signal และ user's information ซึ่งทำหน้าที่จัดการและจัดเก็บข้อมูล โดย H2IC จะมี diagnosis algorithm เป็นตัววินิจฉัยโรคอัตโนมัติ คือถ้าหากมี อาการผิดปกติขึ้นกับฝ้ใช้ H2IC จะส่งข้อมลเตือนแบบ real-time ไปยัง H2C server แต่ถ้ำหากอยู่ในสภาพปกติ จะมีการส่งเป็นแบบ XML โดยอาจจะตั้ง เวลาส่งข้อมลเป็นระยะๆ เพื่อลดปัญหา network traffic นอกจากนี้ H2IC ยัง ส่งข้อมูลของผู้ป่วยในกรณีที่มีการผิดปกติ ไปยังโรงพยาบาลและ Emergency center อีกด้วย ซึ่งจะทำให้ฝ้าชั้นั้นสามารถตรวจสอบประวัติของ ตบเองได้

# 1.3 Home Health Center (H2C)

H2C นั้น จะทำหน้าที่จัดการข้อมูลที่ส่งมาจาก H2IC และ H2SP แล้วจะนำข้อมลที่ได้นั้นไปจัดเก็บลงคาต้าเบส โดยจะมีการเชื่อมต่อกับ ฐานข้อมูล จัดการจัดเก็บข้อมูล โดย H2C จะตรวจจับการเตือนและส่ง ์ ข้อความไปยัง Emergency center และโรงพยาบาล โดยมีการทำงานบนเว็บ แอพพลิเคชั่น

### 1.4 Home Health Service Provider (H2SP)

H2SP นั้นเปรียบเสมือนที่ทำงานของผู้เชี่ยวชาญทางด้าน การแพทย์ เมื่อ diagnosis algorithm มีการรายงานความผิดปกติ H2IC จะส่ง bio signal ไปยัง H2C และผู้เชี่ยวชาญทางด้านการแพทย์สามารถเข้าถึง ข้อมลของผ้ป่วยที่ใช้บริการ Home Health ใค้โคยไม่ต้องได้รับอนฌาตจาก ์ ผู้ป่วย และหากมีข้อเสนอแนะหรือข้อแนะนำอะไร ทาง H2SP จะส่งข้อมูล ผ่านทาง H2C ไปยังผ้ป่วย (H2IC) โดยวิธี Email หรือ SMS

# 2. การติดต่อสื่อสารของระบบ H2MS

# 2.1 Home Health Intermediary Client (H2IC)

้ H2IC มีหน้าที่มากมาย ไม่ว่าจะเป็น จัดเก็บ วิเคราะห์ กลั่นกรอง ้ข้อมลที่ได้มาจากเซนเซอร์ที่ติดตั้งไว้แต่ละที่ภายในตัวบ้าน และยังทำหน้าที่ ส่งข้อมลไปยัง H2C นอกจากนี้ H2IC ยังมีการให้การบริการระหว่างผู้ใช้ และโรงพยาบาลผ่านทาง interface

ในหัวข้อนี้เราจะกล่าวถึงวิธีการติดต่อสื่อสารระหว่าง bio-signal แต่ละประเภท กับ H2IC กระบวนการแปลง XMLสำหรับ bio-signals และ ความสามารถในการจัดการของ GUI

ข้อมูลจาก holter-typed detector และ bio signal ถูกออกแบบให้ ส่งไปยัง H2IC แบบ real-time โดยในการส่งข้อมลของ Bed type Sensor. lavatory-typed Detector, bathtub-typed Detector  $\mathbb{R}^2$  Bluetooth class I และใช้ Bluetooth class II สำหรับการส่งข้อมูลของ holter-typed detector ถ้ำ หากฝ้ใช้อย่ที่บ้านจะมีการส่งข้อมลจากเครื่องตรวจจับไปยัง H2IC โดยตรง แต่ถ้าหากอย่นอกบ้าน จะส่งข้อมลไปยัง PDA ของฝ้ใช้ และข้อมลจะถกเกิ่บ ไว้ใน PDA เมื่อกลับมาถึงบ้านข้อมลจะถกส่งไปยัง H2IC โดยอัตโนมัติ

วิธีการของ Bluetooth ที่ใช้ขณะอย่ภายในบ้านคือ Piconet ใน Piconet เดียวกันนี้ Master จะทำหน้าที่ควบคมการสื่อสาร เพื่อป้องกันไม่ให้ เกิดการรบกวบกับของ Slaves

# 2.2 Home Healthcare Server (H2C)

H2C นั้น โดยส่วนใหญ่แล้วจะเป็นข้อมลที่ส่งมาจาก H2ICแบบ real-time ซึ่งจะประกอบค้วยวิธีในการจัดการข้อความ การส่งข้อความไปยัง ฝ้ใช้และการจัดการในกรณีฉกเฉิน หลังจากการประมวลผลและบันทึกข้อง มลแล้ว ระบบ Home Healthcare จะมีบริการสืบค้นข้อมลสำหรับ H2IC และ H2SP และบริการจองสำหรับผู้ป่วย

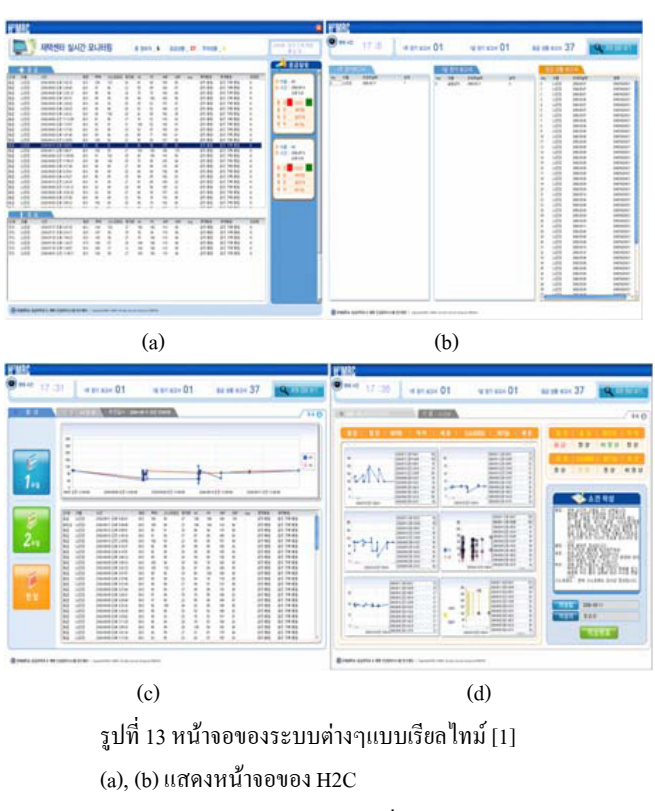

(c) แสคงการตรวจสอบสภาพของร่างกายของ H2SP (d) แสคงรายงานกรณีปกติหรือฉุกเฉิน

# 2.2.1 ความปลอดภัยของการส่งข้อความเตือน

ข้อมลที่ถกส่งระหว่างแอพพลิเคชั่นนั้น จะเกี่ยวกับ HTTP link ซึ่งข้อความที่ส่งนั้นถูกสร้างจาก XML โดย H2IC จะส่ง XML event message ไปยัง H2C ผ่านทางอินเทอร์เน็ต จึงทำให้เกิดการเกินความจำเป็น เพื่อเป็นการแก้ไขปัญหานี้ จึงมีการนำ Encryption/Signature มาใช้ใน XML event message, E-security algorithm คือ symmetric key ซึ่งเป็นพื้นฐานของ Rijndael algorithm, XML signature คือ Public Key Infrastructure (PIK) ซึ่ง W3C ให้ใช้ อัลกอริทึมการยืนยันตัวตนนี้ ในการพิจารณา network loads สมรรถภาพของระบบ, ระบบ symmetric key based Key Distribution Center (KDC) โดยข้อความจาก holter monitor นั้น จะถกแปลงเป็น XML event message โดยการเข้ารหัสและการใช้ลายเซ็น holter ECG จะมีเพียงแค่ ึการประมวลผลในการเข้ารหัส ขณะที่ผลการคำเนินงานจะแสดงการส่ง ์ ข้อความต่อ 1 วินาทีขณะที่ network load โหลด แพ็คเก็ตต้องการอย่างน้อย 2 ้วินาที ส่วนเรื่องของการส่งข้อมูลแบบเป็นกลุ่มนั้น สามารถควบคุมได้โดยผู้ ทำงานโดยดูจากระดับของสุขภาพ

#### 2.2.2 การออกแบบ business login and Monitor

ิการส่งข้อความจากหลายๆผ้ใช้ ข้อมลอาจสณหายหรือถกทำลาย เนื่องจากระบบเกิดความผิดพลาด จึงมีการใช้ Biztalk server ในการเฝ้าดและ ้จัดการการส่งข้อมูลตามลำดับ ระบบนี้มีประสิทธิภาพในการจัดการส่ง ข้อความ การส่งคลื่นสัญญาณนั้นต้องการการทดสอบที่มีประสิทธิภาพ เมื่อ ึการส่งสัญญาณมีการรบกวน หรือผ้ใช้ไม่สามารถรับสัญญาณจากการ ้ตอบสนองได้เนื่องจากความผิดพลาดของ อิเล็กโทรด ระบบจะส่งข้อความ เพื่อไปเช็คระบบ และจะมี dll type หรือ code based filtering logic ในการ ตรวจสอบสัญญาณผิดพลาด

#### 2.3) Home Healthcare Service Provider (H2SP)

เมื่อ H2SP รับข้อความเตือนมาจาก H2IC อันดับแรก HTN จะทำ ึการประมวลผลการจัดลำดับ จากนั้นผู้เชี่ยวชาญด้านการแพทย์จะทำการ ้วิเคราะห์สัญญาณหรือข้อความฉุกเฉินที่ได้รับ ระบบการตอบสนองในกรณี ิฉกเฉินระบบแรกๆนั้นเป็นระบบการตอบสนองแบบจำลองศนย์ฉกเฉินของ wonju christian hospital at yonsei university แบบจำลองนี้สามรถปรับให้ เข้ากับระบบการตอบสนองฉกเฉิน H2SP จะมีการส่งรายงานสถานการณ์ ทุกๆ 2-4 สัปดาห์ โดยจะมีการวิจัยสัญญาณในมุมมองของพวกเขา และ อธิบายถึงระบบอินเตอร์เฟซที่สามารถค้นหาหรือการให้คำแนะนำผลการ จัดการสบภาพของ H2IC, H2C และ H2SP

# 2.3.1ระบบการเตือนในสถานการณ์ฉกเฉิน

ในการตรวจจับโรคต่างๆ ความดันเถือด ชีพจร ระดับน้ำตาลใน เลือด และออกซิเจน เมื่อเกิดความผิดปกติขึ้นอย่างใดอย่างหนึ่งในระดับที่ถือ ว่าฉกเฉิน จะมีการส่งข้อความเตือนและ diagnosis algorithm จะทำการ วิเคราะห์โรคโดยอัตโนมัติ H2C จะส่งข้อความมายังผ้ใช้และผ้ที่มี ความสัมพันธ์กับผู้ใช้หรือญาติ Emergency center ที่ใกล้ที่สุดจะได้รับ ้รายงานการเดือนโดยอัตโนมัติ ผลที่ออกมานั้นจะถกเก็บเป็นประวัติของ ึกนไข้และจะส่งข้อมูลนั้นไปยังแพทย์ประจำตัวกนไข้อีกด้วย

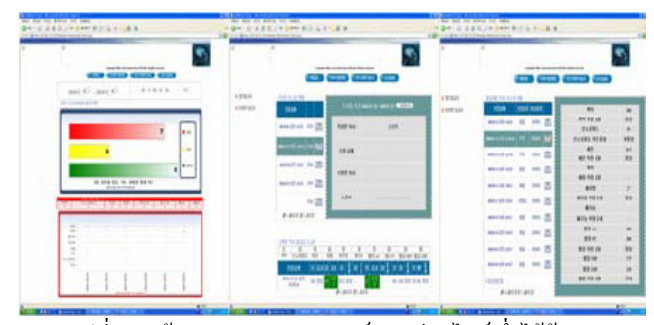

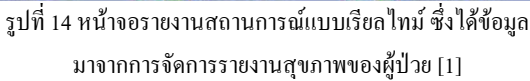

#### VII. เทคนิคการใช้งานด้านการระบุตำแหน่งในเครือข่ายเซนเซอร์ใร้สาย

จากการคำนวณ อัลกอริทึมในปัจจุบันแบ่งออกเป็น 2 ประเภท คือ range-based algorithms แถะ range-free algorithms สำหรับ range-based algorithms จะใช้ในการวัดระยะทางหรือปรับเปลี่ยนข้อมลระหว่างโหนด การวัดนี้ถกใช้ในวิธี Trilateration (การอ้างอิงข้อมลอย่างน้อย 3 วงเพื่อหา พิกัดตำแหน่งในแนวระนาบสองมิติ วงกลมแต่ละวงจะมีพื้นที่ที่ทับซ้อนซึ่ง กันและกัน บริเวณที่มีการทับซ้อนกันของวงกลมทั้งสามวงถือเป็นบริเวณที่ ให้คำตอบของการประเมินพิกัดตำแหน่งด้วยระเบียบวิธี Trilateration). Triangulation (การยืนยันความน่าเชื่อถือของข้อค้นพบ) หรือ Maximum Likelihood Estimation (MLE) (ความเป็นไปได้ที่น่าจะเกิดมากที่สุด) เทคโนโลยีที่นำมาใช้วัดระยะทาง ได้แก่ Time Of Arrival (TOA), Time Differential Of Arrival (TDOA), Angle Of Angle (AOA), Received Signal Strength Indicator (RSSI) อัลกอริทึมประเภทนี้ต้องการฮาร์ดแวร์แบบพิเศษ แต่แม่นยำ ในทางตรงกันข้าม range-free algorithms ไม่ต้องการทั้งการวัด ระยะทางและการกำหนดเป้าหมาย แต่ใช้สำหรับเชื่อมต่อเครือข่ายซึ่งได้ ตำแหน่งของโหนดที่ไม่ทราบจากการคาดเดาโหนดที่อย่ติดกัน อัลกอริทึม ประเภทนี้ใช้ฮาร์คแวร์แบบธรรมคาแต่มีโอการ localization error สง ตัวอย่างของอัลกอริทึมประเภทนี้ได้แก่ Centroid Algorithm, DV-HOP, Amorphous, Convex Optimization, MDS-MAP, Approximate Point in Triangle (APIT) ซึ่งทางผ้วิจัยทำการสำรวจการใช้งานอัลกอริทึมที่ใช้ในการ ระบดำแหน่งดังนี้

# A. อัลกอริทึมการระบุตำแหน่งแบบผสม ดี ซี เอส สำหรับเครือข่ายเซนเซอร์ ไร้สาย [11]

เป็นอัลกอริทึมการระบดำแหน่งแบบผสมสำหรับเครือข่าย เซนเซอร์ไร้สายซึ่งเป็นแบบใหม่ การคำนวณระยะทางบนพื้นฐาน DV-Hop อัลกอริทึม และตำแหน่งจดเริ่มต้นคือการประมาณโดยใช้ Centroid อัลกอริทึม หลังจากนั้นผลที่ได้จะถกทำให้สมบรณ์แบบขึ้นโดย Mass-spring optimization การจำลองโดยใช้ MATLAB แสดงให้เห็นว่า ความผิดพลาด ของอัลกอริทึมแบบผสม ลดลง 15% เมื่อเปรียบเทียบกับ DV-Hop โดยวิธี ใหม่นี้ไม่ต้องการอุปกรณ์เพิ่มเติมและประสิทธิภาพการระบุตำแหน่งนี้ดีขึ้น

1. DV-Hop อัลกอริทึม เป็นแนวคิดพื้นฐานนั่นกือการคำนวณหา ระยะทางระหว่างโหนดที่ไม่รู้จัก และจุด Beacon โดยการใช้ระยะทางการ เฉลี่ยของ Hop คูณจำนวน Hop ทั้งหมด วิธีนี้ไม่ต้องการการวัดระยะทาง ระหว่างโหนดแต่ละโหนด และโหนดก็ไม่ต้องการใช้ฮาร์ดแวร์เพิ่มเติม ้ คังนั้นมันจึงทำได้ง่าย DV-Hop ทำงานเหมือนข้างล่างนี้

เริ่มแรก Beacon กระจายข้อมูลตำแหน่ง (x,y,h) ผ่านเครือข่าย และ hop( h.)ให้เป็นศูนย์ โหนดที่ได้รับข่าวสารจะรู้ว่า จากจุด Beacon มาถึง โหนดเส้นทางไหนใช้ hopน้อยที่สุด ก็จะบันทึกไว้ แล้วโหนดจะเอาค่าhop มา +1 แล้วก็ส่งต่อไปยังโหนดข้างเกียง ดังนั้นทุกโหนดในเกรือข่ายก็จะรู้ว่า จำนวนน้อยที่สดของ hop (h) จากตัวเองไปส่ Beacon ดังนั้นค่าเฉลี่ย ้ระยะทาง one hop จะประมาณใด้เป็นดังสมการที่ 1

HopSize 
$$
_i = \frac{\sum_{j \neq i} \sqrt{(x_i - x_j)^2 + (y_i - y_j)^2}}{\sum_{j \neq i} h_j}
$$
 (1)

เมื่อ  $(X_i, Y_i)$ และ $(X_i, Y_i)$  บอกถึงตำแหน่งของ Beacon i และ j h คือ hop ของ Beacon j ดังนั้นระยะทางไปถึง Beacon คือ HopSize × h ระยะทางนี้เป็นความยาวเริ่มต้นของ spring ที่กล่าวถึงในส่วน Mass-spring optimization.

้ตำแหน่งคำนวณโดยวัดสามจดข้างๆ การวัดแบบรปสามเหลี่ยม หรือการประมาณค่าสูงสุด เมื่อโหนดที่ไม่รู้จักมีข้อมูลสามระยะทางขึ้นไป โคยประมาณที่อย่รอบๆโหนคนั้น แต่อัลกอริทึมใหม่ ใช้Centroid ้ อัลกอริทึม ในการประมาณการหาตำแหน่ง ถึงแม้ความแม่นยำจะต่ำ แต่การ คำนวณง่ายมาก

2. Centroid อัลกอริทึม ใน Centroid อัลกอริทึม ตำแหน่งของ โหนดประมาณมาจากจด Centriod ของรปทรงเลขาคณิตที่เกิดจากการนำเอา จุด beacon รอบๆ มันมาวาด จุด beacon ต้องอย่ให้รัศมีการสื่อสาร ใน อัลกอริทึมผสมแบบใหม่ จุด Centriod ในขบวนการใหม่ เกิดจากการ ลากเส้นของ beacon ต่างๆ หลาย beacon ซึ่งมีจำนวน hop เป็นค่าๆหนึ่ง แล้วจะกำหนดจากโหนดที่ไม่รู้จัก เมื่อโหนดที่ไม่รู้จักเป็น i มี beacon ์ ข้างเคียงอยู่จำนวน k โหนด และจุดพิกัดของโหนดที่ไม่รู้ คือ  $(\textbf{X}_\text{max}, \textbf{Y}_\text{max})$ หลังจากนั้นจะหาตำแหน่งทางกายภาพของโนค i คือประมาณเหมือนกับ  $(X_{\text{est}}, Y_{\text{est}})$  คังสมการที่ 2

$$
(X_{est}, Y_{est}) = \left(\frac{X_{i1} + \dots + X_{ik}}{k}, \frac{Y_{i1} + \dots + Y_{ik}}{k}\right) \tag{2}
$$

3. Mass-spring optimization ตอนนี้แต่ละโหนคจะมีพิกัด ้ตำแหน่ง (x, y) จากขั้นตอน DV-hop และ Centriod ที่ผ่านมา อย่างไรก็ตาม ิการหาตำแหน่งแต่ละจุดยังมีความคลาดเคลื่อนอยู่มาก แบบจำลอง Massspring ใช้เพื่อที่จะให้เกิดความถกต้องและปรับสมดลของความคลาดเคลื่อน ในการระบุตำแหน่ง ทำให้ความคลาดเคลื่อนน้อยลง แต่ละโหนดที่ไม่ร้จัก

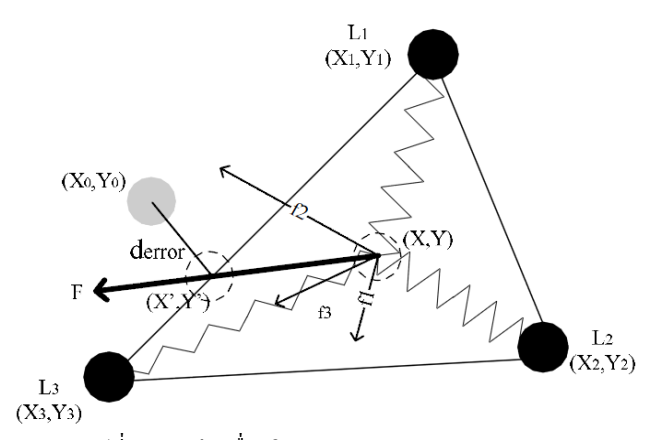

รูปที่ 15 ตัวอย่างเพื่ออธิบาย Mass-spring optimization [11]

ให้จินตนาการว่ามีสปริงยึดไว้กับ beacon อ้างอิง (X,, Y, ) (มันคือตำแหน่ง เวคเตอร์ r.) ดังตัวอย่างในรูปที่ 15 คือ L1,L2,L3 คือ beacon ความยาว ดั้งเดิมสปริงหามาจากระยะทางระหว่างโหนดและ beacon คำนวณโดย DV-Hop อัลกอริทึม (d) ถ้าระยะทางที่ประมาณปัจจุบันระหว่างสองโหนคสั้น กว่าความยาว (การวัด) จริง (d) สปริงก็จะมีแรงดันออกไปสู่ความยาวจริง แรงที่ว่าคือ f1,f2 แต่ถ้าระยะทางที่ประมาณโดยยาวกว่า d ก็จะเกิดแรงดึงเข้า หากัน (f3) ดังนั้น ระยะทางที่ดีที่สด คือระยะที่สปริงมีความยืดหยุ่นน้อย ที่สด คือไม่ดึงไม่ดัน อัลกอริทึมมีการทำงานดังต่อไปนี้

เริ่มแรกค้วยการคำนวณหาแรงยืดหยุ่นจากตำแหน่งปัจจุบัน (ตำแหน่ง เวคเตอร์ r )

$$
\vec{F}_i = \sum_{j=1}^n \vec{f}_{i,j} = \sum_{j=1}^n \left( d_{i,j} - \left| \vec{r}_i - \vec{r}_j \right| \right) \frac{\vec{r}_i - \vec{r}_j}{\left| \vec{r}_i - \vec{r}_j \right|} (3)
$$

ถ้าแรงF ไม่เท่ากับ 0 ก็ให้เคลื่อนโหนดไปในทิศทางของแรงF นั้น ถ้าเคลื่อนไปพลังงานก็จะลดลง จดใหม่ของมันก็คือ r \*\*1

$$
\vec{r}^{k+1} = \vec{r}^k + \vec{e} \cdot \gamma^k \qquad \begin{pmatrix} \vec{e} = \frac{\vec{F}}{|\vec{F}|} \end{pmatrix}
$$
 (4)

ในกรณีที่พารามิเตอร์ของการแปลง $\mathbf v$  ค่าต้องอัพเดทเปลี่ยนตลอด โดยใช้อัตราการเรียนร้ที่แน่นอน $\lambda$ ( $\lambda$ >1)

ถ้า

$$
f_x^{k+1} \cdot f_x^{k} > 0
$$
\n
$$
\gamma^{k+1} = \gamma^{k} \cdot \lambda
$$
\n
$$
f_x^{k+1} \cdot f_x^{k} < 0
$$
\n(5)

 $(6)$ 

 $\gamma^{k+1} = \gamma^{k} / \lambda$ 

ถ้าค่าเกณฑ์  $\Delta$ thres ถูกตั้งขึ้น หากค่าγมากกว่า  $\Delta$ thres ต้องคำนวณซ้ำใหม่ จนกว่าจะมีค่าน้อยกว่า  $\Delta$ thres ยิ่งมีขนาดเล็กคือค่าที่ถูกต้องมากยิ่งขึ้น แต่ ้ต้องมีคำนวณมากขึ้นตามไปด้วย ดังนั้นต้องใช้เกณฑ์ที่เหมาะสมตามจำเป็น

กระบวนการ optimization ก็เป็นกระบวนการวนลปจนกว่า แรงที่หาได้เป็นศูนย์ ครูปที่1 ดังนั้นเราก็จะได้ค่า (X',Y') กือตำแหน่งที่ได้ ึจากการคำนวณ (X.,Y.) เป็นค่าตำแหน่งจริง แต่เมื่อแรงเป็น 0 ไม่จำเป็นว่า ค่านั้นเป็นค่าที่ดีที่สด ดังรปที่16

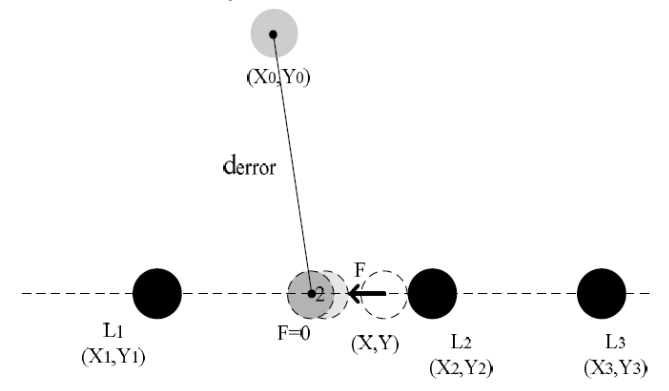

รูปที่ 16 ตัวอย่างแสดง local-optimal condition [11]

เพราะว่าเมื่อ beacon อยู่ในเส้นตรงเดียวกัน การเลื่อนโหนดก็เป็นการเลื่อน บนเส้นตรงเส้นนั้น ก็จะทำให้ได้กำตอบแต่ก็ยังมีข้อผิพลาดอย่ ดังนั้นเราจึง มีวิธีคำนวณพลังงานต่อจากคำนวณแรง

$$
E_{i} = \sum_{j} E_{i,j} = \sum_{j} (d_{i,j} - |r_{i} - r_{j}|)^{2} (7)
$$

ถ้า E เกือบถึงศูนย์ก็แสดงว่าจะทำให้ได้คำตอบ แต่ถ้าไม่ใกล้ศูนย์ ให้ทำ ใหม่โดยใช้โหนดหรือ beacon อื่นที่ร้ตำแหน่ง

4. ผลการทดสอบจากแบบจำลอง สภาพแวดล้อมของการจำลอง ี ทำโดยใช้ MATLAB ในพื้นที่ 200x200 เมตร ระยะสัญญาณวิทย 60 เมตร ์ โหนดทุกโหนดทำการสุ่มกระจัดกระจายไปทั่ว 10% เป็น beacon

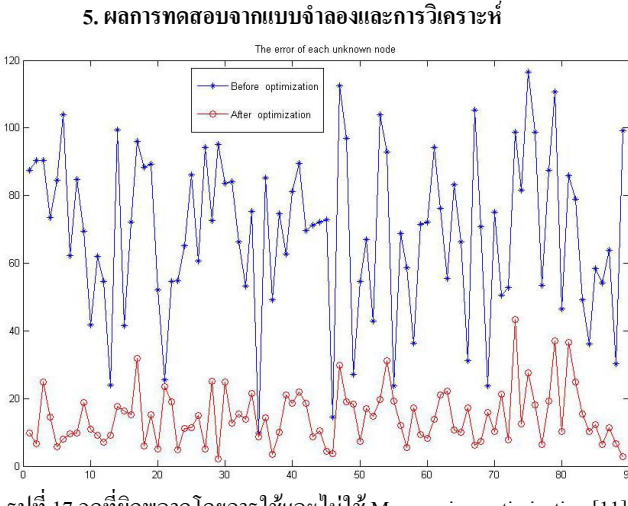

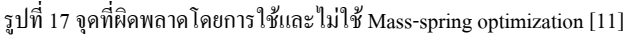

รูปที่ 17 เป็นการเปรียบเทียบจุคระหว่างการใช้และไม่ใช้ Mass-spring optimization ผลการทดสอบที่ใช้ Mass-spring optimization ทำ ได้ดีมาก มีความผิดพลาดโดยเฉลี่ย 14.5292 เมตร ซึ่งน้อยกว่าผลการทดสอบ ที่ไม่ใช้ Mass-spring optimization ที่มีค่าความผิดพลาดอย่ที่ 69.1700 เมตร

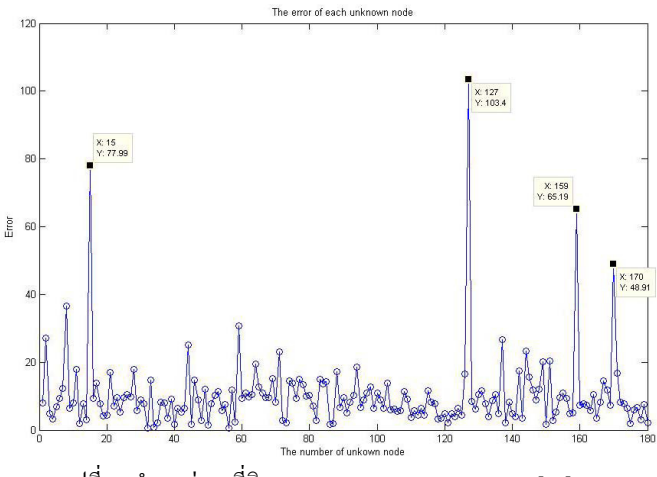

รูปที่ 18 ตำแหน่งจุดที่ผิดพลาดของผลการ local-optimal [11]

โหนดที่มีตำแหน่งผิดพลาดอื่นๆ มีการคำนวณเพื่อวิเคราะห์ ประสิทธิภาพของ D.C.S อัลกอริทึม โดยไม่สนใจพลังงานที่อาจเกิดขึ้น ความผิดพลาดแสดงใน รูปที่4 ความผิดพลาดส่วนใหญ่น้อยกว่า 40 เมตร ยกเว้นโหนดที่ 15,127,159,170 ซึ่งมีความผิดพลาดสงกว่าค่าเฉลี่ยมาก ต้อง ใช้พลังงานที่อาจเกิดขึ้น มาคำนวณช่วย

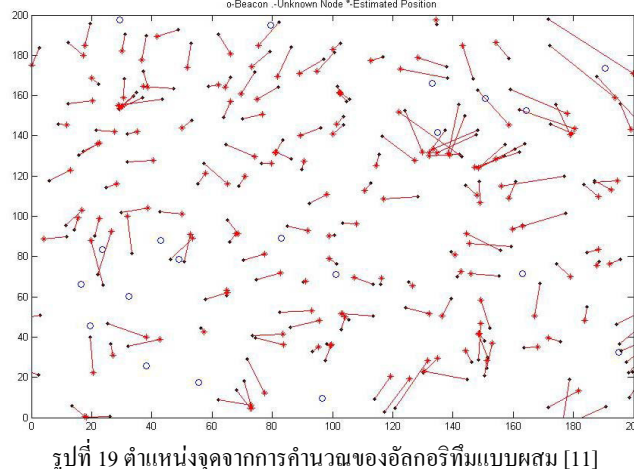

รูปที่ 19 แสดงให้เห็นถึงตำแหน่งโหนดโดยให้ใช้ อัลกอริทึม แบบผสมบนพื้นฐานการคำนวณพลังงาน เส้นที่เชื่อมต่อกันระหว่างจุดสอง จค คือเส้นที่เชื่อมระหว่างโหนคที่คำนวณใด้กับตำแหน่งจริง จะเห็นได้ว่า ตรงกลางการหาตำแหน่งทำได้ดี รอบนอกทำได้ไม่ก่อยดี เพราะ beacon มี น้อย ค่าเฉลี่ยความผิดพลาด คือ 11.0368 เมตรและความแม่นยำอย่ที่ 22.07%

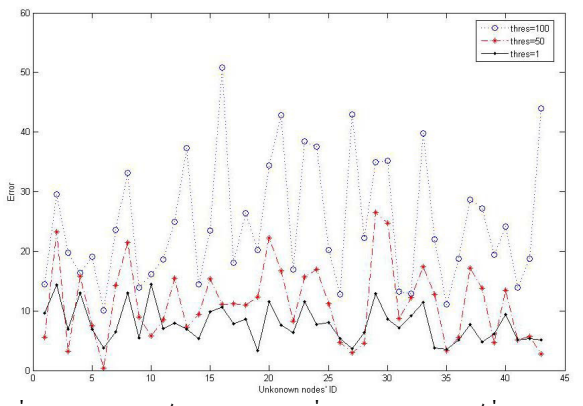

้รปที่ 20 ความสัมพันธ์ของตำแหน่งจดที่ผิดพลาดและเกณฑ์ที่กำหนด บน พื้นฐานจากการคำนวณของอัลกอริทึมแบบผสม [11]

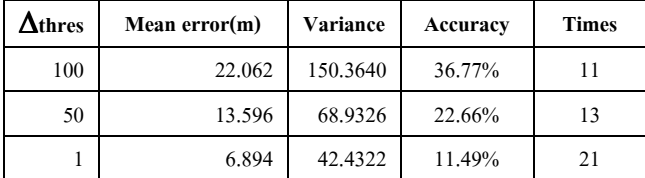

ีตารางที่ 4 การวิเคราะห์ค่าความผิดพลาดในรูปที่ 20 [11]

ในการทดลอง เกณฑ์ $\Delta$ thres ก็ถกกำหนดให้ใช้ติดสินใจว่าการคำนวณจะ หยดเมื่อไหร่ ซึ่งส่งผลต่อค่าความแม่นยำ ค่าความผิดพลาดที่เกิดจากเกณฑ์  $\Delta$ thres ที่100.50.1 แสดงให้เห็นในรปที่ 6 และตารางที่ 1 ในตารางเวลาที่ ใช้ในการคำนวณจะเห็นได้ว่า $\Delta$ thres=1 ความผิดพลาดน้อยที่สด แต่ก็ใช้  $\mu$ าลาในการคำนวณมากที่สด21 ครั้ง ถ้า $\Delta$ thres=100 ก็จะตรงกันข้าม

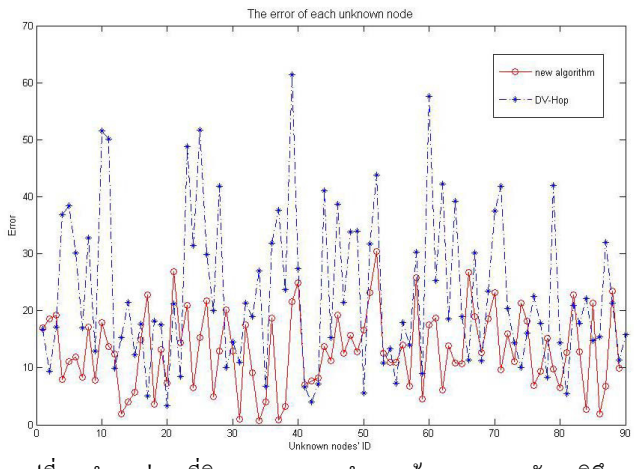

รปที่ 21 ตำแหน่งจุดที่ผิดพลาดของการคำนวณด้วย DV-Hop อัลกอริทึม และอัลกอริทึมแบบผสม [11]

| Algorithm | Mean error(m) | Variance | Accuracy |
|-----------|---------------|----------|----------|
| $DV-Hop$  | 22.0603       | 152.2220 | 33.60%   |
| D.C.S     | 14.1048       | 77.5034  | 18.56%   |

ีตารางที่ 5 การวิเคราะห์ค่าความผิดพลาดในรปที่ 21 [11]

จะเห็นได้ว่าวิธีใหม่มีผลดีขึ้นเมื่อเปรียบเทียบระหว่างกรณีที่มี beacon เท่ากันถึงแม้ว่า DV-Hop จะได้ผลกระทบจากความหนาแน่นของ โหนด ส่วนที่ดีขึ้นคือส่วนที่เป็น centriod ถ้าเกิด % beacon มาก ความ แม่นยำในการระบดำแหน่งก็จะมากขึ้นไปด้วย

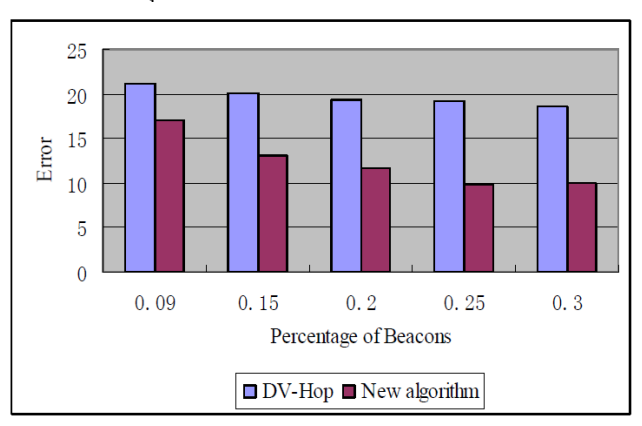

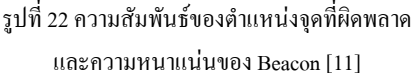

ิจากผลการทดลอง จะพบว่า อัลกอริทึมแบบผสม มีความแม่นยำ ในการหาตำแหน่งที่ดี วิธีนี้ได้เอาส่วนดีของ DV-Hon และ Centroid มาใช้ DV-Hop อัลกอริทึมไม่ต้องใช้การวัดระยะทาง และ Centroid อัลกอริทึม มี วิธีคำนวณแบบง่าย หลังจากนั้นตำแหน่งที่ได้จะถูกปรับปรุงด้วย Massspring optimization มาช่วยในการหาตำแหน่งให้มันดีขึ้น อัลกอริทึมนี้ นำเสนอแนวความคิดใหม่สำหรับการระบตำแหน่งในเครือข่ายไร้สาย อย่างไรก็ตามข้อจำกัดของอัลกอริทึมนี้คือความแม่นยำของการหาตำแหน่ง ขึ้นอย่กับสภาพเครือข่าย Centroid อัลกอริทึม มีความต้องการเชื่อมต่อกับ เครือข่ายที่ดี แล้วก็ Centroid อัลกอริทึม มีการพัฒนาไปหลายรูปแบบแล้วใน อนาคตอาจจะมีวิธีการที่ง่ายในการแก้ไขปัญหานี้

#### B. Hybrid positioning algorithm [7]

จากลักษณะของ DV-distance และ centroid location algorithm จึงได้มีการพัฒนา hybrid localization algorithm ใหม่ขึ้นมา โดยอาศัย พื้นฐานของ DV-distance and twice-weighted centroid ใน wireless sensor network ซึ่งหลักการสำคัญของ Hybrid scheme จะใช้ DV-distance localization algorithm เพื่อหาระยะห่างสะสม (cumulative distance) และใช้ ประมาณค่าอย่างหยาบๆเพื่อใช้ในการคำนวณ twice weighted factors \_ การ คำนวณ twice-weighted centroid โดย weighted factor แสดงให้เห็นถึงความ แตกต่างของ anchor nodes ซึ่งจะส่งผลถึงระดับในกระบวนการในการ กำหนดค่า localization coordinate จากผลการทดลองแสดงให้เห็นว่า localization algorithm แบบใหม่นี้สามารถพัฒนาในการตรวจวัดค่า localization accuracy ใด้ดียิ่งขึ้นเมื่อเปรียบเทียบกับ DV-distance และ centroid localization algorithm ที่ทำการทดลองในสภาวะแวดล้อมเดียวกัน โดย algorithm ที่ได้นำเสนอไปนี้สามารถวัดค่า location accuracy ให้มี

ความแม่นยำเพิ่มขึ้นถึง 20% ภายใต้ความหนาแน่นของ anchor ที่มากกว่า 20%

DV-distance algorithm ซึ่งเสนอโดย D. Niculescu และ B. Nath โดยใช้หลักการคล้ายกันกับ distance vector routing เพื่อหาค่าระยะทาง ี สะสม (cumulative distance) เมื่อแต่ละ unknown node ได้รับ cumulative distance มาก anchors สามค่าหรือมากกว่า พวกเค้าจะใช้ trilateration ในการ คำนวณ localization

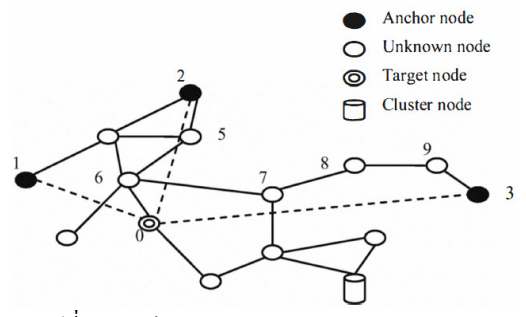

รูปที่ 23 ตัวอย่าง DV-Distance localization algorithm

แนวกิดหลักของ centroid algorithm กืือ unknown node จะใช้ geometric center (จุดศูนย์กลาง) ของ anchor ในการสื่อสารไปยังรัศมีรอบๆ คือใช้เป็นค่า estimated coordinates ทุก anchors จะส่งตำแหน่งที่อยู่ไปยัง ทุกๆ node ที่อยู่ภายในรัศมีสื่อสาร (communication radius) เดียวกัน จากนั้น ทุก unknown node จะรอรับข้อมูลเพื่อที่จะ ได้แก้ไข time period และเก็บทุก สัญญาณที่ได้รับมาจาก anchor ถ้า unknown node ได้รับแพ็คเก็ตข้อความใน จำนวนที่มากกว่าค่า threshold (คือค่าเกณฑ์ที่ตั้งไว้ว่าเป็นเกณฑ์ที่ถูกกระตุ้น) unknown node จะคำนวณตำแหน่งของตัวมันเองโดยใช้สตร centroid formula ถึงแม้ centroid localization algorithm จะใช้ได้ง่ายแต่ค่า location error นั้นจะมีค่าสูงมากหากเครือข่ายมีค่าความหนาแน่นไม่สูงมากพอหรือมี การกระจายตัวไม่เป็นเนื้อเดียวกันของ anchor nodes

ใน DV-distance algorithm ระยะห่างระหว่าง unknown node และ anchor จะใช้ค่า cumulative distance of hops ดังนั้น algorithm นี้จะ ทำงานใด้เป็นอย่างดีในเครือข่ายที่เป็น isotropic network ซึ่งถ้าหากเครือข่าย ไม่เป็น isotropic network ค่ำlocation error จะสูงมากในขณะเดียวกัน centroid algorithm จะเหมาะสมกับเครือข่ายที่มีความเข้มข้นของ anchor สูง และเครือข่ายที่มีความเป็นเนื้อเดียวกันในทุก node (intensive-network of anchor and homogenous-network of all nodes)

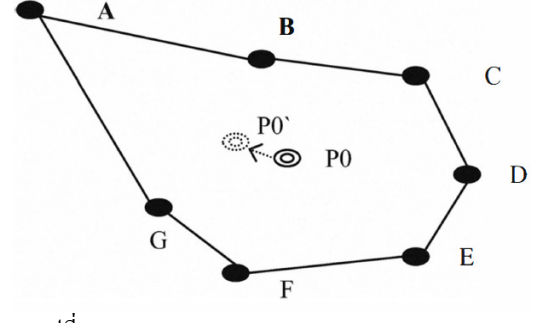

5 24 The influence of a singularity for DV-Distance

ยกตัวอย่างเช่น จากรูปที่ 23 กำหนดให้ localization network มี singularity A ดังนั้น มันจะสามารถทำให้ centroid เคลื่อนที่มาหามันและจะ ดดค่ำ localization accuracy ของ P ลง สรปว่า DV-distance algorithm ใช้ค่า cumulative distance of hop  $\mathfrak l$ เต่ centroid algorithm  $\mathfrak l$ ม่ได้ใช้ค่านี้

จากข้อดีและข้อเสียของ DV-distance algorithm และ centroid algorithm ในงานวิจัยนี้จึงได้นำเสนอ อัลกอริทึมใหม่คือ hybrid positioning algorithm ที่อาศัยพื้นฐานของ DV-distance และ localization algorithm เพื่อ หาค่ำ cumulative distance และค่ำ rough-estimated coordinate เพื่อจะใช้ใน การคำนวณค่ำ twice-weighted factor การคำนวณในระบบ twice-weighted centroid ทำได้โดย weighted factors ที่แสดงให้เห็นว่าanchor nodes ที่ แตกต่างกันนั้นจะส่งผลถึงดีกรีในขั้นตอนของการระบุก่า localization coordinate รู้คีว่าทั้ง DV-distance และ centroid localization algorithm มี เป้าหมายเดียวกันคือเพื่อหา node coordinate ที่แท้จริง ขึ้นอยู่กับความน่าจะ เป็นของทฤษฎี หากทั้งสอง coordinates มีความใกล้ชิดกันมากขึ้น เราก็จะ สามารถหาค่าที่ใกล้เคียงกับ coordinate ที่แท้จริงได้มากยิ่งขึ้น ดังนั้น unknown node สามารถใช้ DV-distance ในการหาค่า cumulative distance of hop จากตัวมันเองไปยัง anchor node ได้ และหากเลือก anchor node สัก อันขึ้นมา แล้วกำหนดให้ค่าของ anchor คือ N จากนั้นเลือก N-1 จาก N ดังนั้น จะสามารถทราบค่า first weighted centroid เพื่อจะนำไปสู่การหาค่า centroid ต่อไป, จำนวนของ cancroids คือ ซึ่งจะถือเป็น Unknown node ใช้ ในการคำนวณค่ำ distance ระหว่าง estimated coordinate P0 และ centroid lu regional Q

### C. อัลกอริทึมการระบุตำแหน่งแบบผสม Bi-MLE [8]

ในงานวิจัยนี้ Maximum Likelihood Estimation (MLE) และ  ${\rm MAX\text{-}MIN}$  algorithm ถูกนำมาร่วมกับ new hybrid algorithm ซึ่ง MLE เป็น อัลกอริทึมทั่วไปจึงไม่กล่าวถึงสูตรที่ใช้ในการคำนวณ

แนวคิดพื้นฐานของ MAX-MIN จะทำให้เกิดการแบ่งขอบเขตขึ้น เนื่องจากระยะทางจากโหนคที่ไม่ทราบกับโหนคอ้างอิง กำหนคให้โหนค อ้างอิงเป็นศนย์กลางของวงกลมและระยะทางจากโหนคอ้างอิงไปยังโหนคที่ ไม่ทราบเป็นรัศมี เพื่อที่จะสร้างวงกลม และเขียน 4 เหลี่ยมรอบวงกลม จะมี ส่วนที่ตัดกัน และรูปทรงเรขาคณิตซึ่งใช้คำนวณหาพิกัด การคำนวณใช้ MAX-MIN - ซึ่งไม่มีค่าอะไรซับซ้อนมากมายแค่ บวกและลบ แต่ความ แม่นยำของlocalizationจะ ไม่สงมากนัก อย่างน้อยโหนคอ้างอิงก็สามารถ คำนวณโหนดที่ไม่ทราบได้ เมื่อมีโหนดอ้างอิง 3 โหนด ซึ่งพวกเขาสามารถ แบ่งออกได้  $\textit{C}_{\textup{n}}^{\;\text{3}}$  กลุ่ม และข้อมูลที่ได้เป็นข้อมูลเฉลี่ย

ใช้ MTHLAB ทำการจำลองการทดลองสำหรับ localization โดย ใช้ MLE และ MAX-MIN algorithm รูปที่ 25 แสดง MLE และ MAX-MIN ซึ่งมี localization ที่ต่างกัน บางครั้ง MLE จะมีการคำนวณที่แม่นยำกว่า เช่น (1, 3), (3,4) แต่บางครั้ง MAX-MIN ก็แม่นยำกว่า เช่น (1,4), (4,4) อัลกอริทึม

แบบใหม่นั้นจะรวม MLE และ MAX-MIN แช้วด้วยกัน เพื่อให้ได้ รายละเอียดของ ลักษณะ localization ของ รวม MLE และ MAX-MIN

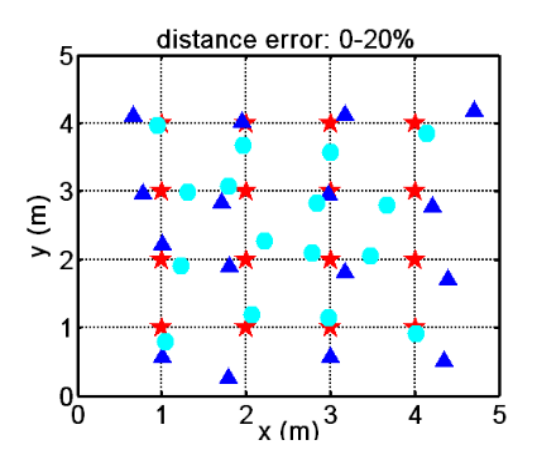

รูปที่ 25 การระบุตำแหน่งของ MLE และ MAX-MIN [8]

ซึ่งมี distance error ต่างกัน จากรูปที่ 25 localization error ของ MLE เพิ่มมากขึ้น รวมทั้ง distance error ด้วย ในทางกลับกันเมื่อระยะทางที่ ี่ผิดพลาดมากขึ้น localization error ของ MAX-MIN จะลดลง และเมื่อ distance error ลดลง MLE จะให้ความแม่นยำมากกว่า MAX-MIN แต่เมื่อ distance error มากขึ้นในระดับหนึ่ง MAX-MIN จะให้ความแม่นยำมากกว่า MLE แต่ถ้ามีมีการรวมตัวแปรของ MAX-MIN และ MLE เข้าด้วยกัน localization error จะถดถง

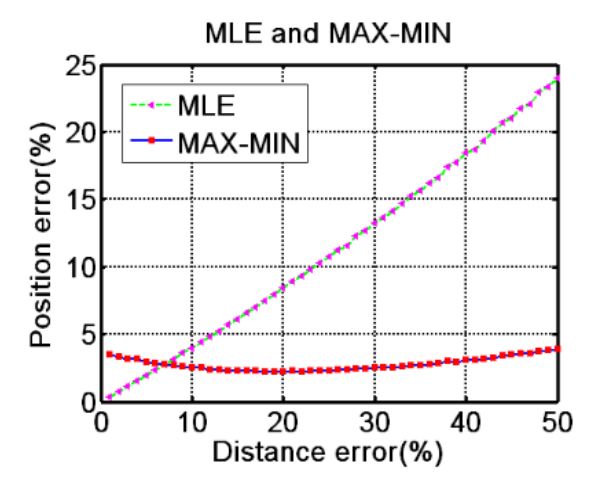

รูปที่ 26 Distance error และ Position error [8] ดังแสคงในรูปที่ 26 เมื่อ distance error เพิ่มมากขึ้น ตำแหน่งที่ ผิดพลาดของ MLE จะเปลี่ยน ไป อีกนัยหนึ่งคือ distance error มีผลต่อ localization error ในงานวิจัยนี้ วิธีการที่ใช้ในการชดเชยการผิดพลาดของ

 $dis'_{ij} = dis_{ij} \; / \; (\frac{1}{c_n^2}\sum_{\substack{1 \leq p \leq n \\ 1 \leq q \leq n}} \frac{dis^{pq}_{m} - dis^{pq}_{r}}{dis^{pq}_{r}})$ (8)

ระยะทาง คือ ดังสมการที่ 8

เมื่อ dis′<sub>ij</sub> คือระยะทางระหว่าง anchor nodes และโหนดที่ไม่ ทราบหลังจากการชดเชยการผิดพลาด  $_{\rm dis}^\prime$  (ชื่ในการวัดระยะทางระหว่าง anchor nodes และ โหนดที่ไม่ทราบ  $\mathrm{dis}_{_\mathrm{m}}^{\mathrm{~pq}}$  และ  $\mathrm{dis}_{_\mathrm{r}}^{\mathrm{~pq}}$  แสดงให้เห็นถึงการวัด ระยะทางและระยะทางจริงระหว่าง anchor nodesหลังจากการชดเชย distance error MLE localizes จะมีความแม่นยำมากกว่า ในรูปที่ 3 ReMLE แสดงให้เห็นถึงผลกระทบ localization หลังจากชดเชยการผิดพลาด ซึ่งเป็น ความต่างที่สำคัญระหว่าง MLE และ ReMLE

สำหรับอัลกอริทึมใหม่ อันดับแรกใช้ MLE และ MAX-MIN หา ตำแหน่งที่ตั้งตามลำดับ พิกัดของ localization กือ (x $',\,$  y $',\,$ ) และ (x $'_\textrm{{\tiny $2$}},\,$  y $'_\textrm{{\tiny $2$}})$ เนื่องจาก distance error จึงเลือกตัวแปร  $\alpha$  และ  $\beta$  ดังสมการที่ 9

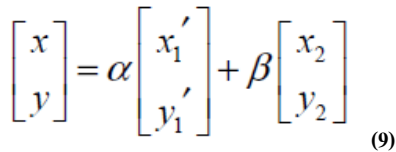

กำหนดให้  $(\text{x}'_{\_\},text{y}'_{\_})$  ใช้ ReMLE พิกัดที่ได้มาคือพิกัดสุดท้ายจาก การคำนวณโหนดที่ไม่ทราบ

อัลกอริทึมที่ 2 ผู้วิจัยได้นำเสนอ การผสมระหว่าง MLE และ  $_{\rm MAX\text{-}MIN}$  ซึ่งเรียกว่า Bi-MLE การแก้ปัญหาของ Bi-MLE คือ การหา  $\alpha$ และ  $\beta$  ที่เหมาะสม เพื่อให้เกิด localization error น้อยที่สุด วิธีที่ง่ายที่สุดคือ ทำให้เกิดสัดส่วนที่ต่างกันของ MLE และ MAX-MIN ถ้า  $\alpha$  = n,  $\beta$  = 1-n ขณะที่ 0<n<1 ผู้วิจัยกำหนด  $\alpha$  = 0.1, 0.2, ... , 0.9 distance errortพิ่มมากขึ้น 10% ต่อกรั้ง คือ 0%-10%, 10%-20%, ..., 40%-50% การจำลองการทดลอง และข้อมูลแสคงในตารางที่ 1 (ในกรณีนี้มีโหนดที่ไม่ทราบ 50 โหนด ซึ่งทำ การทดสอบแบบสุ่มใน 4 เหลี่ยมขนาด 5x5 m anchor nodes กือ (0,0), (0,5),  $(5,0)$ ,  $(5,5)$  radio range  $\vec{p}$  0 10m.)

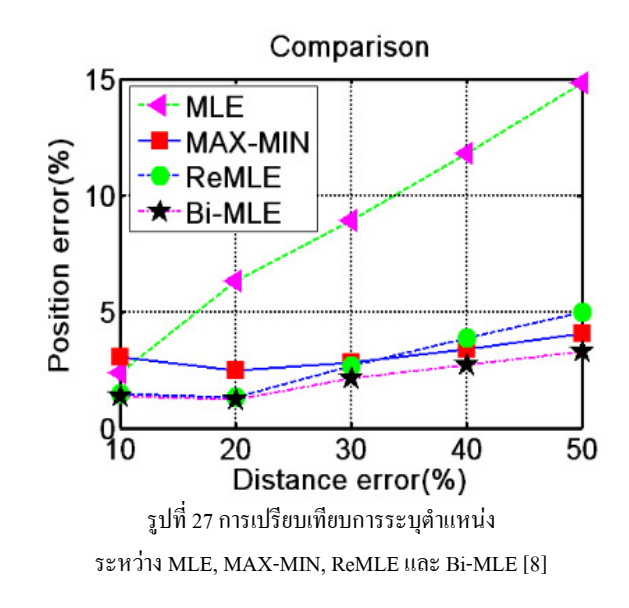

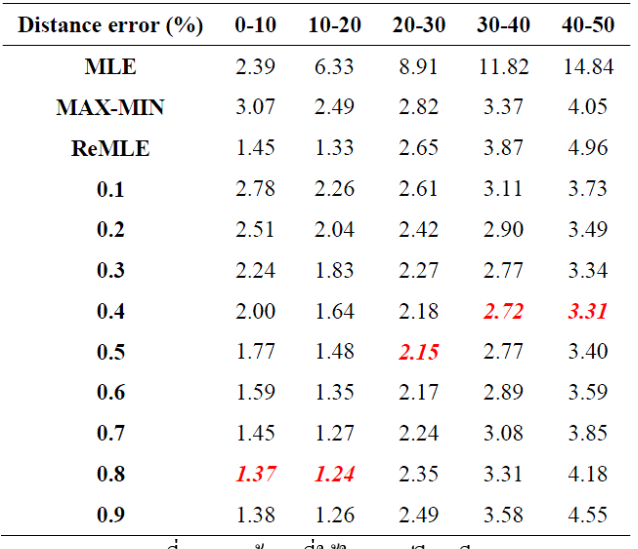

ิ ตารางที่ 6 แสดงข้อมลที่ใช้ในการเปรียบเทียบ [8]

ซึ่งใช้ข้อมลจากตารางที่ 6 เส้นโค้งของ Bi-MLE เกิดจาดจดที่เกิดการ คิดพลาดน้อยที่สดในแต่ละคอลัมน์ จากรปที่27 หากเลือก  $\alpha$  และ  $\beta$  ที่ เหมาะสม จะเกิดการผิดพลาดน้อยมาก แม้ว่าdistance error 50% จะเกิด localization error เพียง 4% ดังนั้นค่า  $\alpha$  และ  $\beta$  ที่เหมาะสมจึงเป็นสิ่งสำคัญ มาก สิ่งสำคัญที่เสนอในครั้งนี้คือการรวมMLE และMAX-MIN algorithms เข้าด้วยกัน แต่ปัญหาหลักคือการเลือกตัวแปร การเก็บค่าตัวแปร เนื่องจากตัวแปรของระบบและ distance error การประมาณระยะห่าง ระหว่าง anchor nodes ทก localization สามารถคำนวณได้แบบ real-time และยังมีการเลือกตัวแปรที่เหมาะสมออกมาใช้ ในระบบเครือข่ายเซนเซอร์ ใร้สาย ตำแหน่งที่ดีที่สดสำหรับ anchor nodes คือรอบๆเครือข่ายและ ้รูปแบบของ anchor nodes ควรจะเป็นรูปแบบที่ธรรมดาที่สุด ไม่เช่นนั้น Bi-MLE จะค่อบข้างประหยัดกว่า ซึ่งจะทำให้อักกอริทึบใช้งาบได้ดีกว่า

#### D. Kalman Filter Algorithm [6]

้ความก้าวหน้าของอุปกรณ์อิเล็กโทรนิคขนาดเล็กและเทคโนโลยี ใร้สาย ทำให้สามารถวัด ทำการประมวลผล และการส่งข้อมล การใช้โหนด ้ต่างๆเป็นเซนเซอร์จำนวนมากทำงานร่วมกับเครือข่ายการสื่อสาร เรียกว่า Wireless Sensor Network (WSN) เครือข่ายประเภทนี้ถกติดตั้งเพื่อที่จะจำกัด และติดตามภายใน การจำกัดคือการประมวลผลของตำแหน่งของเป้าหมาย ิณ เวลานั้นๆ ในขณะที่การติดตามคือการประมวลผลของการจำกัดตำแหน่ง

จากที่กล่าวมา KF (Kalman filtering) ถกใช้สำหรับติดตาม ่ สัญญาณ Kalman filter เป็นวิธีการ linear optimal filtering เพื่อที่จะแก้ไข ปัญหาเมื่อ system dynamics กลายเป็น non-linear ผู้วิจัยต้องการพัฒนา suboptimal extensions 903 Kalman filter 1971 EKF (Extended Kalman Filter) and UKF (Unscented Kalman Filter) งานวิจัยนี้ได้เปรียบเทียบบางโมเดล ของ EKF-based สำหรับติดตามการเคลื่อนที่ของเป้าหมายใน WSNs ซึ่งส่วน อื่นนั้นจะกล่าวถึง บางงานที่เกี่ยวข้อง การติดตามเป้าหมายโดย EKF และ เปรียบเทียบ EKF model สำหรับการติดตามเป้าหมายใน WSNs

สมการของ Kalman Filter แบ่งเป็น 2 กลุ่ม คือ "predictor equations" and "corrector equations" ซึ่งอ้างอิงถึงตัวแปรของระบบ สภาพ ขณะนั้น และข้อผิดพลาดของตัวแปรร่วม ซึ่งถกนำเสนอเพื่อให้ได้มาซึ่งการ ทำนายตามลำดับที่มาก่อน เพื่อขึ้นตอนต่อไป การดำเนินการเช่นนี้ เรียกว่า time update การวัดที่มีอยู่ในขณะนั้นได้รวมกันเป็นการคำนวณ priori เพื่อให้ได้มาซึ่งการพัฒนาจากผลไปส่เหต หรืออีกนัยหนึ่งคือ การวัดการ คำนวณการที่คาดการณ์ในขณะนั้น ขั้นแรกสำหรับการคำนวณ  $\pmb{\mathcal{X}}$ 0 และ  $\pmb{P}$ 0 หลังจากแต่ละช่วงเวลาและการวัดอัพเดทแล้วจะทำการประมวลผลซ้ำ ย้อนกลับ a posteriori ลักษณะการเรียกซ้ำเนี้เป็นหนึ่งในคณสมบัติที่ น่าสนใจของ Kalman Filter และแสคงถึงข้อได้เปรียบกว่าวิธีการส่ม เงื่อนไขการเรียกซ้ำ filter คำนวณได้จากการวัดที่ผ่านมาและสามารถ นำมาใช้ในโปรแกรมเรียลไทม์ลีกด้วย

วิธีการสร้างแบบจำลองของการเคลื่อนที่เกิดจากการตั้งค่าระบบ เชิงเส้น ประกอบด้วยสมการกลศาสตร์การเคลื่อนที่สำหรับแต่ละมิติของการ ติดตาม ตามจำนวนของเป้าหมายที่คำนวณได้ จะมีสามแบบจำลองที่ติดตาม ได้

Position Model(P)· เวลเตอร์บอกแค่ตำแหน่ง

Position-Velocity Model(PV): เวคเตอร์บอกตำแหน่งและ ความเร็ว

Position-Velocity-Acceleration Model(PVA): เวกเตอร์บอก ดำแหน่ง ความเร็ว ความเร่ง

สำหรับ  $n$ ×1 เวคเตอร์  $x_k$  เปลี่ยนความสอดคล้องของ continuous-time ซึ่งสามารถอธิบายได้ดังสมการนี้

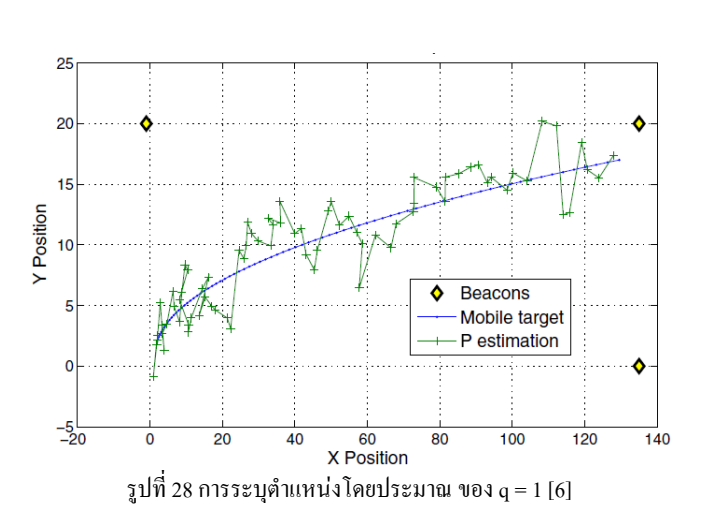

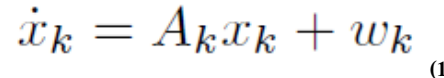

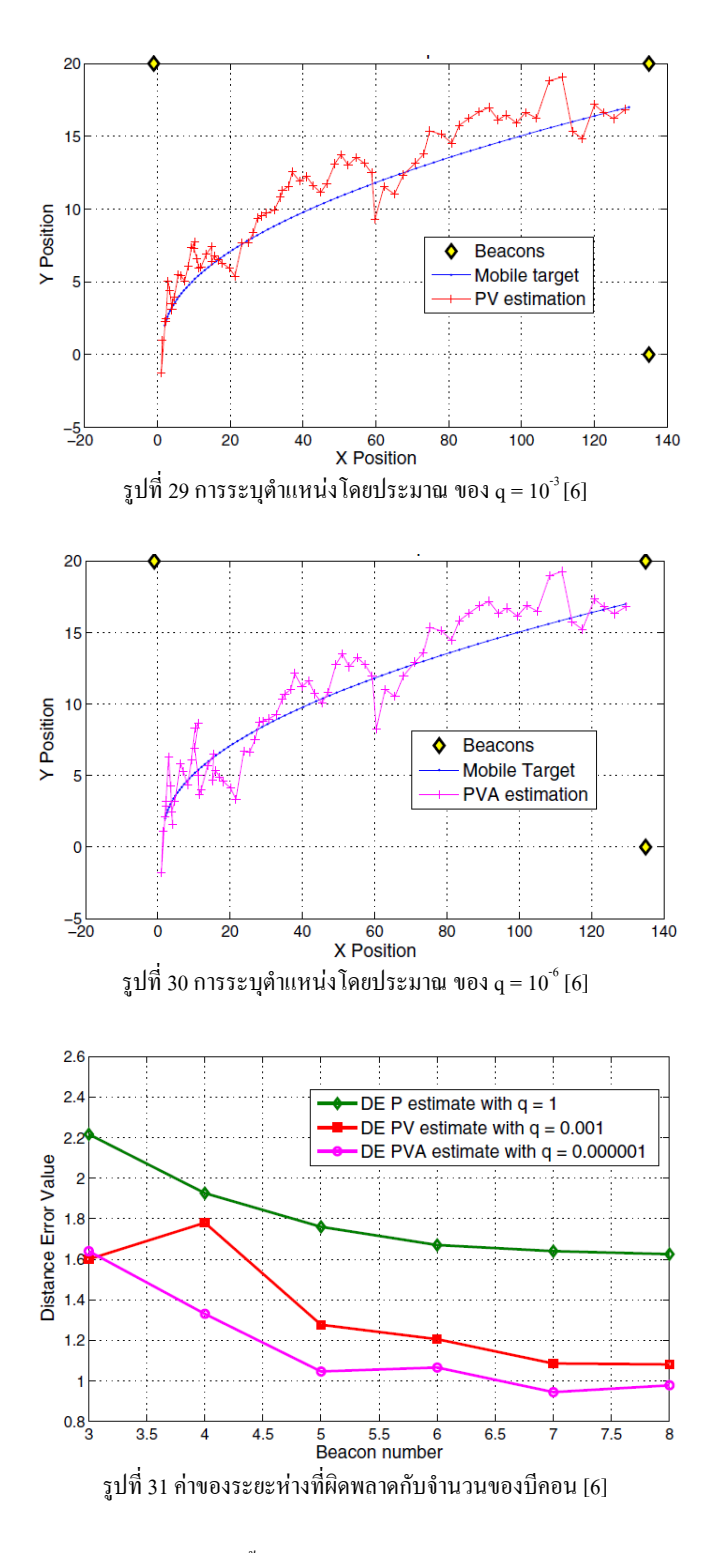

ิ จากงานวิจัยนี้ ผู้วิจัยได้ทำการศึกษา EKF-based models เพื่อ ์ติดตามเป้าหมายใน WSNs ถึงพบว่าสามารถแก้ไขปัญหาได้โดยใช้การ ้คำนวณ P, PV หรือ PVA EKF ขึ้นอยู่กับความต้อการของแอพพลิเคชั่น ้ผ้วิจัยแสดงให้เห็นถึงผลกระทบของค่าเฉลี่ยในแต่ละ model ผลที่ดีที่สุดที่ได้ ิจาก PVA model คือ ค่า g ที่น้อย เป็น model ที่รวบรวมการประมวลพลของ ี ความเร็วและความเร่ง นอกจากนี้ยังทำการศึกษาผลกระทบของจำนวนของ beacons ในการคำนวณนี้และมีการพัฒนาเกี่ยวกับจุดอ้างอิง ในอนาคตจะ

ู้ เน้นไปที่ผลกระทบของจำนวน beacons รวมไปถึงสถานที่ติดตั้ง และ ประสิทธิภาพในการติดตาม

#### E. Distributed Least Squares (DLS) algorithm

Wireless Sensor Networks (WSNs) เป็นหัวข้อวิจัยที่น่าสนใจมา หลายปีแล้ว หนึ่งในเรื่องนั้นคือหัวข้อของการประมาณตำแหน่ง วิธีที่ดีวิธี หนึ่งคือการใช้ Distributed Least Squares (DLS) algorithm ซึ่งเป็นการ คำนวณ precalculation ที่ซับซ้อน และคำนวณ postcalculation ที่ไม่ย่งยาก ระบบนี้จะทำการเก็บสัญญาณของแต่ละ node แล้วรวบรวมประมวล ประมวลผลโดยเพิ่มข้อมลตำแหน่งเข้าไปเรื่อยๆ

วิธีนี้จะไม่สามารถใช้กับการทำงานขนาดใหญ่ที่มีวงบริเวณกว้าง ได้เพราะขนาดของกระประมวลผลจะมีขนาดใหญ่ขึ้นเรื่อยๆ ดังนั้นจึงมีการ พัฒนาระบบเพิ่มขึ้นเป็น scalable DLS (sDLS) ซึ่งเป็นการขยายผลการ ประมวลแบบ matrix ซึ่งลดการคำนวณลงได้อย่างมาก งานวิจัยนี้จะกล่าวถึง การนำ sDLS มาใช้งานเพื่อช่วยลดข้อมลและเวลาในการประมวลผล

ปัจจุบันเทคโนโลยีทำให้ sensor ขนาดเล็กมีความสามารถมาก ์ ขึ้นอย่างมาก ทั้งมีการประมวลผลแบบง่ายๆ มีหน่วยความจำขนาดเล็ก และ สามารถส่งสัญญาณถึงอปกรณ์ข้างเคียงในระยะใกล้ใด้ เหล่านี้ สามารถเรียก รวมได้ว่า Wireless Sensor Networks (WSNs) ซึ่งมักจะนำมาใช้ในการ ตรวจวัดต่างๆในพื้นที่ขนาดกว้างใหญ่ การเตือนภัย หรือการสำรวจทาง ธรณีวิทยาต่างๆ หรือ GPS ซึ่งวิธีการที่ใช้คือการหาตำแหน่งของ node ที่ ต้องการทราบ (beacon node) โดยที่จะใช้การอ้างอิงจาก node ใกล้เคียง โดย ที่ node ที่ส่งข้อมลนั้นๆจะคิดเป็นโหนดที่มองไม่เห็น (blind node) ส่ง ตำแหน่งและข้อมูลที่ตนเองมีหาจุดข้างเคียงเพื่อช่วยเป็นข้อมูลแก่ beacon node การอ้างอิงตำแหน่งมี สองระดับ ใหญ่ๆคือ การระบตำแหน่งแบบหยาบ และการระบดำแหน่งละเอียด โดยการระบดำแหน่งแบบหยาบ เช่น Adaptive Weighted Centroid Localization (AWCL) เป็นการคำนวณแบบ คร่าวๆใช้เวลา พลังงานและข้อมูลไม่มาก มีความรวดเร็ว ส่วนการคำนวณ แบบละเอียดเป็นการระบตำแหน่งที่แน่นอน และมีความแม่นยำสง ซึ่งใช้ พลังงานและเวลาการคำนวณที่มากพอสมควร แต่ Distributed Least Squares (DLS) เป็นการคำนวณที่รวมทั้งสองแบบเข้าด้วยกัน โดยมีการคำนวณ precalculation ที่ซับซ้อนและมี post calculation ที่ง่ายและรวดเร็ว รวมกันอยู่ ข้อเสียที่เป็นจดสำคัญของ DLS ก็คือเป็นการพึ่งพาการคำนวณที่คิดโดย สมมุติฐานว่าทุกๆ node ต้องสามารถได้รับข้อมูลจาก sink ทั้งหมด ซึ่งใน ึการใช้งานในวงพื้นที่ขนาดใหญ่ไม่สามารถทำได้ และการสะสมการคำนวณ จาก node ก่อนหน้ามาเรื่อยๆ ทำให้การคำนวณช่วงท้ายๆเสียเวลา ค่อนข้างมาก ข้อเสียจคนี้ได้มีการพัฒนาให้เกิด scalable DLS (sDLS) ซึ่ง แก้ปัญหาโดยการใช้ precalculation ที่เกิดจาก blind node นั้นๆเท่านั้น เป็น ิการลดปริมาณการคำนวณจากข้อมลของทั้ง sink network แต่ยังคงใช้ แนวความคิดและวิธีการ โดยรวมเหมือน DLS อย่ ผลของการใช้ sDLS ทำให้ การทำงานในพื้นที่วงกว้างทำได้ง่ายขึ้น เพราะ node แต่ละ node มีความเป็น ่ อิสระจาก sink มากขึ้นโดยที่ความแม่นยำของระบบโดยรวมเป็นการพึ่ง ี ความสามารถ และการupdate ของแต่ละ node มากยิ่งขึ้น

sDLS ต่างกับ DLS ที่ตรงขั้นตอน update ที่เพิ่มมาจาก precalculation ซึ่งประกอบด้วย

1) ลบข้อมล beacon node ที่เข้าไม่ถึง

2) เพิ่มข้อมล beacon node ที่เข้าถึงได้

3) ประมาณตำแหน่งโดยวิธี postcalculation

ขั้นตอนที่ใช้เวลาในการประมวลผลมากๆคือการเพิ่มและลบ ข้อมูล หรือ update ซึ่งจุดนี้เป็นที่มาของการพัฒนา sDLSNU ซึ่งเป็นการลด ขนาดของกระบวนการ เพิ่มและลบ ข้อมูล update

การทดลอง sDLSNU เปรียบเทียบกับ sDLS ในแง่ของความ แม่นยำในการระบตำแหน่งและเวลาที่ใช้ในการประมวลผลของ blind node และวิเคราะห์อัตราการ update

เป้าหมายของ sDLSNU คือ การลดจำนวนของการคำนวณ matrix updates ให้มากที่สุด โดยการลดจำนวนของ insert operation และ delete operation ในระหว่างที่ sDLS ใช้ 12 beacon node sDLSNU ใช้ จำนวน beacon ที่สงกว่าเนื่องจากจำนวนการเพิ่มเข้าซึ่งจะมากกว่าในส่วน ของ precalculation แต่แทบจะไม่ได้ประมวลผลในส่วนของ การลบข้อมูล Regarding และชี้งลดลงตามขนาดของ network

จากการเปรียบเทียบประสิทธิภาพการระบุตำแหน่งเทียบกับการ ้วัดจริง sDLSNU เทียบกับ sDLS จะพบว่าตำแหน่งมีการคลาดเคลื่อนมากว่า เล็กน้อยเนื่องจากเป็นการระบุตำแหน่งโดยอาศัยการอ้างอิงจากจุดอ้างอิง เพียง 2 จด

sDLSNU ได้แสดงให้เห็นการลดการประมวลผลลงอย่างมากถึง 95% ซึ่งมีผลกระทบต่อความแม่นยำของการระบดำแหน่งเพียงเล็กน้อย เท่านั้น แต่ด้านการคำนวณการส่งข้อมูลนั้นไม่ได้ระบุความสำคัญใน paper นี้แต่หากจะต้องการลดเวลาการส่งข้อมูลนั้นต้องทำการ share ข้อมูล ในส่วน ของ precalculation ระหว่าง beacon node ข้างเกียงโดยวิธี cluster based structure เช่น 4-MASCLE และเป็นความท้าทายอย่างหนึ่งที่จะต้องเพิ่มความ แม่นยำในการคำนวณให้ได้ใกล้เคียงกับ sDLS แบบดั้งเดิม

#### F. Reference Broadcast Synchronization (RBS) algorithm

WSN ให้ความสำคัญกับ time synchronization ค่อนข้างสง เพราะ time synchronization ทำหน้าที่สำคัญใน application ของ WSN เช่น ใน node sensor ที่ทำงานร่วมกันจะต้องมี timestamp เหมือนกัน หรือในการ ตรวจจับหรือเปรียบเทียบข้อมูลที่ตรวจจับ ได้ sensor node จะต้องมีช่วงเวลา sleep และwake up ตรงกันดังนั้นงานวิจัยทั้งหลายจึงให้ความสนใจกับ time synchronization algorithm และหลายงานเกี่ยวกับรูปแบบการทำ multi-hop network synchronization ใค้ถกนำเสนออย่างต่อเนื่องทกๆปี

สำหรับ Reference Broadcast Synchronization (RBS) algorithm แทนที่จะทำการเปรียบเทียบเวลาโดยการอ่านก่าเวลา ได้เปลี่ยนไปใช้ broadcast beacon's arrival time ของ neighboring nodes เป็นจุดเวลาอ้างอิง

แทน ส่วน local timestamps จะทำการแลกเปลี่ยนระหว่างจด node ข้างเคียง ที่ได้รับข้อมูลหรือจับสัญญาณได้ ซึ่งต่างจาก หลักการ time synchronization แบบดั้งเดิม RBS จึงสามารถลดข้อมลจากจดที่ไม่ได้สนใจซึ่งมีผลกับความ แม่นยำและ delay ลงได้อย่างมาก

Timing-sync Protocol for Sensor Networks (TPSN) ก็เป็นอีก หลักการหนึ่งของ sender to receiver synchronization ใน protocol นี้ nodes จะทาการ synchronized ในรูปแบบจับคู่กัน clock offset ระหว่างตัวรับและ ตัวส่งจะมีการประมาณโดยอ้างอิงจาก exchanged timestamp

อย่างไรก็ตามในระบบของ WSN ที่มีขนาดใหญ่และมีจำนวน node มากๆนั้นค่าเริ่มต้นของ multi-hop time synchronization network ควร มีการระบก่อนจากนั้นจึงปรับตามกันจาก one hop ใปจนทั่วทั้งเครือข่าย หลัการหนึ่งที่น่าสนใจคือการสร้าง spanning tree ในช่วงเวลา broadcasting time รูปแบบของการ synchronization จะอ้างอิงจาก spanning tree โดย father node สามารถรับ synchronize ของ children nodes หลายๆตัวด้วยการ แลกเปลี่ยนข้อมูลจาก node เพียง node ในขณะที่ node อื่นๆก็จะตรวจและ แลกเปลี่ยนข้อมูลของตัวเองกับ node อื่นๆข้างเคียงไปด้วยเพื่อปรับเวลาของ ตนเอง แต่เมื่อเกิดการทำ time synchronization ระหว่าง 2 node จะเกิดการ เสียพลังงานอย่างแน่นอนจาการแลกเปลี่ยนข้อมูล timestamp ซึ่งใน WSN ที่ มีพลังงานจำกัดนั้น การสณเสียพลังงานถือเป้ฯเรื่องสำคัญที่ต้องพิจจารณา งานวิจัยนี้จึงนำเสนอรปแบบของระบบที่พัฒนาให้แต่ละ node ใช้พลังงาน น้อยลงในกระหว่างการทำ synchronization ในระบบการทำ spanning tree broadcasting

หลังจากที่ WSN กลายเป็นหัวข้อวิจัยที่แพร่หลายและสามารถ ประยุกต์ใช้ในหลายๆงาน การทำ Time synchronization จึงมีความสำคัญ มากๆ สำหรับ WSN ในงานวิจัยนี้จึงได้ทำการเสนอรปแบบพัฒนาของการ ใช้แนวความคิด broadcasting synchronization method ซึ่ง father node สามารถเลือกรับข้อมูลจาก message node โคยอ้างอิงจากการใช้พลังงาน ภายใน spanning tree ของเครือข่าย และเพื่อเป็นการลดขนาดของ overhead ใน WSN ลงในการใช้เครือข่ายที่มีขนาดใหญ่และมี node หนาแน่น แบบจำลองนี้สามารถลดจำนวนของ subtree ลงได้

ิการจำลองการทดลองพิสูจน์ให้เห็นถึงผลการทดลองที่ได้ว่ามี ประสิทธิภาพการทำงานที่ดีขึ้นและลดการใช้พลังงานลงได้จริง

#### G. BP Localization Algorithm [12]

อัลกอริทึมการระบุตำแหน่งบนพื้นฐานของ BP Neural Network เครือข่ายประสาทเทียมสองชั้น BP จะใช้ในการประมาณการสถานตำแหน่ง ที่ตั้งของโหนด ในมมมองของการลดความซับซ้อนของโครงสร้างและ ค่าใช้จ่ายของระบบการระบตำแหน่ง อัลกอริทึมการระบตำแหน่งแบบรวม ศนย์บนพื้นจานวิธี Range-Free จึงถกนำมาใช้งาน จำนวนฮอป ที่น้อยที่สด ระหว่างโหนดต่างๆที่ใช้เป็นข้อมลนำเข้า จำนวนฮอปขั้นต่ำอาจจะได้รับจาก การที่ บีคอนกระจายข้อมลของตัวเองรวมทั้งตำแหน่งที่ตั้งและจำนวนฮอป ของตัวเองถึงโหนคข้างเคียง โหนดเหล่านี้จะบันทึกข้อมลดังกล่าวโดยไม่

ิสนใจข้อมลจำนวนฮอปที่มากกว่าเคิมที่ได้รับจากบีคอนตัวเดียวกัน หลังจาก นั้นให้โหนดที่ได้รับก็จะนับเพิ่มเป็น hops+1 และกระจายข้อมลแพ็กเก็ต ้ดังกล่าวไปยังโหนดข้างเคียง ดังนั้นจึงทกโหนดในเครือข่ายเซนเซอร์ไร้สาย สามารถบันทึกจำนวนที่น้อยที่สดไว้

้สำหรับเครือข่ายเซนเซอร์ไร้สายมีงานทำแบบส่ม N โหนดซึ่งมี การทำเครื่องหมายโดย n = 1, 2,  $\cdots$  N โหนด M เป็นอดีตบีคอน และที่ เหลือคือโหนดที่ไม่รู้จัก $\mathbf{B}_{i} = (\mathbf{X}_{i}, \mathbf{Y}_{i})$  คือตำแหน่งที่ตั้งของโหนด i–th  $\|$ การ ระบตำแหน่งโดยประมาณของโหนดที่ไม่ร้จักที่เหลือ (N-M) ตามตำแหน่ง ของบีคอน M และบางส่วนของข้อมูลระหว่างกันดังกล่าวเป็นระยะทางหรือ hops

ให้ s. แทนจำนวนนับฮอปที่น้อยที่สุดระหว่างบีคอน i-th และบีคอน M-th  $\mathbb{I} \overset{\circ}{W} S_i = [s_{i1}, s_{i2}, \dots s_{im} \dots s_{iM}], i = 1, 2, \dots M, m = 1, 2 M, \dots M$ .  $\overset{\circ}{W}$   $0$   $i = m$ ,  $s_{0} = 0$ 

่ s... คือจำนวนนับฮอปที่น้อยที่สุดระหว่างโหนดที่ไม่รู้จัก j-th และบีคอน mth  $\mathbb{I} \mathbb{N}^2$  Sj =  $[s_{i_1}, s_{i_2}, \dots s_{i_m} \dots s_{i_M}]$  M = j +1, +2 M,  $\cdots$  N, m = 1, 2,  $\cdots$ , M

ดังนั้นจำนวนของ the input laver neuron จะตัดสินใจโดยบีคอน โหนด จำนวนของ the hidden layer neuron ได้รับเลือกจากประสบการณ์ การทดลอง จำนวนของ the input laver neuron คือสอง ที่ระบพิกัดของ โหนด $(x, y)$ 

เครือข่ายประสาทเทียม BP ถูกสอนโดยผ่านบีคอนทั้งหมดเป็น อันดับแรก ค่าที่นำเข้าเป็นจำนวนฮอปน้อยที่สุด  $S_i = [s_{i1}, s_{i2}, ..., s_{im} ... s_{iM}];$ ค่าที่ส่งออกตำแหน่งที่สอดคล้องกันของบีคอน  $\mathbf{B}_{i} = (\mathbf{x}_{i}, \mathbf{y}_{i}), i = 1 \cdot \cdot \cdot \mathbf{M}_{i}$  m = 1 · · · M หลังจากนั้นให้ตำแหน่งที่สามารถดาดการณ์โดยเครือข่าย BP ผ่านการฝึกอบรม ค่าที่นำเข้าเป็นจำนวนฮอปน้อยที่สุด S, แล้วได้รับตำแหน่ง  $Bj = (x_{i}, y_{i}), j = (M + 1, M + 2 \cdot N), m = 1 \cdot N$ 

#### H. อัลกอริทึมการระบุตำแหน่ง SUB-BEACONS [12]

หลายงานวิจัยระบว่าการเพิ่มขึ้นของบีคอนจะช่วยเพิ่มความ ้ถูกต้องแม่นยำของการระบุตำแหน่งโหนดที่ไม่รู้จัก ได้อย่างมีประสิทธิภาพ แต่ถ้าหากบีคอนสัดส่วนที่มากขึ้นของจะเพิ่มค่าใช้จ่ายของเครือข่ายเซนเซอร์ ใร้สาย เพื่อให้มีประสิทธิภาพปรับปรงความแม่นยำของการการระบ ้ตำแหน่งและประหยัดค่าใช้ถ่ายไปพร้อมกัน ได้นำเสนอ sub-beacons มา แปลงบางโหนดที่ไม่รู้จักเป็นบีคอน

วิธีการเลือกบีคอนย่อยที่ดีจากโหนดที่ไม่รู้จักเป็นปัญหาที่ยาก ในทางทถษฏีควรจะมีการประมาณตำแหน่งของโหนดที่ไม่ร้จักทั้งหมดแล้ว ้เลือกโหนดเหล่านั้นจดที่มีการระบตำแน่งที่ถกต้องมากขึ้นเป็นบีคอนย่อย ในความเป็นจริงตำแหน่งจริงของโหนดที่ไม่ร้จักไม่สามารถรับค่านั้นได้ ้เพราะว่า ค่าผิดพลาดระหว่างตำแหน่งจริงและตำแหน่งโดยประมาณไม่ ี สามารถร้ได้ เพื่อที่จะควบคมปัญหาได้ โหนดเสมือน จะนำไปเลือกโหนดที่ ไม่ร้จักที่เหมาะสมเป็น sub-beacons โหนดเสมือนนี้ไม่ได้อย่ในความเป็น ึ จริง มีกระบวนการความสามารถในการสื่อสารกับโหนดอื่นๆ เราสามารถ

สมมติว่าโหนดเสมือนมีอยู่และกระจายแบบสุ่มในเครือข่ายด้วยตำแหน่งที่ ถูกต้อง ให้จำนวนของโหนดเสมือนเป็นจุด P มีตำแหน่งตามลำดับ  $\rm C_{_{\rm c}}$  = (x, ,  $y_{\nu}$ ) ให้ S,=[s,,, s,,,...s,,,,...s,,,], เมื่อ S,, แสดงฮอปอย่างน้อยนับจากโหนด เสมือน k-th ถึงบีคอน m-th, k = 1,2,  $\cdots$ P , m = 1  $\cdots$  M

การระบุตำแหน่งของโหนดเสมือนต้อง<u>ร</u>ู้จำนวนนับฮอปน้อย ที่สุคระหว่างโหนดเสมือนและบีคอน จำนวนนับฮอปขั้นต่ำไม่สามารถรับค่า มาใด้โดยตรงเพราะโหนดเสมือนไม่สามารถสื่อสารข้อมูลได้ เราเปลี่ยน ระยะห่างระหว่างโหนดเสมือนและบีคอนลงในการนับสอปในงาบวิจัยนี้ ประการแรกการคำบวณระยะทางระหว่างโหบดเสบื้อบและบื้ออบแล้ว เปรียบเทียบค้วยช่วงระยะรับสัญญาณของบีคอน คังที่แสดงใน รูปที่ 32

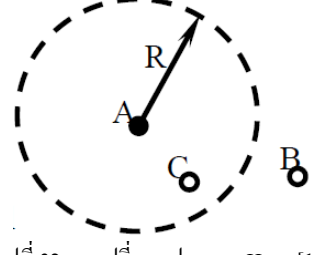

รปที่ 32 การเปลี่ยนแปลงของ Hops [12]

A คือ บีคอน ส่วน B และ C เป็นสองโหนดเสมือน R หมายถึง ช่วงใร้สายของ A เป็นที่ชัดเจนว่าระยะห่างระหว่าง A และ C มีค่าน้อยกว่า R  $(D_{AC} < R)$  จึงนับเป็นone-hop ฮอประหว่าง A และ B นับเป็นmulti-hop เพราะระยะห่างระหว่าง B และมีขนาดมากกว่า R (D, > R) ในสถานการณ์ ของการนับแบบ multi-hop การนับฮอประหว่าง A และ B ไม่สามารถแก้ไข ใค้โดยตรงโดยระยะทาง จะต้องมีพิจารณารอบด้านในการนับฮอปของ B และจากโหนดข้างเคียง

หลังจากที่ได้รับค่าจำนวนนับฮอปอย่างน้อยระหว่างโหนด เสมือนและบีคอน เราสามารถฝึกเครือข่ายประสาทเทียม BP ในการ ประมาณตำแหน่งของโหนดเสมือน ค่านำเข้าของเครือข่ายประสาทเทียม BP เป็น  $S_e = [S_e, S_e, \dots S_{be} \dots S_{ed}]$  และผลลัพธ์คือตำแหน่งของโหนดที่ สอดคล้องกันเสมือนเป็น

-  $C'_{k} = (x'_{k}, y'_{k})$  k= 1,2,  $\cdots$  P, M = 1  $\cdots$  M . เนื่องจากตำแหน่ง ของโหนดเสมือนเป็นสมมติว่าเป็นที่ร้จักกัน มันก็เป็นไปได้ที่จะเปรียบเทียบ ตำแหน่งจริงกับตำแหน่งโดยประมาณของโหนดเสมือน  $\texttt{C}_\text{\tiny L}$  และ  $\texttt{C}_\text{\tiny L}^\text{\tiny L}$ เลือก  $\texttt{Q}$ โหนดเสมือนที่มีข้อผิดพลาดน้อยที่สด ฮอปของโหนดเสมือนนั้นจะนับถึงที่ บีคอนถูกระบุโดย

-  $S_q = [s_{q1}, s_{q2}, \cdots s_{qm} \cdots s_{qM}], q = 1, 2, \cdots Q, = 1 \cdots M$  สมมติว่า ตำแหน่งนั้นเป็นตำแหน่งเดียวกันกับฮอปนับให้กับแต่ละบีคอนใกล้เคียง จากนี้สมมติจานให้ค้นหาโหนดที่ไม่ร้จักที่มีฮอปเคียวกันนับถึงที่บีคอนกับ Qโหนดเสมือน ในที่สุดก็จะได้ชื่อโหนดที่ไม่รู้จักเป็นบีคอนย่อย

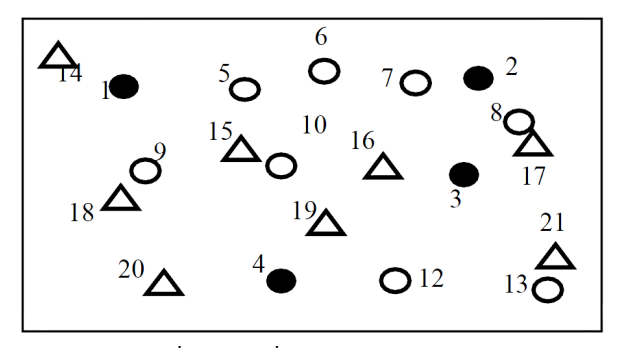

# รูปที่ 33 การเปลี่ยนแปลงของ Hops [12]

้ คังแสคงในรูปที่ 33 สมมติว่ามีสี่บีคอน (Nodes1 - 4, ●), 9 โหนดที่ไม่รู้จัก (Nodes 5-13, O) และ 8โหนดเสมือน (Nodes 14-21,  $\Delta$ ) ้ตำแหน่งของ 8 โหนดเสมือนมีการประมาณโดยผ่านการฝึกเครือข่าย ์ ประสาทเทียม BP จากนั้นเปรียบเทียบกับตำแหน่งจริง สมมติว่าโหนด เสมือนที่ 16 17 19 และ 21 มีข้อผิดพลาดเล็กน้อย จากนั้นค้นหาโหนดที่ไม่ ้ร้จักที่มีจำนวนนับฮอปเหมือนกันกับ 4 โหนดเสมือนเหล่านี้ โหนดที่ 8 และ 13 ตามลำดับมีจำนวนนับฮอป เดียวกันกับ 17 และ 21 ในเครือข่ายเซนเซอร์ ไร้สายนี้ ดังนั้นโหนด ที่ 8 และ 13 จึงได้รับการกัดเลือกเป็นบีกอนย่อย สร้าง เครือข่ายประสาทเทียม BP ใหม่ หลังได้บี่คอบย่อย เครือข่ายใหม่ยังคงใช้ โครงสร้างสองชั้น ถกฝึกฝนเครือข่ายโดยบีคอนและบีคอนย่อย ตำแหน่ง ของโหนดที่ไม่รู้จักทั้งหมดจะถูกประมาณหลังการฝึกฝนนั้น

# 1. การจำลองและการวิเคราะห์

้ เพื่อหาประสิทธิภาพของอัลกอริทึมที่เสนอในงานวิจัยนี้ ใช้การ จำลองภายใต้เงื่อนไขที่แตกต่างกันจนเสร็จสิ้นสำหรับ อัลกอริทึม Centroid อัลกอริทึม DV-Hop, อัลกอริทึม RN-BP (เลือกสุ่มโหนดที่ไม่รู้จักเป็นบีคอน ย่อย) และ อัลกอริทึม VN-BP (เลือกโหนดที่ไม่ร้จักเป็นบีคอนย่อยซึ่งอย่ใน โหนดเสมือน) ทกโหนดในการจำลองเป็นการกระจายแบบส่มในเขต 100 นเตร × 100 เมตร ผลของการคาดการณ์ของเครือข่ายประสาทเทียม - BP ใค้รับอิทธิพลจากค่าน้ำหนักเริ่มต้น เพื่อให้ข้อมูลชุดของการจำลองถูก เรียกใช้สำหรับแต่ละสภาพ 100 ครั้ง เพื่อสะท้อนให้เห็นถึงข้อดีและข้อเสีย ของแต่ละอัลกอริทึมที่แตกต่างกัน ค่าเฉลี่ยของข้อผิดพลาดในการระบ ตำแหน่งจะใช้สำหรับการเปรียบเทียบ

ความผิดพลาดการระบุตำแหน่ง (LE) หมายถึงอัตราส่วนของ Euclic ระยะห่างระหว่างตำแหน่งโดยประมาณและตำแหน่งที่แท้จริงในช่วง ระยะสัญญาณไร้สาย คังสมการที่ 11

$$
LE = (\sqrt{(x_a - x_b)^2 + (y_a - y_b)^2} / R
$$
\n(11)

เมื่อ  $(X,Y)$  คือตำแหน่งที่แท้จริงของโหนคที่ไม่รู้จักและ  $(X,Y)$ ้เป็นตำแหน่งโดยประมาณ และ R หมายถึงช่วงระยะสัญญาณไร้สาย การจำลองมีสามสภาพแวดล้อม : (1) ค่า R แตกต่างกัน Nโหนด และ M/N (สัดส่วนของบีคอน) ค่าเหมือนเดิม (2) M/N แตกต่างกัน R และ N ค่า เหมือนเดิม (3) N ที่แตกต่าง R และM/N ถ่าเหมือนเดิม

### 2. ระยะสัญญาณไร้สาย และความผิดพลาดการระบุตำแหน่ง

ในเงื่อนไขแรกจะเน้นที่ R แตกต่างกัน 200โหนด มีการกระจาย แบบสุ่มในเครือข่ายรวมทั้ง 10 บีคอน และ 190 โหนดที่ไม่รู้จัก เส้นกราฟ ของแต่ละอัลกอริทึมดังแสดงในรูปที่ 3 ในช่วงระยะสัญญาณไร้สายเดียวกัน ค่าLE ของอัลกอริทึม BP น้อยกว่าอัลกอริทึม Centroid เมื่อช่วงระยะ สัญญาณไร้สายน้อยกว่า 40 เมตร อัลกอริทึม DV–HOP น้อยกว่าอัลกอริทึม BP ในขณะที่เมื่อช่วงระยะสัญญาณไร้สายมีขนาดใหญ่กว่า 40เมตร อัลกอริทึม DV-HOP มีความผิดพลาดในการระบตำแหน่งกว่าอัลกอริทึม BP บีคอนย่อยทำให้อัลกอริทึม VN-BP ค่าLE ลดลงกว่าอัลกอริทึม BP 7.37% โดยเฉลี่ย และยังได้พบว่าประสิทธิผลบีคอนย่อยในการลดค่าLE ภายใต้ช่วง ระยะสัญญาณไร้สายที่แตกต่างกัน ในขณะเดียวกันค่าLE ของอัลกอริทึม VN-BP จะลดลง7.42% มากกว่า RN-BPโดยเฉลี่ย ที่ระบถึงประสิทธิภาพ ของโหนดเสมือนในการลดค่าLE

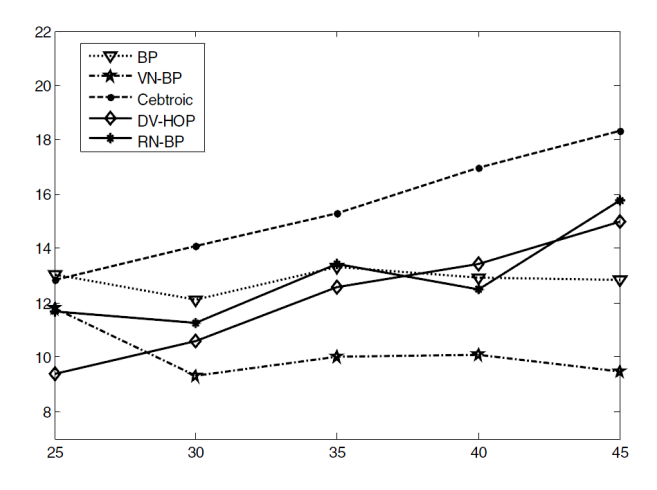

รปที่ 34 ความสัมพันธ์ของช่วงระยะสัญญาณไร้สาย (แนวนอน หน่วยเป็น เมตร) และค่าความผิดพลาดของการระบตำแหน่ง (แนวตั้ง หน่วยเป็นเมตร)  $[12]$ 

### 3. สัดส่วนของบีคอนและค่าความผิดพลาดของการระบุตำแหน่ง

ในสภาพแวดล้อมสัดส่วนที่แตกต่างกันของบีคอน มี 200 โหนด รวมกับ R จะถกตั้งค่าให้เป็น 40 เมตร ได้ ผลที่ได้คือแสดงในรปที่ 35 เป็นที่ ชัดเจนว่าค่า LE ของห้าอัลกอริทึมลดลงตามสัดส่วนของการเพิ่มขึ้นบีคอน กายใต้สกาพเดียวกับ LE ของอัลกอริทึม BP จะลดลงตามลำดับโดย  $14.806\%$  และ  $10.35\%$  กว่า อัลกอริทึมDV – HOP และอัลกอริทึม Centroid โดยเฉพาะอย่างยิ่งเมื่อสัดส่วนของบืออนมีมากกว่า 15% ค่าLE ของ อัลกอริทึม BP ลดลงอย่างรวดเร็ว เมื่อนำบีคอนย่อยเข้าสู่เครือข่าย ความ ถูกต้องแม่นยำการระบุตำแหน่งของอัลกอริทึมVN - BP ดีกว่าอัลกอริทึมBP และ ค่าLEจะลดลง 3.656% โดยเฉลี่ย ค่าLE ของอัลกอริทึม VN - BP ยังต่ำ กว่าอัลกอริทึม RN - BP ค่าLE ลดลง 2.346% โดยค่าเฉลี่ย สะท้อนให้เห็นถึง ประสิทธิภาพของโหนดเสมือนในสัดส่วนที่แตกต่างกันของบีคอน

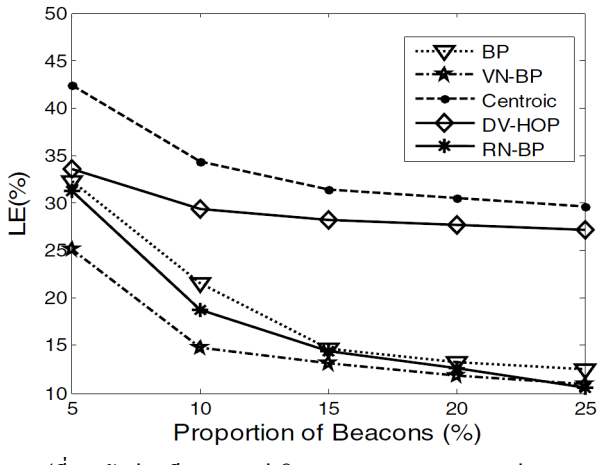

รูปที่ 35 สัดส่วนบีคอนและค่าผิดพลาดของการระบุตำแหน่ง [12]

# 4. จำนวนของโหนดและค่าผิดพลาดการระบุตำแหน่ง

ในการจำลองจำนวนที่แตกต่างกันของโหนด สัดส่วนของบีคอน ถูกกำหนดไว้ 10% และช่วงระยะสัญญาณไร้สาย ตั้งค่าไว้ 40 เมตร ดังรูปที่ 36 แสดงผลของการจำลอง ด้วยการเพิ่มขึ้นของจำนวนของโหนดทั้งหมด โดยทั่วไปค่า LE ของห้าอัลกอริทึบลดลง ใบสถาพแวดล้อมเดียวกับ ี อัลกอริทึมBPดีกว่าอัลกอริทึม Centroid อย่างชัดเจน ลดลง 13.5% โดยเฉลี่ย ้ เมื่อจำนวนรวมของโหนดเป็น100 อัลกอริทึมBP มีค่าความผิดพลาดในการ ระบตำแหน่งมากกว่าอัลกอริทึม DV-HOP แต่เมื่อจำนวนโหนดเป็น 200 หรือมากกว่า ค่า LE ของอัลกอริทึมBP ลดลงอย่างรวดเร็วและจะกลายเป็น ้ต่ำกว่าอัลกอริทึม DV-HOP หลังจากนำเข้าย่อยบี่คอนย่อย ค่าLE ของ ี อัลกอริทึม VN-BP จะลดลง 5.866% โดยเฉลี่ย ซึ่งแสดงผลของบีคอนย่อย ในจำนวนที่แตกต่างกันของโหนดในการลดค่าLE ค่าLEของอัลกอริทึม VN-BP จะลดลง 4.036% โดยเฉลี่ย มากกว่ากัลกอริทึบ RN-BP การแสดงผล ของโหนดเสมือนในการลดอ่า LE

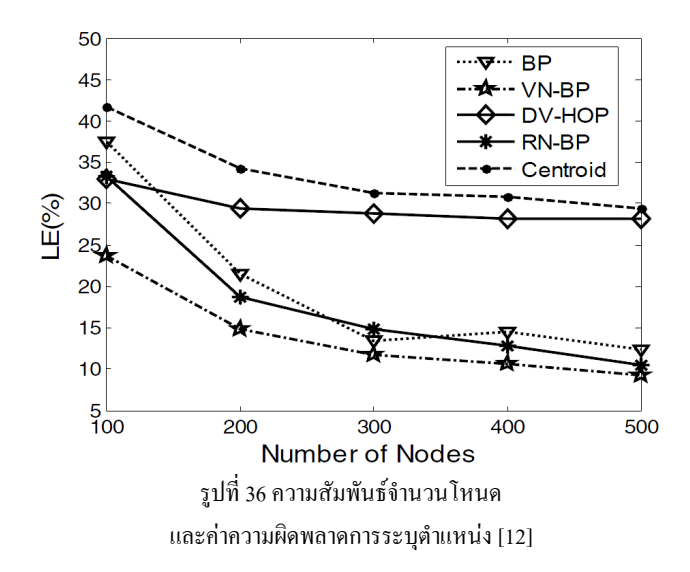

### 5. การวิเคราะห์และ คำอธิบาย

การจำลองบนทางเลือกเคียวพิสจน์ประสิทธิผลความถกต้อง แม่นยำในการระบุตำแหน่งของบีคอนย่อย เนื่องจากความผิดพลาดการระบุ ตำแหน่ง (LE) ลดลงเป็นสัดส่วนกับการเพิ่มขึ้นของบีคอนย่อยของบีคอนได้ อย่างมีประสิทธิภาพ สามารถลด ค่า LE ด้วยเหตุผลที่บีคอนย่อยเพิ่มสัดส่วน ของบีคอน ในทางกลับกัน การจำลองยังพิสูจน์ประสิทธิภาพของโหนค เสมือน เปรียบเทียบกับอัลกอริทึม RN-BP อัลกอริทึมVN-BP สามารถเลือก บีคอนย่อยเหล่านั้นด้วยการระบตำแหน่งที่มีความถกต้องแม่นยำที่ดีกว่า จากนั้นลดข้อผิดพลาดของกลุ่มตัวอย่างการฝึกของเครือข่ายประสาทเทียม BPและสดท้ายลดความผิดพลาดการระบตำแหน่ง

# 6. สรป

การระบดำแหน่งของโหนดเป็นประเด็นร้อนในเครือข่าย เซนเซอร์ใร้สาย ณ ปัจจุบัน เมื่อพิจารณาสัดส่วนของบีคอนในเครือข่าย ที่ ผู้วิจัยได้นำเสนอบีคอนย่อยความจริงเพิ่มขึ้นสัดส่วนของบีคอนและลด ข้อผิดพลาดในการการระบตำแหน่ง ในการเปรียบเทียบของความผิดพลาด การระบดำแหน่ง (LE) ไม่ว่าจะอย่ในช่วงระยะของสัญญาณที่แตกต่างกัน ้สัดส่วนของบี้คอนและจำนวนของโหนดทั้งหมด กับอัลกอริทึมบี้คอนย่อย จะดีกว่า แบบที่ไม่ใช้บีคอนย่อย นอกจากนี้อัลกอริทึมVN - BP ที่เสนอใน งาบวิจัยนี้มีข้อผิดพลาดใบการระบตำแหน่งน้อยกว่าอัลกอริทึมอื่นๆ ทั่วไป ดังนั้น VN - BP มีความเหมาะสมในเครือข่ายเซนเซอร์ไร้สายอย่างไรก็ตาม ยังคงมีปัญหาหลายอย่างที่ยังไม่ได้พิจารณาในงานวิจัยนี้ เช่นอิทธิพลของ การกระจายตัวของโหนดเสมือน การเลือกจำนวนย่อยบีคอนและอื่นๆ ปัญหาเหล่านี้มีค่าควรที่จะถกศึกษาในอนาคต

#### I. Range-Free Localization Algorithm Using LEHL [13]

การระบดำแหน่งของโหนคมีความสำคัญมากในเครือข่าย เซนเซอร์ใร้สายในงานวิจัยนี้ ค่า Expected Hop Length ช่วยในการระบุ ตำแหน่งวิธีการคั้งเดิมในการหาความยาวระหว่าง Hop โดยการเอา Hop ทั้งหมดในเครือข่ายมาหาค่าโดยเฉลี่ย ประโยชน์ของ EHLจะสามารถบอก ตำแหน่งได้ถกต้องถ้าโหนดมีการจัดวางอย่างเป็นรูปแบบ ความแม่นยำจะ ลดลง ถ้าโหนดมีความหนาแน่นน้อย วิธีใหม่จะเปลี่ยนมาใช้เป็น Local Expected Hop Length ซึ่งเป็นการปรับปรุงความแม่นยำโดยการใช้ระยะจริง ของ Hop มาคำนวณช่วย

LAEP Algorithm เป็นอัลกอริทึมที่ใช้หาระยะทางที่สั้นที่สด ระหว่างเซนเซอร์กับโหนด ว่าโหนดไหนใกล้เซนเซอร์มากที่สด แต่มี ข้อผิดพลาดในการประมาณระบดำแหน่งไม่แม่นยำ จึงแก้ปัญหาโดยใช้วิธี LEHL มาช่วย วิธีนี้ให้ความแม่นยำในการหาระยะทางที่ดี และ ความ หนาแน่นของโหนดไม่มาก และ RMS (root mean square) ก็เป็นตัวช่วยให้ เห็นความแตกต่างของทั้งสองวิธีได้ชัดเจนยิ่งขึ้น

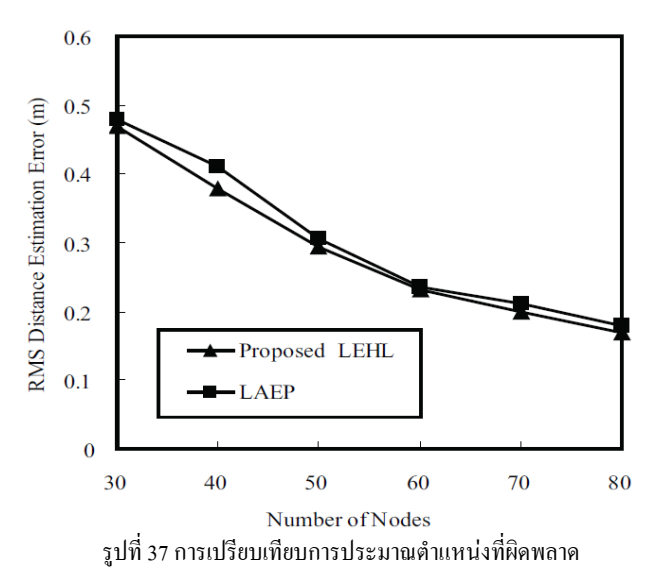

โดยการใช้ RMS และกระจายโหนดแบบมีรูปแบบ [13]

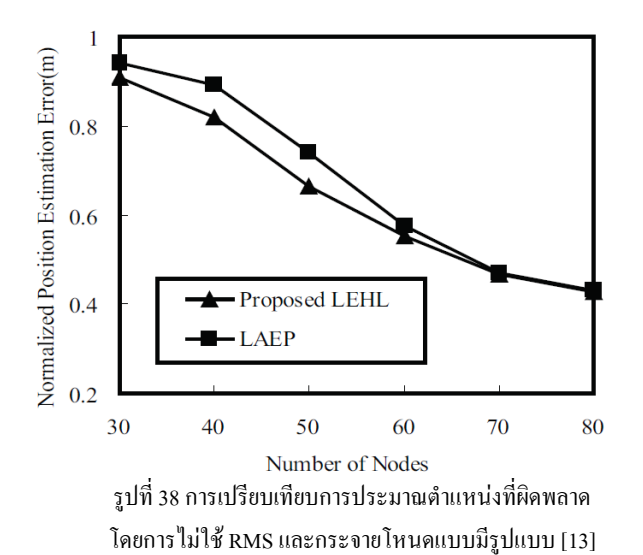

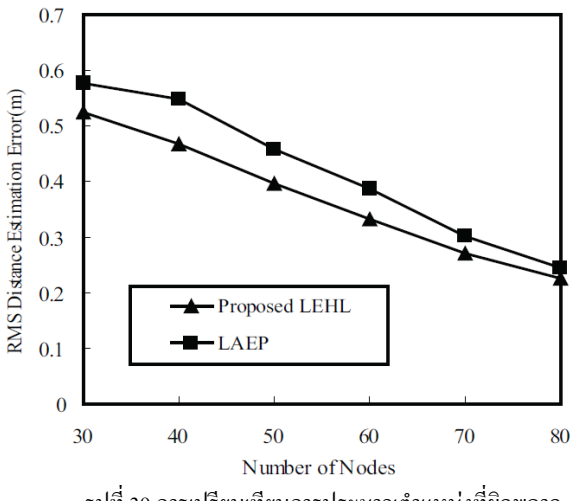

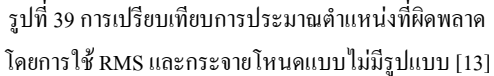

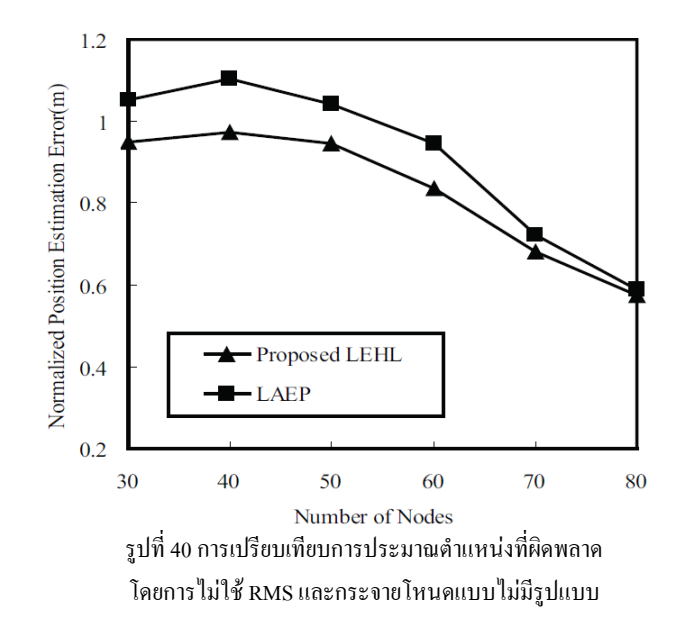

สรุปใด้ว่าถ้ามีการกระจายของโหนคแบบมีรูปแบบค่าที่ได้ไม่ ต่างกัน แต่ถ้าการกระจายของโหนดแบบไม่มีรูปแบบก่าของ LEHL จะดีกว่า 10) Hybrid Localization Algorithm [9]

ใฮบริค อัลกอริทึมการระบุตำแหน่งโดยการผสมผสาน อัลกอริทึมที่ฝังอยู่ในชิปเซ็ต TI CC2413 และอัลกอริทึมการระบุตำแหน่งบน พื้นฐานของ Manhattan Distance

ซิปเซ็ต CC2431 ได้ทำการบรรจุฝังโปรแกรมระบุตำแหน่งและ ใช้อัลกอริทึมการระบุตำแหน่งบนพื้นฐานของ RSSI มันมีข้อเสนอแนะใน การปรับใช้ 3-8 โหนดอ้างอิงเพื่อคำนวณตำแหน่งของอปกรณ์เคลื่อนที่ ดังนั้นในบางกรณีที่ยากมาก เป็นที่น่าเสียดายหากอุปกรณ์เคลื่อนที่ตัวหนึ่งที่ ไม่สามารถค้นหา 3 โหนดอ้างอิงที่ใกล้ที่สุดใด้ในสภาพภูมิอากาศเปิดปกติ มันก็ไม่สามารถระบุตำแหน่งได้โดยโปรแกรมระบุตำแหน่งของตัวเอง

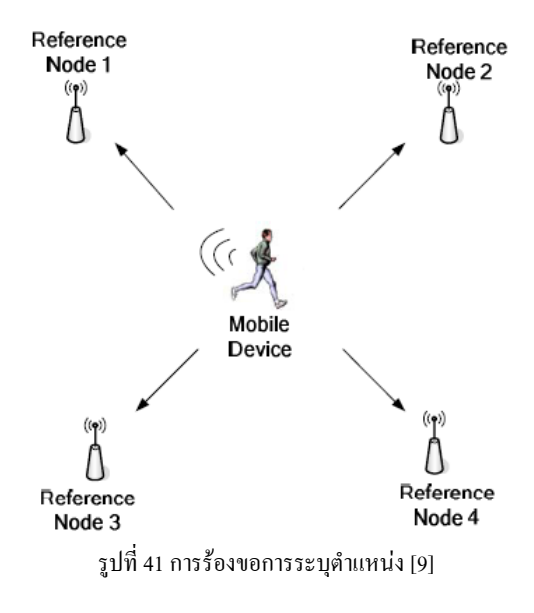

พารามิเตอร์ที่ใส่ให้กับโปรแกรมระบุตำแหน่งที่ฝังอยู่ในชิปเซ็ต แสคงในตารางที่1 จากตารางนี้ผู้วิจัยพบว่าการวัคค่าที่แน่นอนของ พารามิเตอร์Aและ n\_index ทำใด้ยากมาก แต่ปัจจัยเหล่านี้ส่งผลต่อความ ถกด้องแม่นยำของการระบตำแหน่ง ดังนั้นผ้วิจัยจึงจำเป็นต้องปรับปรง อัลกอริทึมการระบุตำแหน่งเพื่อให้ใช้ได้ดีกับระบบการตรวจสอบการดูแล สุขภาพในพื้นที่กลางแจ้งของผู้วิจัย

ผู้วิจัยใช้งาน 12โหนดอ้างอิงในพื้นที่เปิดโล่งขนาด 30×20 เมตร และผู้วิจัยใด้ทดสอบ15จุดตำแหน่งในพื้นที่ บันทึกตำแหน่งโดยประมาณ โดยอัลกอริทึมที่ฝังอยู่ในซิปเซ็ตและไฮบริดอัลกอริทึม

จากผลการทดลองของผู้วิจัย พบว่าใช้อัลกอริทึมที่ฝังอยู่ในชิป เซ็ตเพียงอย่างเดียว

> - ที่ 33.33% ข้อผิดพลาดในการระบุตำแหน่งโดยประมาณน้อย กว่า 2.5 เมตร

- ที่ 60% ข้อผิดพลาดในการระบุตำแหน่งโดยประมาณน้อยกว่า 3 เมตร

- ที่ 86.67% ข้อผิดพลาดในการระบุตำแหน่งโดยประมาณน้อย กว่า 3.5 เมตร

- ที่ 100% ข้อผิดพลาดในการระบุตำแหน่งโดยประมาณน้อยกว่า 4

ข้อผิดพลาดในการระบุตำแหน่งในบริเวณขอบของพื้นที่มีขนาด ใหญ่กว่าในตรงกลาง เมื่อผู้วิจัยใช้ไฮบริดอัลกอริทึม ความถูกต้องแม่นยำใน การระบุตำแหน่งทำได้ดีขึ้น

> - ที่ 26.67% ข้อผิดพลาดในการระบุตำแหน่งโดยประมาณน้อย กว่า 2 เมตร

> - ที่ 73.33% ข้อผิดพลาดในการระบุตำแหน่งโดยประมาณน้อย กว่า 2.5 เมตร

> - ที่ 93.33% ข้อผิดพลาดในการระบุตำแหน่งโดยประมาณน้อย กว่า 3 เมตร

- ที่ 100% ข้อผิดพลาดในการระบุตำแหน่งโดยประมาณน้อยกว่า 3.5

ี ความถูกต้องแม่นยำของในการระบุตำแหน่งโดยประมาณใน พื้นที่ขอบโดยทั่วไปเพิ่มขึ้น 0.4 - 0.6เมตร ความถูกต้องแม่นยำของในการ ระบุตำแหน่งโดยประมาณ บริเวณตรงกลางโดยทั่วไปเพิ่มขึ้น 0.2 - 0.3M

### VIII. เทคนิคด้านการใช้พลังงาน

งานวิจัยเกี่ยวกับ Wireless Sensor Networks (WSNs) ในปัจจุบัน ได้มีกระแสหนึ่งที่ได้รับความสนใจในการศึกษาและพัฒนาอย่างต่อเนื่อง กือ ด้านพลังงาน ซึ่งเป็นหัวข้อที่นักวิจัยได้ให้ความสำคํญมากเป็นอันดับต้นๆ เนื่องจากข้อจำกัดที่เกิดจากการใช้งานต่างๆรวมทั้งข้อจำกัดในแหล่งพลังงาน ของ Sensor mote ทำให้บักวิจัยต่างพากับให้ความสนใจพัฒนาการลดการใช้ พลังงาน และการประจุพลังงานซ้ำเพื่อยืดอายุการใช้งานให้กับอุปกรณ์ ทั้งนี้

การพัฒนามีแนวความคิดบนความคุ้มค่าของการยืดอายุการใช้งานและความ คุ้มค่าที่มากว่าการสร้างอุปกรณ์ชิ้นใหม่ ซึ่งงานวิจัยที่ได้นำมาเสนอนั้นจะ เกี่ยวข้องกับแนวทางในการลดการใช้พลังงานหรือเป็นแนวทางแก้ปัญหา การใช้พลังงานที่เกิดขึ้น โดยสามารถแยกใด้เป็น3ส่วนของกลุ่มงานวิจัย เกี่ยวกับพลังงานได้แก่ อุปกรณ์ที่ใช้ในการตรวจจับ ตรวจวัดการใช้พลังงาน, กลุ่มของการจัดการ และวิธีการลดการใช้พลังงาน และกลุ่มของการจัดการ ด้านพลังงานทดแทนหรือการประจุพลังงานซ้ำ

### A. Energy Efficiency Testbed for Wireless Sensor Networks [25]

Wireless Sensor Networks (WSNs) ประกอบไปด้วย battery powered node ขนาดเล็ก จำนวนมากในสภาพของ พลังงานที่จำกัด การลด การใช้พลังงานจึงเป็นก้าวสำคัญในการวาง platform โดยทั่วไป sensor node ประกอบด้วยส่วนสำคัญ 3 อย่างคือ sensors, microcontroller และ transceiver จึงเป็นเรื่องสำคัญที่จะต้องศึกษาการใช้พลังงานของส่วนต่างๆ ก่อบ

งานวิจัยนี้มุ่งเน้นไปที่การจำลองการทดลองเพื่อทดสอบดูการ ทำงานภายใน node และทำการทดลองเครื่องมือที่ใช้ในการตรวจวัดการใช้ พลังงานในขนาดพกพาและให้ผลการใช้พลังงานในรปแบบ realtime เพื่อ ประโยชน์ในการประเมินโครงสร้างแบบจำลองและการใช้พลังงานเพื่อการ ออกแบบในการใช้ทำงานประเภท monitoring health status ซึ่งผลการ ทคลองแสดงให้เห็นว่าอุปกรณ์นี้ได้ทำงานได้อย่างมีประสิทธิภาพ

งานวิจัยของ WSN มีความแพร่หลายอย่างมากทั้งด้านการใช้งาน ในการกสิกรรม งานคแลสขภาพ งานเฝ้าระวัง และงานพยากรณ์ โคยมี หลักการทั่วไปที่การวางตำแหน่งของ node ขนาดเล็กและราคาไม่แพงให้ กระจายตามบริเวณที่ต้องการตรวจสอบและทำการส่งข้อมูลกลับมา ประมวลผลที่ศูนย์ควบคุม ซึ่งปัจจุบันได้มีหลาย platform ให้เลือกใช้ทั้ง MicaZ, Telos, Mica2,Intel Mote, Mica2Dot, IRIS, Stamp, kMote อื่นๆ อีก มากมายและการพัฒนา platform เหล่านี้จำเป็นอย่างยิ่งที่ต้องคำนึงถึง ประสิทธิภาพการใช้พลังงาน เราจะเลือกใช้อย่างไร และแต่ละแบบนั้น แตกต่างกับอย่างไร

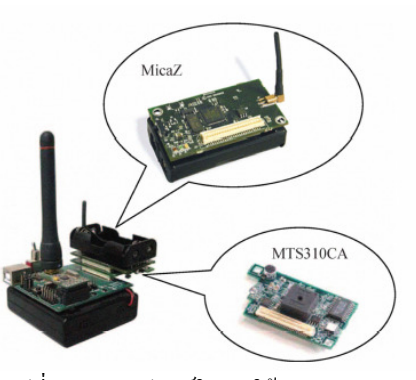

รูปที่ 42 แสดงอุปกรณ์ในการใช้วัดพลังงาน [25]

Sensor node นั้นปกติจะอย่ในสภาวะsleep เพื่อลดการใช้ พลังงาน แต่เมื่อเข้าสู่ mode wake up จะใช้พลังงานจำนวนมาก ดังนั้น ้เครื่องมือสำหรับการวัดค่าการใช้พลังงานแบบ Real-time จึงมีบทบาทใน การตัดสิบใจ

Oscilloscope ที่มีอยู่ในปัจจุบันมีช่วงการวัดที่ scale ใหญ่และมี ี<br>การแสดงค่าเป็น เลข log ที่ว่นวายสำหรับการใช้คำนวณต่อไป รวมทั้งการ ้ วัดการทำงาน software ภายใน mote นั้น ต้องการเครื่องมือที่แตกต่างไป มี เครื่องมือชนิดหนึ่ง คือ built-in\_switching\_regulator\_ที่สามารถนำมาใช้ใน ิการตรวจสอบรอบของการใช้พลังงาน และการตรวจสอบมักต้องทำ ตั้งแต่ 2 node ขึ้นไป เนื่องจากต้องมีการตรวจการรับและการส่งข้อมลซึ่งมีความ ย่งยากในการทั้งปรับแต่ง code ของโปรแกรมต้นแบบและการทำการทดลอง

ประสิทธิภาพของการใช้พลังงานเป็นหัวข้อสำคัญใน WSN การ ใช้พลังงานต้องทำอย่างรอบคอบและมีการวัดค่าการใช้พลังงานที่แม่นยำ ี ก่อนที่จะการเลือกใช้ platform ใคๆอย่างไรก็ตามความหลากหลายในการใช้ ึงานยังคงมีผลในการออกแบบ hardware ดังนั้นงานวิจัยนี้จึงทำการนำเสนอ ้อปกรณ์เพื่อทำการวัดค่าการใช้พลังงานในหน่วย microampere เพื่อให้เกิด ึการพัฒนาการใช้พลังงานให้เกิดประสิทธิภาพอย่างแท้จริง และการ ืออกแบบเครื่องมือแบบ portable ทำให้การใช้งานมีความยืดหยุ่นสามารถ นำไปใช้ภายนอกสถานที่ที่ไม่ใช่ห้องทดลองได้ด้วย และสามารถนำไป พัฒนาเพื่อใช้ประโยชน์ในงานต่างๆอื่นได้อีกมาก

# B. An Improvement of Energy Efficient Multi-hop Time Synchronization Algorithm in Wireless Sensor Network [17]

Time synchronization หรือการปรับช่วงเวลาให้ตรงกับบั้งเป็น เรื่องสำคัญอย่างหนึ่งใน wireless sensor network (WSN) เพราะจำนวนของ sensor node ที่มีจำนวนมากจะต้องทำงานร่วมกันเพื่อการเก็บข้อมูลที่ ี สมบรณ์ และทำการประมวลข้อมลรวมเพื่อการระบุตำแหน่งในการทำงาน ของ wireless sensor Network ขนาดใหญ่โดยที่แต่ละ node มีพลังงานจำกัด นั้นการนำจำเป็นอย่างมากที่ต้องนำ multi-hop time synchronization มา ประยกต์ใช้ประกอบกัน

Protocols บางอย่างเช่น RBS และ TSPN สามารถนำมาใช้เพื่อ ขยายขอบเขต multi-hop ของ network ได้ อย่างไรก็ตามวิธีการต่างๆที่มีอยู่ นั้นมักจะม่งเน้นไปที่ความแม่นยำในการทำการ synchronization แต่ใน ้ความเป็นจริงแล้วเรื่องของการใช้พลังงานอย่างคุ้มค่าเต็มประสิทธิภาพนั้นก็ ้เป็นเรื่องที่ท้าทายอย่างมากใน WSN ที่มีสภาวะของทรัพยากรต่างๆที่จำกัด

ในงานวิจัยนี้จึงทำการพัฒนารปแบบของ multi-hop time svnchronization โดยมีจดประสงค์เพื่อลดการใช้พลังงาน และยืดอายการใช้ งานของ node ให้ยาวนานยิ่งขึ้น จุดประสงค์แรกคือการsynchronization error performance ที่ดีขึ้น ประการที่สองคือ นำเสนอรูปแบบของการใช้ พลังงานที่ดีใช้พลังงานน้อยกว่า RBS และสามารถลดขนาดของ overhead ให้เล็กลงได้

โดยทั่วไปแล้ว WSN นั้นประกอบด้วย node กำนวนมากที่ใช้ ตรวจจับสัญญาณต่างๆในสภาพแวดล้อมที่กำหนดและจะมีการทำงานแบบ ประสานงานกันหลายๆ node ซึ่ง WSN สามารถนำไปใช้งานได้หลายแบบ เช่น การตรวจระวังอัคคีภัย การตรวจสขภาพหรือการตรวจจับพถติกรรม ต่างๆ และในกลายๆกิจกรรมเหล่านี้ค้องใช้พื้นที่ขนาดใหญ่และ node จำนวนมากในการกระจายการตรวจจับให้ครอบคลมเช่นการวาง node กระจายทั่วพื้นที่ป่าเพื่อวัคอณหภมิ ดังที่ทราบกันดีคือ node นั้นมีขนาดเล็ก ประกอบด้วย หน่วยความจำและหน่อยประมวลผลขนาดเล็กและแบตเตอรี่ที่ มีขนาดจำกัด ดังนั้น Node ต่างๆจึงทำงานได้โดยการติดต่อกันโดยตรง ระหว่าง node ข้างเคียงในรัศมีใกล้าเท่านั้นดังนั้นการติดต่อกันภายในระบบ ถึงต้องใช้การ multi-hon ดังนั้น WSN กึ่งให้ความสำคัญกับ time synchronization ค่อนข้างสง

Time synchronization ทำหน้าที่สำคัญในหลายๆ application ของ WSN เช่นใน node sensor ที่ทำงานร่วมกันจะต้องมี timestamp เหมือนกัน หรือในการตรวจจับหรือเปรียบเทียบข้อมูลที่ตรวจจับได้ sensor node จะต้องมีช่วงเวลา sleep และwake up ตรงกันดังนั้นงานวิจัยทั้งหลายจึง ให้ความสนใจกับ time synchronization algorithm และหลายงานเกี่ยวกับ รูปแบบการทำ multi-hop network synchronization ใด้ถูกนำเสนออย่าง ต่อเนื่องทกๆปี

สำหรับ Reference Broadcast Synchronization (RBS) algorithm แทนที่จะทำการเปรียบเทียบเวลาโดยการอ่านค่าเวลา ได้เปลี่ยนไปใช้ broadcast beacon's arrival time ของ neighboring nodes เป็นจดเวลาอ้างอิง แทน ส่วน local timestamps จะทำการแลกเปลี่ยนระหว่างจุด node ข้างเคียง ที่ได้รับข้อมูลหรือจับสัญญาณได้ ซึ่งต่างจาก หลักการ time synchronization แบบดั้งเดิม RBS จึงสามารถลดข้อมลจากจดที่ไม่ได้สนใจซึ่งมีผลกับความ แม่นยำและ delav ลงได้อย่างมาก

Timing-sync Protocol for Sensor Networks (TPSN) ก็เป็นอีก หลักการหนึ่งของ sender to receiver synchronization ใน protocol นี้ nodes จะทาการ synchronized ในรูปแบบจับค่กัน clock offset ระหว่างตัวรับและ ตัวส่งจะมีการประมาณ โดยอ้างอิงจาก exchanged timestamp

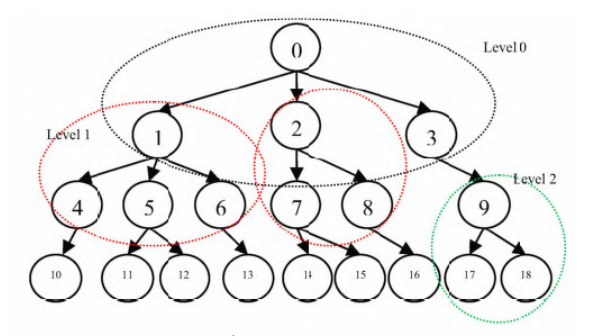

รูปที่ 43 ตัวอย่างชั้นและระดับของ subtree ในเครือข่าย [17]

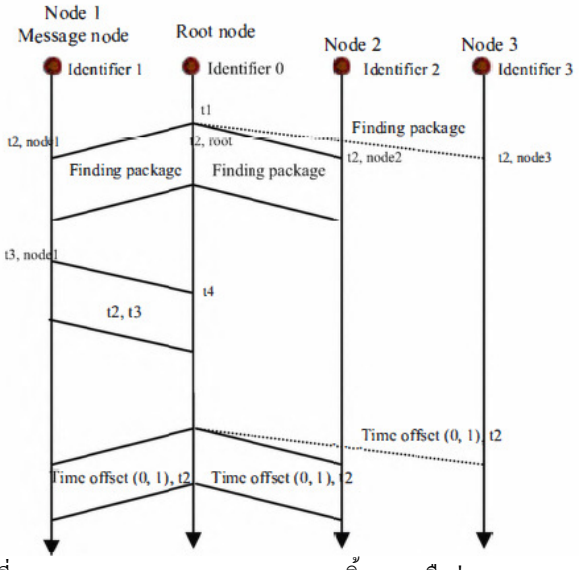

้รปที่ 44 การ Broadcast Synchronization บนพื้นฐานเครือข่ายของ spanning tree [17]

อย่างไรก็ตามในระบบของ WSN ที่มีขนาดใหญ่และมีจำนวน node มากๆนั้นค่าเริ่มต้นของ multi-hop time synchronization network ควร มีการระบก่อนจากนั้นจึงปรับตามกันจาก one hop ไปจนทั่วทั้งเครือข่าย หลักการหนึ่งที่น่าสนใจคือการสร้าง spanning tree ในช่วงเวลา broadcasting time รูปแบบของการ synchronization จะอ้างอิงจาก spanning tree โดย father node สามารถรับ synchronize ของ children nodes หลายๆตัวด้วยการ แลกเปลี่ยนข้อมูลจาก node เพียง node ในขณะที่ node อื่นๆก็จะตรวจและ แลกเปลี่ยนข้อมูลของตัวเองกับ node อื่นๆข้างเคียงไปด้วยเพื่อปรับเวลาของ ตนเอง แต่เมื่อเกิดการทำ time synchronization ระหว่าง 2 node จะเกิดการ เสียพลังงานอย่างแน่นอนจาการแลกเปลี่ยนข้อมูล timestamp ซึ่งใน WSN ที่ ้มีพลังงานจำกัดนั้น การสูญเสียพลังงานถือเป้ฯเรื่องสำคัญที่ต้องพิจารณา งานวิจัยนี้จึงนำเสนอรูปแบบของระบบที่พัฒนาให้แต่ละ node ใช้พลังงาน น้อยลงในระหว่างการทำ synchronization ในระบบการทำ spanning tree broadcasting ดังรปที่ 44

หลังจากที่ wsw กลายเป็นห้าข้อวิจัยที่แพร่หลายและสาบารถ ประยุกต์ใช้ในหลายๆงาน การทำ Time synchronization จึงมีความสำคัญ ิมากๆ สำหรับ WSN ในงานวิจัยนี้จึงใด้ทำการเสนอรูปแบบพัฒนาของการ ใช้แนวความคิด broadcasting synchronization method ซึ่ง father node สามารถเลือกรับข้อมูลจาก message node โดยอ้างอิงจากการใช้พลังงาน ภายใน spanning tree ของเครือข่าย และเพื่อเป็นการลดขนาดของ overhead ใน WSN ลงในการใช้เครือข่ายที่มีขนาดใหญ่และมี node หนาแน่น แบบจำลองนี้สามารถลดจำนวนของ subtree ลงได้ ดังรูปที่ 43

ซึ่งจากการจำลองการทดลองพิสจน์ให้เห็นถึงผลการทดลองที่ได้ ว่ามีประสิทธิภาพการทำงานที่ดีขึ้นและลดการใช้พลังงานลงได้จริง

# C. An Energy Efficient Clustering Algorithm for Event-Driven **Wireless Sensor Networks (EECED)** [23]

ปัจจบันได้มีการพัฒนาอปกรณ์และการใช้งานต่างๆเกี่ยวกับ sensor network เข้ามาใช้งานอย่างแพร่หลายทั้งในงาน Wireless environmental surveillance, intelligent building, health monitoring, intelligent Transportations และอื่นๆอีกมากมาย

sensor networks ประกอบไปด้วยอุปกรณ์ตรวจจับสัญญาณ ขนาดเล็ก แบตเตอรี่และหน่วยความจำขนาดที่จำกัด ดังนั้น algorithm ใน การจัดการกับพลังงานของ protocol จึงเป็นหัวข้อที่ท้าทายเรื่องหนึ่งใน หัวข้อใหญ่ของ WSNs นักวิจัยหลายท่านได้ม่งเน้นพัฒนาการจัดการการใช้ พลังงานของ cluster based protocol ใน WSNs แต่ยังมีงานวิจัยส่วนน้อยที่ ม่งเน้นไปในด้านของ event driven ใน WSNs ซึ่งเป็นการม่งศึกษาด้านความ ต่อเนื่องในเครือข่าย ในงานวิจัยนี้จึงนำเสนอการปรับปรุง algorithm ของ Low Energy Adaptive Clustering Hierarchy (LEACH) protocol ซึ่งรู้จักกัน ดีว่าเป็น energy efficient clustering algorithm ของ WSNs.

Protocol ที่ได้ทำการปรับปรงนี้เรียกว่า "Energy Efficient Clustering Algorithm for Event-Driven Wireless Sensor Networks (EECED)" ซึ่งมุ่งเน้นการยืดอายุการใช้งานของ sensor โดยการปรับสมดุล ของการใช้พลังงานของ node

EECED จะทำให้ node ที่เหลือพลังงานมากกว่า มีโอกาสที่จะถูก เลือกเป็น cluster head รวมทั้งการใช้ elector node ซึ่งทำหน้าที่เก็บข้อมลการ ใช้พลังงานของ node sensor ที่อย่ข้างเคียง และทำการเลือก cluster head

หลายปีที่ผ่านมา Wireless Sensor Networks (WSNs) ได้เป็น หัวข้อที่มีการวิจัยอย่างกว้างขวางทั้งด้วนการศึกษาวิจัย และทดลองวิจัยเพื่อ การอตสาหกรรม WSN นั้นประกอบไปด้วย sensor ขนาดเล็ก เรียกว่า node และ base station ที่ทำการเก็บรวบรวมข้อมูลและประมวลผลซึ่งทำการ ติดต่อกันผ่าน Wireless channel

และสามารถใช้งานได้หลายวัตถุประสงค์ เช่นทางการสำรวจ เก็บข้อมูลสถิติ การทหาร และ ทางการแพทย์

ข้อได้เปรียบของ sensor networks คือความง่ายในการใช้งานโดย การวางตัว sensor ไว้ตามที่ที่ต้องการเท่านั้น ลดภาระในการใช้กำลังคน ลด ค่าใช้ถ่ายถากการติดตั้งและเครื่องมือและความทบทาบใบการใช้งาบ

้อย่างไรก็ตามที่กล่าวมานี้ก็ยังมีข้อจำกัดเรื่องแบตเตอรี่ และอาย การใช้งานของ node จึงเป็นเรื่องท้าทายที่จะออกแบบการใช้พลังงานในทุกๆ laver ของnetworking protocol stack การจัดการalgorithm ในการเพิ่ม ประสิทธิภาพของการใช้พลังงานซึ่งเป็นเรื่องท้าทายอย่างมากในหัวข้อของ **WSNs** 

Sensor node มีสถานะการทำงาน 4 แบบคือ transmit, receive, idle และsleep สถานะที่ใช้พลังงานมากที่สุดคือช่วงtransmitting และ receiving การลดขนาดการสื่อสารโดยการลดจำนวนข้อมลที่รวมกันมาก เกินไปสามารถลดการใช้พลังงานได้อย่างมาก ในส่วนของ clustering sensor

นั้นมีความสำคัญมากเพราะ clustering นั้นจัดการเกี่ยวกับ network scalability, data aggregation  $\mathfrak{U}$  at energy efficiency

ในส่วนของ clustering network ตัว node จะถูกจัดเป็นกลุ่มเป็น กระจก และจะมีกล่มของ node อีกกล่มที่เป็นกล่ม node พิเศษเรียกว่า cluster head ซึ่งทำหน้าที่รับผิดชอบเกี่ยวกับการจัดการการใช้พลังงานและการเก็บ รวบรวมข้อมูลรวมทั้งการส่งสัญญาณสู่ base station (BS) ในเครือข่าย sensor network แบบ heterogeneous จะมี node หรือมากกว่า 2 node ที่มี พลังงานแบตเตอรี่ต่างกันทำงานอย่ ในทางกลับกันในเครือข่ายแบบ homogeneous network ทุกๆ sensor node จะมีการใช้พลังงานที่เท่าเทียมกัน ผลลัพธ์ที่ได้เนื่องจากลดขนาดของ cluster head ทำให้ประสิทธิภาพ เครือข่ายลดลงไปบ้างแต่ความคล่องตัวในการใช้งานและประสิทธิภาพใน ิ การใช้พลังงานเป็นสิ่งที่จำเป็นมากๆ Sensor network สามารถแบ่งออกเป็น 2 แบบตาม event-driven และ ความต่อเนื่องของการส่งสัญญาณในเครือข่าย

ในกรณี ความต่อเนื่องของการส่งสัญญาณในเครือข่าย sink จะ ให้ความสนใจกับเงื่อนไขของ สภาพแวดล้อม ตลอดเวลาและแต่ละ node จะ ส่งข้อมลมาที่ sink เป็นระยะ

ส่วนกรณี event-driven sensor networks ส่วน sink จะสนใจ ข้อมูลจากเครือข่ายเมื่อเหตุการณ์ต่างๆเกิดขึ้นเท่านั้น เช่น ในอุปกรณ์ ตรวจจับอุณหภูมิ จะทำการส่งข้อมูลเมื่ออุณหภูมิมากกว่าหรือน้อยกว่าที่ ้กำหนดไว้ ดังนั้นการปรับตั้งค่าของเครือข่ายให้เป็นแบบ event-driven จึงด น่าสนใจเนื่องจากจำนวนข้อมูลที่ถูกส่งจะลดลงอย่างมาก ส่งผลให้การใช้ พลังงานลดลงอย่างมาก เพราะการส่งข้อมลเสียพลังงานมากกว่าการตรวจจับ หรือประมวลผลอย่างมาก และเมื่อใช้ร่วมกันกับการเปิดปิด การทำงานของ แต่ละ node ตามเงื่อนไขของเหตการณ์ที่ตรงกับที่ตั้งไว้ ดังนั้นวิธีการ event driven protocol จึงเป็นการประหยัดพลังงานของ sensor node ใค้อย่างมาก

ในงานวิจัยนี้ จึงได้เสนอการปรับปรุง algorithm ของ LEACH ซึ่งเรียกใหม่เป็น "Energy Efficient Clustering Algorithm for Event-Driven Wireless Sensor Networks" (EECED) การปรับปรุง protocol ใหม่นี้มีผลให้ node ที่มีพลังงานเหลือมากว่า มีโอกาสที่จะถกเรียกใช้งานเป็น cluster head จากเครือข่ายจากการปรับสมดลของการใช้พลังงานของ node

ิการสื่อสารแบบ event-driven ในการคูแลเรื่องสุขภาพจากระยะไกล, การ ึ ขนส่ง. การผลิต และอื่นๆอีกมาก ซึ่งแต่ละแบบก็ใช้พลังงานในการทำงาน ต่างกันไป การใช้ repeating round of clustering algorithm สามารถเพิ่ม ประสิทธิภาพของการใช้พลังงานใด้ระดับหนึ่งแต่ก็ยังไม่ดีมากนัก ใน งานวิจัยนี้เสนอ Energy Efficient Clustering Algorithm for Event-Driven Wireless Sensor Networks" (EECED), เพื่อยืดอายการใช้งานของ sensor network โดยการจัดสมดลการใช้พลังงานของ node

Algorithm จะจัดการให้ node ที่มีพลังงานเหลือมากกว่า มีโอกาส จะถกเลือกขึ้นมาใช้งานเป็น cluster head มากกว่า ode ที่เหลือพลังงานน้อย ้งานวิจัยได้แสดงให้เห็นในหลายๆ กรณีตัวอย่าง ซึ่งแสดงให้เห็นว่า

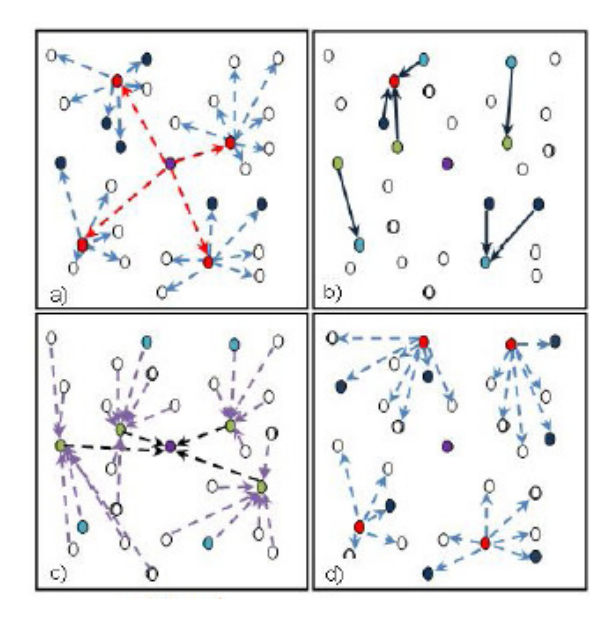

- $\bullet$  Sink node
- $\bullet$  Elector node
- 0 Normal node
- Sensor node's energy more than elector node
- **e** Cluster head node
- **O** Next elector node
- ELEC\_ADV message
- **ENER REQ message**
- **ENER REP** message
- CH\_ADV and JOIN REQ
- Aggregated data to Sink

้รูปที่ 45 อธิบายวิธีการทำงานของ (EECED) [23]

algorithm นี้มีประสิทธิภาพมากกว่า LEACH ซึ่งสามารถจัดการกับเครือข่าย และยืดอายการใช้งานของ node ได้อย่างมีประสิทธิภาพ

# D. Using Relay Network to Increase Life time in Wireless Body Area **Sensor Networks [26]**

ปัจจุบัน Wireless body area sensor networks สามารถให้บริการ ในด้าน health care service ได้สะดวกมากขึ้นจากการใช้ระบบควบคม ระยะไกลหรือ remote และ continuous and non-invasive monitoring

Body area sensor networks (BASN) สามารถตรวจ เฝ้าระวัง สัญญาณทางกายภาพต่างๆ ได้อย่างมีประสิทธิภาพ และใช้งานได้ในระยะ ยาว คังนั้นเรื่องของการใช้พลังงานจึงสำคัญในการช่วยยืดอายการใช้งาน งานวิจัยนี้จึงนำเสนอการเพิ่มการใช้ relay network เข้าไปในการใช้ network of body sensors เพื่อลดการใช้พลังงานในการส่งข้อมูลจาก node ไปที่ sink

ปัจจบัน Wireless sensor network (WSN) เทคโนโลยีสามารถ นำมาใช้เพิ่มประสิทธิภาพได้จากงานวิจัยของ wireless ที่เพิ่มมากขึ้นและมี ้การออกแบบอปกรณ์ให้สามารถใช้งานได้หลากหลายแบบ โดยปกติการ ทำงาน node ของ sensor จะทำการส่งข้อมูลแบบ hop to hop แล้วส่งข้อมูลที่ จะทำการ monitor ไปที่ sink ซึ่ง sink จะทำการประมวลผลและควบคุมทุก อย่าง ในงานวิจัยนี้ม่งเน้นไปที่ body area sensor network สำหรับการทำ biomedical ซึ่งทำการติดตั้งตามร่างกาย และทำการ monitor แบบ realtime

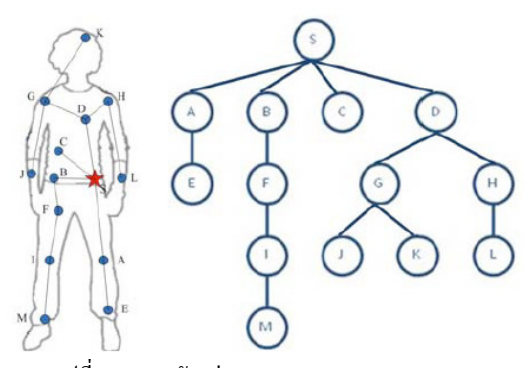

รูปที่ 46 แสดงตัวอย่าง tree model ของ BAS [26]

ในกรณีของ BASN จำนวนของ sensor nodes ที่น้อยกว่าและ ่ ขนาดของเครือข่ายที่เล็กกว่า การส่งข้อมลจึงทำในระยะสั้นกว่า ในสภาวะที่ มีอุปกรณ์ในการตรวจวัดขนาดเล็กซึ่งมีกลุ่มค่าที่วัดต่างกันนั้นจึงมีการใช้ bit rate ที่ต่างกัน และร่างกายเราที่ขยับเคลื่อนไหวตลอดเวลาการทำงานและจับ ข้อมูลใน BSNs ที่ทำควรจะแปรเปลี่ยนเพื่อสนับสนุนการเคลื่อนไหว และ เนื่องจากข้อจำกัดทางพลังงานของ sensor node การใช้พลังงานจึงเป็นเรื่อง ่ สำคัญและท้าทายใน BSN เนื่องจาก sensor ที่ใช้ในการตรวจจับตามบริเวณ ้ ร่างกายนั้นเปลี่ยนแบตเตอรี่ได้ยากรวมทั้งไม่ค้มค่าที่จะทำด้วยซ้ำ ดังนั้น การ ์ติดต่อสื่อสารหรือส่งข้อมลจึงเป็นกณแจสำคัญในการใช้พลังงานใน BASN ดังนั้นพลังงานในการสื่อสารควรจะใช้น้อยมากที่สดเท่าที่จะทำได้เพื่อเพิ่ม อายการใช้งานของ BASN อีกประการหนึ่งคือการใช้พลังงานส่งที่ใช้ พลังงานมากมีผลกับ specific absorption rate (SAR) ซึ่งเป็นสัญญาณ ึ คลื่นวิทยที่มีผลให้เกิดความร้อน หากใช้พลังงานมากจะก่อให้เกิดความร้อน ซึ่งมีอันตรายต่อร่างกาย ถือเป็นเรื่องต้องห้ามของการใช้งานเลยทีเดียว

ในทางกลับกัน BASN นั้นต้องการการใช้พลังงานที่มากกว่าปกติ ในระยะทางที่เท่ากัน เนื่องมาจากการเกิด path lost จากร่างกายของมนุษย์ หลายๆงานวิจัยไม่ได้คำนึงถึงการใช้งานในส่วนนี้จึงมีการทำการคิด ิสถาปัตยกรรมในรูปแบบ single hop หรือ star topology แต่ในความเป็นจริง ้รปแบบเหล่านี้ไม่ใช่รปแบบที่ดีที่สด หรือแม้กระทั่งไม่สามารถแก้ปัญหา เรื่องนี้ได้ Multihop transmission น่าจะเป็นตัวเลือกที่ดีกว่า ในงานวิจัยนี้จึง นำเสนอ relay network เพื่อใช้ในร่วมกันกับ sensor node ใน BASN เพื่อ สร้างการสื่อสารแบบ multihop งานวิจัยแสดงให้เห็นถึงการใช้พลังงานที่ใช้ ลดลงอย่างมากและสามารถยืดอายการใช้งานได้ยาวนานมากขึ้นเมื่อเทียบกับ single hop และยังสามารถทำให้ใช้ WSNs' protocols ใน BSN ได้อีกด้วย

ผลการทดลองพบว่า การทำงานร่วมกับ relay nodes ในการ จัดการการส่งข้อมลของ multihop ในเส้นทางระยะสั้นๆ สามารถเพิ่มอาย การใช้งานของ sensor node ได้ดีกว่าการใช้ multihon ธรรมดา หรือ single hop ที่ไม่มีการทำ relay network ส่วนการใช้ protocol สำหรับ relay network เพื่อระบดำแหน่งจะสามารถนำไปพัฒนาต่อได้อีก และต้องเพิ่มเติม งานวิจัยที่เกี่ยวข้องกับการทำงานร่วมกันของ sensor node ที่มี bit rate ไม่ เท่ากันและการสูญหายของ packet เมื่อใช้กับ relay network ต่อไป

# E. Prediction and Management in Energy Harvested Wireless Sensor Nodes [27]

Solar panel ได้ถูกนำมาใช้งานในwireless sensor บ่อยๆเพราะ เชื่อกันว่าในทางทถษภี สามารถผลิตพลังงานได้ในปริมาณหนึ่ง (harvested energy) อย่างไรก็ตามพลังงานนี้ยังไม่สามารถที่จะให้ความแน่นอนได้ เนื่องจากสภาพอากาศและทิศทางวงการโคจรของควงอาทิตย์

ดังนั้น งานวิจัยนี้จึงได้นำเสนอ algorithm สำหรับคำนวณ แสงอาทิตย์ที่รวดเร็วและได้ผล ซึ่งเรียกว่า Weather-Conditioned Moving Average (WCMA) ซึ่งมีความสามารถมากกว่า algorithm อื่นๆเช่น Exponential Weighted Moving Average EWMA ซึ่งสามารถทำงานมี ประสิทธิภาพมากกว่าเดิมถึง 10% และสูงถึง 90% ในกรณีที่เป็น shimmer node ในการงาน structural health monitoring

แบตเตอรี่รุ่นใหม่ๆนั้นได้ถูกปรับปรุงมากขึ้นโดยเฉพาะใน wireless sensor ซึ่งต้องพัฒนาเพื่อรองรับฟังก์ชั่นใหม่ๆที่เกิดขึ้นทั้งการเก็บ ข้อมล ส่งข้อมลและประมวลผลในตัวเอง ดังนั้นแบตเตอรี่ร่นหลังๆจึงมี ปรับปรงเพื่อยืดอายการใช้งาน แบตเตอรี่ประเภทหนึ่งที่เกิดขึ้นคือการใช้ energy harvesting ร่วมกับการใช้ rechargeable energy storage เช่น แบตเตอรี่แบบชาร์จซ้ำ หรือ super capacitor

ซึ่งเทคโนโลยีของการทำ energy harvesting มีหลากหลายแบบ ทั้งพลังงานแสงอาทิตย์ การสั่นสะเทือน หรือพลังงานจากลมและความร้อน ที่กล่าวมานี้ พลังงานแสงอาทิตย์ ดูจะมีประสิทธิภาพมากที่สุดสำหรับ wireless sensor node ตัวอย่างเช่น Shimmer ซึ่ง sensor node ที่ใช้ในการทำ structural health monitoring (SHM) ซึ่งใช้ super capacitor เป็นแหล่งเก็บ พลงงานและมี solar panel สำหรับรับพลังงาน

หลักการสำคัญในส่วนนี้คือ การที่จะใช้พลังงานที่ได้มาอย่างไร ให้ค้มค่า เนื่องจากการทำงานของ sensor มีหลายแบบและมีอัตราการใช้ พลังงานแตกต่างกัน ดังนั้น การที่จะใช้พลังงานที่ได้จากการทำ energy harvested จึงต้องมีการตัดสินใจที่ดีในการใช้งานเพื่อที่จะทำให้การทำงาน ปกตินั้นทำงานไปในขณะที่ใช้พลังงานจากแบตเตอรี่ และสามารถใช้ พลังงานพิเศษที่ได้จากการ harvest ในการทำฟังก์ชั่นที่สิ้นเปลืองพลังงาน

และจะต้องมีการทำการแบ่งรอบของการใช้พลังงานให้ช่วงพักสามารถทำ การสะสมพลังงานเพื่อใช้ในฟังก์ชั่นสิ้นเปลืองรอบถัคๆ ไปได้ และมีการ ทำงานเหล่านี้แบบ dynamic เพื่อความคล่องตัวในการทำงานตลอดเวลา ในงานวิจัยนี้ได้นำเสนอ Weather-Conditioned Moving Average (WCMA) ซึ่งมีความแม่นยำและใช้ overhead ขนาดเล็กในการคำนวณแสงอาทิตย์ solar energy prediction algorithm โดยอ้างอิงจาก วิธีของExponentially Weighted Moving-Average (EWMA)

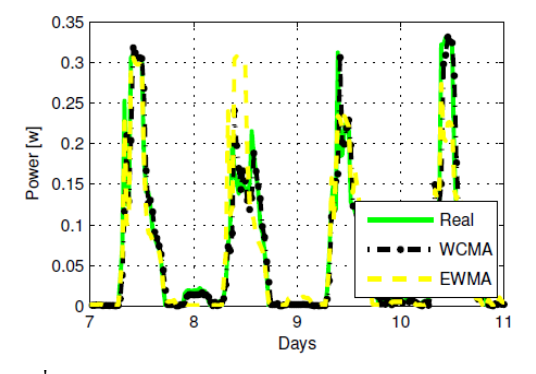

รูปที่ 47 แสดงผลเปรียบเทียบระหว่าง WCMA และ EWMA [27]

WCMA algorithm ใหม่นี้จะทำการคำนวณพลังงานที่จะได้มา จากการทำ energy harvested เพื่อทำการจัดการกับการใช้พลังงานใน sensor node ต่อไป โดย WCMA สามารถคำนวณเงื่อนไขจากสภาพอากาศของวัน ปัจจุบันและวันที่ผ่านมาใด้อย่างมีประสิทธิภาพ ลดความผิดพลาดของ EWMA ลงได้เหลือ 10% จาก 90% ในการทำงานที่มีสภาพอากาศแปรปรวน ี่ ซึ่งแสดงให้เห็นในผลการทดลองใช้กับการทำ structural health monitoring ซึ่งผลการทดลองพบว่ามีประสิทธิภาพกว่าเดิมมาก

| Day | $\rm E_{real}$ J | Algorithm   | EJ     | Err%     |
|-----|------------------|-------------|--------|----------|
| 7   | 571.72           | WCMA        | 550.44 | 3.72     |
|     |                  | <b>EWMA</b> | 535.50 | 6.34     |
| 8   | 284.63           | WCMA        | 255.60 | 10.20    |
|     |                  | <b>EWMA</b> | 543.60 | $-90.99$ |
| 9   | 400.61           | WCMA        | 360.00 | 10.14    |
|     |                  | <b>EWMA</b> | 423.00 | $-5.59$  |
| 10  | 609.50           | WCMA        | 597.60 | 1.95     |
|     |                  | <b>EWMA</b> | 406.80 | 33.26    |

ตารางที่ 7 แสดงผลของ solar energy prediction algorithm [27]

# F. A Power Supply Design of Body Sensor Networks for Health Monitoring of Neonates [22]

การเจ็บป่วยของเด็กแรกเกิด หรือ เด็กที่คลอดก่อนกำหนด เป็น ความเสี่ยงชนิดหนึ่งและจำเป็นต่อเด็กเหล่านี้ที่ต้องมีการเฝ้าระวังและดูแล อย่างใกล้ชิดตลอดเวลา Body Sensor Network จึงเข้ามามีบทบาทจำเป็น

อย่างเลี่ยง ไม่ ได้ ปัญหาสำคัญที่พบคือ การจะพึ่งพาระบบ Body Sensor Network นั้น ต้องมีแหล่งพลังงานที่รองรับการทำงานได้อย่างต่อเนื่องและ เชื้อถือได้เพื่อเป็นแหล่งพลังงานของการทำงานระบบต่างๆเช่น sensor. amplifier, transmitter ในงานวิจัยนี้จึงนำเสนอผลการทดลองสร้างแหล่ง พลังงานไร้สาย ซึ่งใช้หลักการเหนี่ยวนำของไฟฟ้าในการส่งพลังงานให้กับ เครื่อง Neonatal Intensive Care Unit (NICU) ซึ่งทำหน้าที่ให้พลังงานตามที่ ได้ทำการทดลอง ประสบผลสำเร็จในการให้พลังงานขั้นต่ำ 840 mW ในการ ชาร์จ พลังงานระหว่างที่ใช้งานภายใน Incubator และสามารถ นำไปใช้ใน แบบ Kangaroo mother care โดยใช้แบตเตอรี่ระหว่างอยู่ภายนอก Incubator ได้ด้วย

 1##
 \$ Body Sensor Network .() . การคิดคนเครื่องตรวจจับสัญญาณหลากหลายแบบ อีกทั้งมีการแสดงผลเป็น รูปภาพให้เห็น รวมถึงไม่สร้างความรำคาญใจแก่ผู้ใช้ ดังนั้น การออกแบบ แหล่งพลังงาน หรือ power supply จึงมีความสำคัญและจำเป็นที่จะต้องมีการ ปรับแต่งการออกแบบตามความเหมาะสมของเทคโนโลยีที่พัฒนา และข้อ สำคัญคือ อายุการใช้งานของ battery ควรมีอายุการใช้งานที่ยาวนาน หรือ หากเป็นไปได้การทำระบบ Rechargeable Battery ก็เป็นทางเลือกที่น่าสนใจ ซึ่งจะเป็นการลดค่าใช้จ่ายในการเปลี่ยนแบตเตอรี่ หรือ การสร้างอุปกรณ์ ใหม่ทั้งชิ้นซึ่งใด้มีการทำการพัฒนาวิจัยบ้างแล้วในหลายๆมหาวิทยาลัย ใน งานวิจัยนี้จึงทำการนำเสนอ การส่งพลังงานโดยระบบไร้สาย โดยอาศัย หลักการส่งผ่านพลังงานให้ตัวอุปกรณ์ ระหว่างที่เด็กอยู่ภายใน NICU เพื่อ เป็นการเก็บพลังงานไว้นำไปใช้งานภายนอกในแบบ Kangaroo mother care

จากผลการทดลองนี้ซึ่งเป็นการนำเสนอแนวทางในการจัดการ แหล่งพลังงานในอีกทางเลือกหนึ่งโดยเป็นการชาร์จไฟด้วยระบบไร้สายซึ่ง ประสบผลสำเร็จตามข้อกำหนดความต้องการขั้นต่ำต่างๆที่กำหนดขึ้น ทั้งหมด และสามารถนำไปประยุกต์ใช้ประโยชน์กับเครื่อง NICU ใน ปัจจุบันได้ต่อไป

### G. แหล่งจ่ายพลังงาน [9]

โดยปกติเมื่ออุปกรณ์เคลื่อนที่สวมใส่ โดยผู้ป่วยแบตเตอรี่หมด พลังงาน แพทย์และพยาบาลอาจสูญเสียการติดต่อกับผู้ป่วย เพื่อให้แหล่งจ่าย พลังงานไฟฟ้ามีความน่าเชื่อถือสูงได้เพื่ออุปกรณ์เคลื่อนที่ ผู้วิจัยได้ใช้กล ยุทธ์พลังงานไฟฟ้าสำรอง ด้วยวิธีนี้เมื่อแบตเตอรี่หลักไม่สามารถจ่ายไฟ เพียงพอสำหรับอุปกรณ์ แบตเตอรี่สำรองจะทำงานเพื่อช่วยให้แพทย์และ พยาบาลสามารถรักษาการตรวจสอบขั้นพื้นฐานสำหรับการติดต่อกับผู้ป่วย ใด้มีสองประเภทที่แตกต่างกันของแบตเตอรี่ในอุปกรณ์เคลื่อนที่ของผู้วิจัย หนึ่งคือแบตเตอรี่ลิเธียมซึ่งอุปกรณ์เคลื่อนที่ทำงานในสถานการณ์ปกติ สองคือเซลล์แบตเตอรี่ปุ่ม โดยปกติจะไม่ทำงาน เมื่อแบตเตอรี่ลิเธียมหมด พลังงาน เซลล์แบตเตอรี่ปุ่มจะเปลี่ยนเป็นแหล่งจ่ายพลังงานไฟฟ้าแทนและ ส่งข้อความ แบตเตอรี่หมดไปยังโฮสต์เซิร์ฟเวอร์ แต่เซลล์แบตเตอรี่ปุ่มจ่าย พลังงานไฟฟ้าให้เพียงซิบเซ็ต CC2431 และโมดูลปุ่มเตือนเพื่อช่วยให้แพทย์

หรือพยาบาลสามารถรักษาการตรวจสอบขั้นพื้นฐานสำหรับการติดต่อกับ ้ผ้ป่วยได้ เมื่อผ้ป่วยไปกลับไปโรงพยาบาลแล้ว พยาบาลก็จะเปลี่ยนให้ H. สรปในด้านของการลดการใช้พลังงาน

ในค้านของการใช้อุปกรณ์เพื่อตรวจจับและตรวจวัคการใช้ พลังงานเป็นงานวิจัยที่มีจดม่งหมายในการหาค่าการใช้พลังงานในแต่ละ ์ ขั้นตอน และหน่วยการวัดค่าพลังงานนั้น ซึ่งต้องทำการตรวจวัดด้วย ้เครื่องมือเฉพาะ แสดงให้เห็นถึงความสำคัญของการประเมินการใช้พลังงาน ้ซึ่งเป็นขั้นตอนแรกที่สำคัญมาก แล้วจึงทำการคิดค้นหาช่องทางหรือ <u>ำไร้บปรงการใช้พลังงานเป็นขั้นตอนถัดไป</u>

ส่วนด้านของการจัดการและวิธีการลดการใช้พลังงานั้นได้มีการ เปรียบเทียบวิธีการและ algorithm รูปแบบต่างๆ ซึ่งจากวิธีการแรกคือการ ทำ time synchronize โดยใช้ Reference Broadcast Synchronization (RBS) algorithm ทำการเปรียบเทียบเวลาโดยการอ่านค่าเวลา เปลี่ยนไปใช้ broadcast beacon's arrival time ของ neighboring nodes เป็นจุดเวลาอ้างอิง แทน ส่วนlocal timestamps ซึ่งจะทำการแลกเปลี่ยนระหว่างจด node ข้างเคียงที่ได้รับข้อมูลหรือจับสัญญาณได้ ซึ่งต่างจากหลักการ time synchronization แบบดั้งเดิม RBS จึงสามารถลดข้อมูลจากจุดที่ไม่ได้สนใจ ซึ่งมีผลกับความแม่นยำและ delay ลงได้อย่างมาก ประกอบกับ ใช้ แนวความคิด broadcasting synchronization method ซึ่ง father node สามารถ เลือกรับข้อมลจาก message node โดยอ้างอิงจากการใช้พลังงานภายใน spanning tree ของเครือข่าย และเพื่อเป็นการลดขนาดของoverhead ใน WSN ลงในการใช้เครือข่ายที่มีขนาดใหญ่และมี node หนาแน่น แบบจำลอง นี้สามารถลดจำนวนของ subtree ลงได้ในส่วนนี้

อีกวิธีการคือการทำ การปรับปรุง algorithm ของ Low Energy Adaptive Clustering Hierarchy (LEACH) protocol ซึ่งเป็น energy efficient

clustering algorithm ของ WSNs ส่วน Protocol ที่ได้ทำการปรับปรงนี้ เรียกว่า "Energy Efficient Clustering Algorithm for Event-Driven Wireless Sensor Networks (EECED)" ซึ่งม่งเน้นการยืดอายการใช้งานของ sensor โดยการปรับสมดลของการใช้พลังงานของ node\_EECED จะทำให้ node ที่ เหลือพลังงานมากกว่า มีโอกาสที่จะถกเลือกเป็น cluster head รวมทั้งการใช้ elector node ซึ่งทำหน้าที่เก็บข้อมูลการใช้พลังงานของ node sensor ที่อยู่ ข้างเคียง และทำการเลือก cluster head วิธีการนี้ทำให้การกระจายการใช้ พลังงานเป็นไปอย่างเสมอกันทั้งเครือข่ายและยืดอายเครือข่ายทั้งเครือข่ายไป ใบตัว

และสุดท้ายวิธีการใช้ relay network ร่วมกับ body area sensor networks เพื่อลดการสณเสียพลังงานใน sensor node ผลการทดลองพบว่า การทำงานร่วมกันของ relay network กับ node ในการจัดการการส่งข้อมล ของ multihop ในเส้นทางระยะสั้นๆ สามารถเพิ่มอายุการใช้งานของ sensor node ใต้ดีกว่าการใช้ multihop ธรรมดา หรือ single hop ที่ไม่มี การทำ relay network จากวิธีการทั้งหลายที่กล่าวมาบางวิธีการมีความเป็นไปได้ที่จะ บำบาใช้ร่วมกับซึ่งอาจจะ ได้ผลลัพธ์ที่มีประสิทธิภาพมากขึ้นอีกได้

ส่วนด้านงานวิจัยเรื่องการจัดการพลังงานทดแทนแบบประจช้ำ ได้มีแนวทางสองแนวทางที่น่าสนใจคือ การปรับปรง algorithm เพื่อเพิ่ม ความสามารถในการคำนวณพลังงานและการหมุนเวียนการใช้พลังงานจาก แสงอาทิตย์ในอุปกรณ์ sensor node และการทำเครื่องประจุไฟฟ้าซ้ำแบบไร้ สาย เพื่อใช้กับเครื่องมือขนาดใหญ่ซับซ้อนและทำงานแบบ real time ซึ่งต่าง ก็มีข้อจำกัดในด้านพลังงาน ส่วนการนำไปประยกต์ใช้งานในอปกรณ์แต่ละ อย่างนั้นต้องคำนึงถึงความเป็นไปได้และความเหมาะสมในการใช้งานของ แต่ละอปกรณ์อีกครั้งหนึ่ง แต่ก็จัดเป็นแนวทางที่น่าสนใจสำหรับนำไป พัฒนาต่อยอดในอนาคต

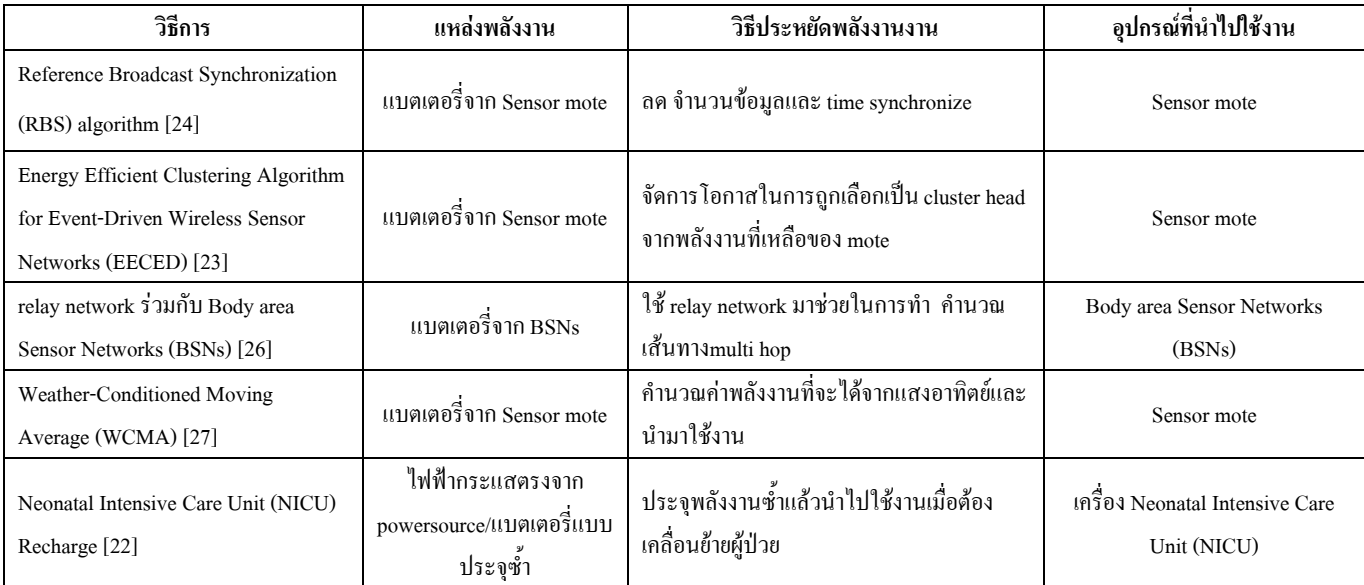

ตารางที่ 8 การเปรียบเทียบเทคนิคการใช้พลังงานแบบต่างๆ

#### IX. บทสรุป

เทคโนโลยีเครือข่ายเซนเซอร์ใร้สายใด้มีการพัฒนาใปอย่าง รวดเร็วในปัจจุบันมีงานวิจัยที่เกี่ยวข้องออกมามากมาย ในทางการแพทย์กี ใด้รับประโยชน์จากงานวิจัยเหล่านี้นำใปพัฒนาปรับปรุงบริการทาง ึ การแพทย์ให้ผ้ป่วยได้รับความสะดวกสบายมากยิ่งขึ้นการตรวจสอบดแล สุขภาพไม่จำเป็นต้องไปที่โรงพยาบาลเพียงอย่างเดียว แพทย์และพยาบาล สามารถคแลติคตามสบภาพผู้ป่วยได้จากระยะไกล โดยผ่านเครือข่าย เซนเซอร์ไร้สาย หากเกิดเหตุฉกเฉินกับผ้ป่วยกี่สามารถส่งความช่วยเหลือไป ใด้ทันที ซึ่งเป็นผลมาจากความแม่นยำในการระบุตำแหน่งของผู้ป่วยผ่าน เครือข่ายเซนเซอร์ใร้สายนั่นเอง ในอนาคตการพัฒนาเทคโนโลยีเครือข่าย เซนเซอร์ไร้สายจะช่วยให้เกิดประโยชน์มากขึ้นในทางการแพทย์ ซึ่งจะทำ ให้อุปกรณ์ที่นำมาใช้งาน มีขนาคเล็กลง ประหยัดพลังงานมากขึ้น มี ่ ความสามารถเพิ่มขึ้น และราคาถกลง

### บรรณานุกรม

- [1] S. Jin Jang, J. Hwan Lee, J. Hoon Lee, S. Bin Park, S. Oh Hwang, H. Ro Yoon, Y. Ro Yoon, "Upiquitous Home Healthcare Management System with Early Warning Reporting", Convergence Information Technology, 2007. International Conference, pp. 2394, Nov. 2007
- [2] S. Joong Jung, T. Ha Kwon, W. Young Chung, "A new approach to design ambient sensor network for real time healthcare monitoring system", Sensors, 2009 IEEE, pp. 576, Oct. 2009
- [3] H. Huo, Y. Xu, H. Yan, S. Mubeen, H. Zhang, "An Elderly Health Care System Using Wireless Sensor Networks at Home", Sensor Technologies and Applications, 2009. SENSORCOMM '09. Third International Conferenc, pp. 158, June 2009
- [4] J.Y. Jung, J.W. Lee, "ZigBee Device Access Control and Reliable Data Transmission in ZigBee Based Health Monitoring System", Advanced Communication Technology, 2008. ICACT 2008. 10th International Conference, pp. 795, Feb. 2008
- [5] T. Tamura, I. Mizukura, H. Tatsumi, Y. Kimura, "Is the home health care monitoring effective?",Information Technology and Applications in Biomedicine, 2009. ITAB 2009. 9th International Conference, pp., Nov. 2009
- [6] J. Alberto Patino, J. J. Espinosa, R. E. Correa, "A comparison of Kalman-based schemes for localization and tracking in sensor systems", Communications (LATINCOM), 2010 IEEE Latin-American Conference, pp.1, Sept. 2010
- [7] J. Zhao, H. Jia, "A hybrid localization algorithm based on DV-Distance and the twice-weighted centroid for WSN", Computer Science and Information Technology (ICCSIT), 2010 3rd IEEE International Conference, pp.1, Jul. 2010
- [8] J. Rencheng, M. Lisha, G. Teng, W. Liding, "A New Hybrid Localization Technology of Wireless Sensor Networks", Measuring Technology and Mechatronics Automation (ICMTMA), 2010 International Conference, vol.1, pp.185, Mar. 2010
- [9] X. Xu, M. Wu, C. Ding, B. Sun, J. Zhang, "Outdoor wireless healthcare monitoring system for hospital patients based on ZigBee", Industrial Electronics and Applications (ICIEA), 2010 the 5th IEEE Conference, pp. 549, June 2010
- [10] Y. Li, L. Wang, X. Wu, Y. Zhang, "Experimental analysis on radio transmission and localization of a Zigbee-based wireless healthcare monitoring platform", Information Technology and Applications in Biomedicine, 2008. ITAB 2008. International Conference, pp.488, May 2008
- [11] T. Zhang, J. Yu, S. Yu, Y. Xie, "A Mixed D.C.S. Localization Algorithm for WSN", Wireless Communications Networking and Mobile Computing (WiCOM), 2010 6th International Conference, pp1, Sept. 2010
- [12] R. Liu, K. Sun, J. Shen, "BP Localization Algorithm Based on Virtual Nodes in Wireless Sensor Network", Wireless Communications Networking and Mobile Computing (WiCOM), 2010 6th International Conference, pp.1, Sept. 2010
- [13] T.Z. Myint, N. Lynn, T. Ohtsuki, "Range-free localization algorithm using local expected hop length in wireless sensor network", Communications and Information Technologies (ISCIT), 2010 International Symposium, pp.356, Oct. 2010
- [14] Z. Liang, X. Liu, "A centralized localization algorithm based on mesh relaxation in Wireless Sensor Networks", Communications and Networking in China (CHINACOM), 2010 5th International ICST Conference, pp.1, Aug. 2010
- [15] G. Qing Gao, L. Lei, "An improved node localization algorithm based on DV-HOP in WSN", Advanced Computer Control (ICACC) , 2010 2nd International Conference, vol.4, pp.321, Mar. 2010
- [16] N. Yu, J. Wan, "On Demand Localization Algorithm for Wireless Sensor Networks", Communications and Networking in China, 2007. CHINACOM '07. Second International Conference, pp.798, Aug. 2007
- [17] Z. Ding, N. Yamauchi, "An improvement of energy efficient multihop time synchronization algorithm in wireless sensor network", Wireless Communications, Networking and Information Security (WCNIS), 2010 IEEE International Conference, pp.116, June 2010
- [18] D. Ying, W. Jianping, Z. Chongwei, "Improvement of DV-Hop Localization Algorithms for Wireless Sensor Networks", Wireless

 Communications Networking and Mobile Computing (WiCOM), 2010 6th International Conference, pp.1, Sept. 2010

- [19] R. Behnke, J. Salzmann, D. Timmermann, "Improvements on scalable Distributed Least Squares localization for large Wireless Sensor Networks", Wireless Pervasive Computing (ISWPC), 2010 5th IEEE International Symposium, pp.273, May 2010
- [20] S. Francisco, C. Ribeiro, "Improving the Robustness of Distributed Range-Based Localisation Algorithms", Sensor Technologies and Applications (SENSORCOMM), 2010 Fourth International Conference, pp.389, July 2010
- [21] J. Lee, Y. Su, C. Shen, "A Comparative Study of Wireless Protocols: Bluetooth, UWB, ZigBee, and Wi-Fi", Industrial Electronics Society , 2007. IECON 2007. 33rd Annual Conference of the IEEE, pp.46, Nov. 2007
- [22] W. Chen, C. Sonntag, F. Boesten, S. Bambang Oetomo, L. Feijs, "A power supply design of body sensor networks for health monitoring of neonates", Intelligent Sensors, Sensor Networks and Information Processing, 2008. SSNIP 2008. International Conference, pp. 255, Dec. 2008
- [23] O. Buyanjargal, Y. Kwon, "An Energy Efficient Clustering Algorithm for Event-Driven Wireless Sensor Networks (EECED)", INC, IMS and IDC, 2009. NCM '09. Fifth International Joint Conference, pp. 1758, Aug. 2009
- [24] Zhehan Ding, N. Yamauchi, "An improvement of energy efficient multi-hop time synchronization algorithm in wireless sensor network , Wireless Communications, Networking and Information Security (WCNIS), 2010 IEEE International Conference, pp. 116, Jun. 2010
- [25] Z. Fan, L. Wenfeng, "Energy efficiency testbed for wireless sensor networks", Systems Man and Cybernetics (SMC), 2010 IEEE International Conference, pp. 3807, Oct. 2010
- [26] A. Ehyaie, M. Hashemi, P. Khadivi, "Using relay network to increase life time in wireless body area sensor networks", World of Wireless, Mobile and Multimedia Networks & Workshops, 2009. WoWMoM 2009. IEEE International Symposium, pp.1, Jun. 2009
- [27] R. P. Joaquin, B. Carlo, A. David, S. R. Tajana, "Prediction and management in energy harvested wireless sensor nodes", The 1<sup>st</sup> International Conference Wireless Vitae 2009 on Wireless Communications, Vehicular Technology, Information Theory and Aerospace & Electronic Systems Technology, Aalbord, Denmark, pp.6, May 2009.